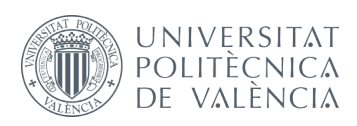

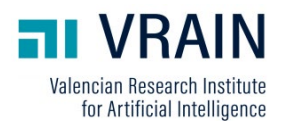

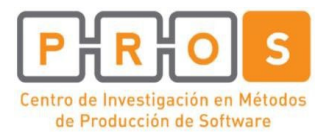

#### **Informe Técnico / Technical Report**

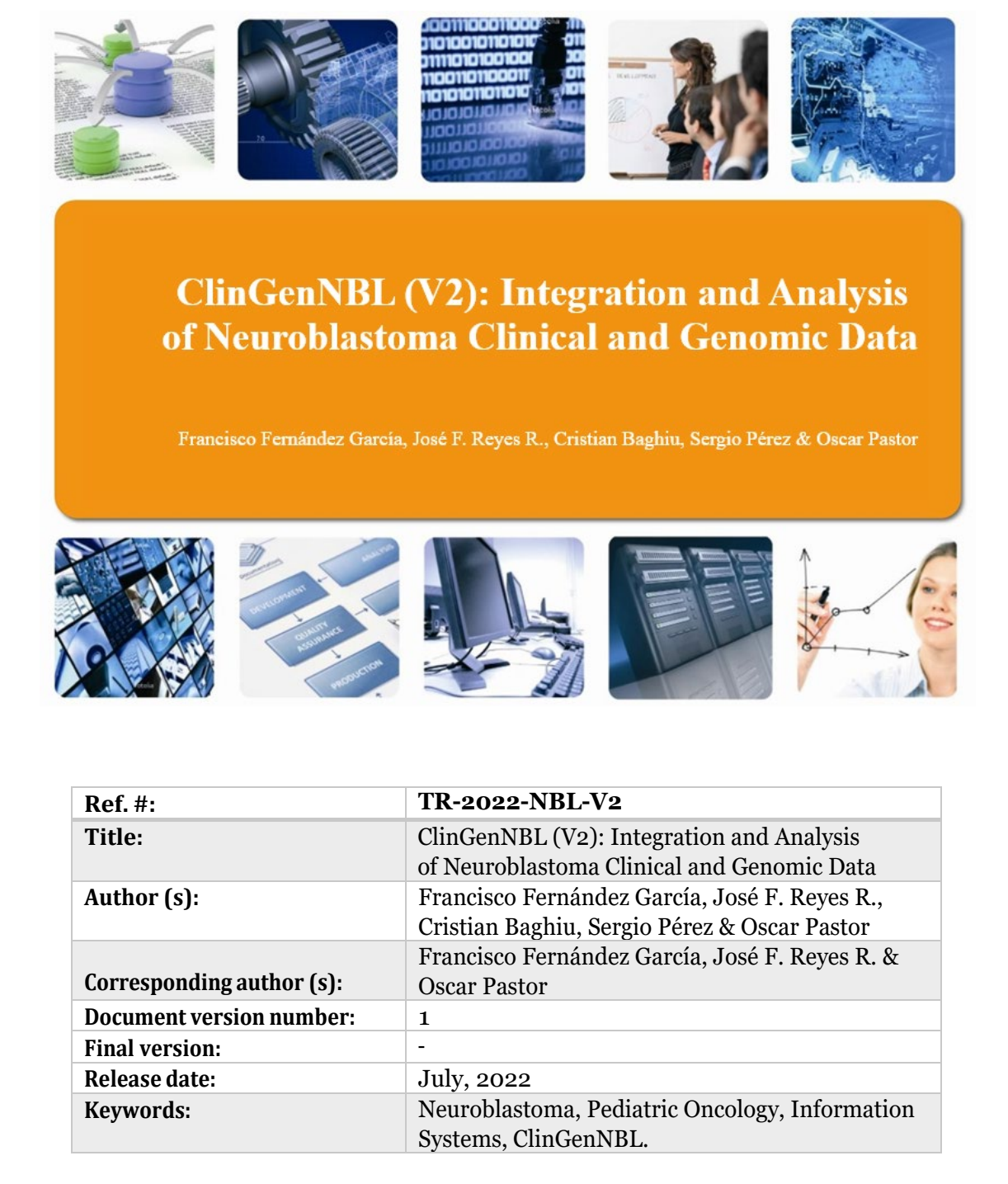

## Resumen

A partir de la primera versión de la plataforma de gestión de datos clínicos y genómicos sobre pacientes de neuroblastoma se ha llevado a cabo una nueva versión donde se han incluido nuevas funcionalidades, así como un rediseño completo de la interfaz de usuario, con la finalidad de brindar una solución más intuitiva y amigable.

Esta memoria detalla las fases de análisis, especificación y diseño que verifican el correcto funcionamiento de la herramienta, además de las tecnologías adoptadas.

**Palabras clave:** Neuroblastoma, Oncología Pediátrica, Sistemas de Información, ClinGenNBL.

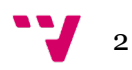

From the first version of the neuroblastoma patient clinical information platform, a new version has been implemented with new functionalities, as well as a complete redesign of the user interface.

This report details the analysis, specification and design phases that verify the correct functioning of the tool, as well as the technologies adopted.

**Keywords:** Neuroblastoma, Pediatric Oncology, Information Systems, ClinGenNBL.

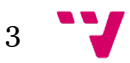

## Tabla de contenidos

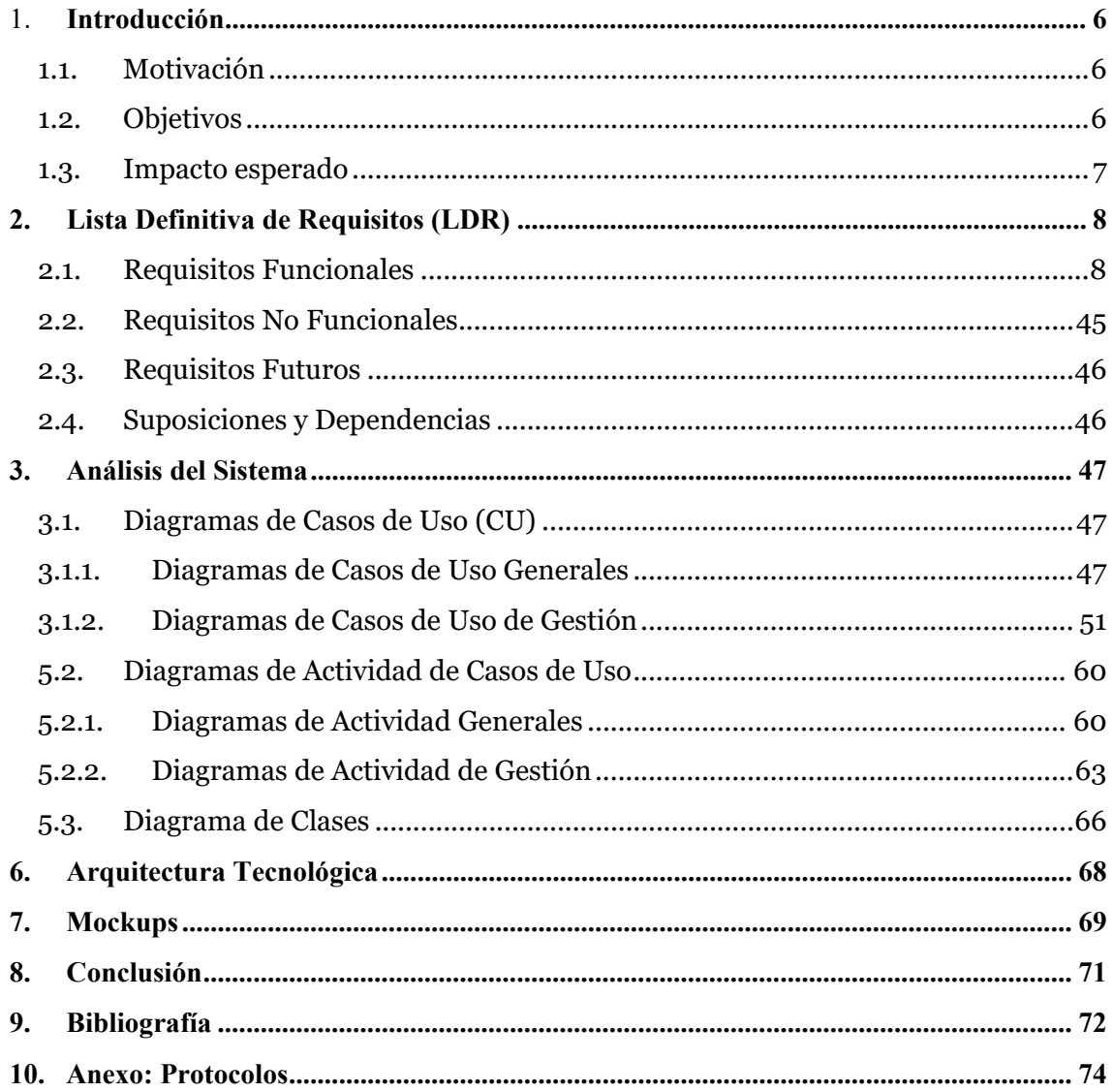

# Índice de Tablas

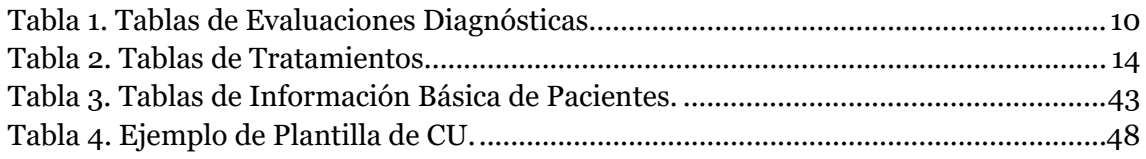

## Índice de Ilustraciones

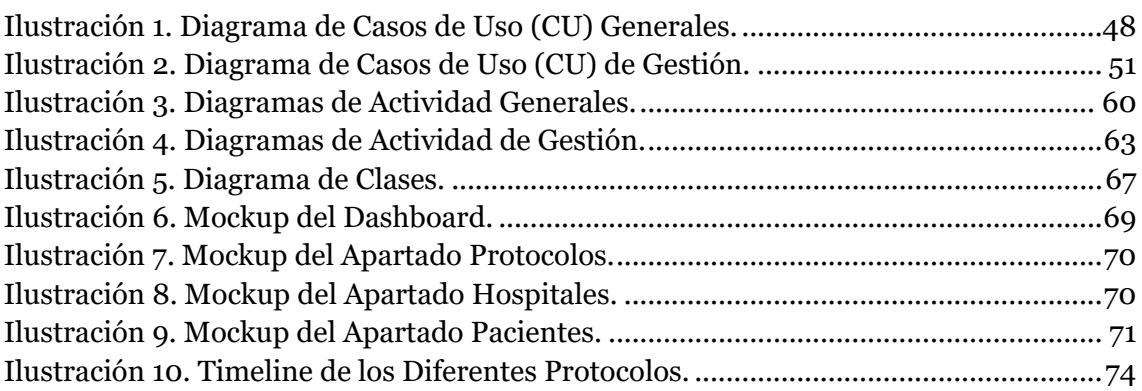

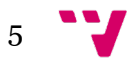

### <span id="page-5-0"></span>1. Introducción

#### <span id="page-5-1"></span>1.1. Motivación

El neuroblastoma es una enfermedad por la que se forman células malignas en los neuroblastos en las glándulas suprarrenales, el cuello, el tórax o la médula espinal, en ocasiones, debido a la mutación de un gen que se transmite de padres a hijos y, además, es uno de los tumores malignos más frecuentes en el niño y el responsable del 15% de la mortalidad por cáncer en niños [\[1\].](#page-71-1) Es un tumor de comportamiento heterogéneo con formas que regresan espontáneamente o requieren una terapéutica mínima, y en cambio un 40% de casos de alto riesgo que requieren tratamientos muy intensivos y tienen un pronóstico malo [\[2\].](#page-71-1) Desde que se creó el Grupo Español de Neuroblastoma de la SEHOP, se han coordinado diferentes ensayos clínicos cuyos datos se almacenan en bases de datos específicas. La gestión eficiente de estos datos complejos, procedentes de fuentes potencialmente heterogéneas, que deben de ser accesibles para distintos tipos de usuarios y que deben de tener la calidad que un entorno clínico como el expuesto requiere, hace necesario utilizar técnicas avanzadas de gestión en las que el modelado conceptual y la caracterización ontológica de la información manipulada, aseguren la consistencia, corrección y una adecuada explotación de las bases de datos diseñadas para almacenar dicha información [\[3\].](#page-71-1)

Tras el desarrollo de una primera versión de una plataforma (ClinGenNBL v1) para la gestión clínica y genómica de pacientes con neuroblastoma con el objetivo de ayudar a resolver la problemática anteriormente expuesta, se ha querido diseñar una nueva versión mejorando funcionalidades ya implementadas, así como algunas nuevas, además de un rediseño de la interfaz de usuario. En esta nueva versión se utilizarán tecnologías punteras de desarrollo que faciliten este proceso, como también su mantenimiento y escalabilidad.

#### <span id="page-5-2"></span>1.2. Objetivos

El objetivo principal de este proyecto de investigación consiste en el análisis y diseño de un nuevo sistema de información (SI) holístico para la mejora de la gestión de la información clínica y genómica sobre el Neuroblastoma. En el cual, en base a una primera versión anterior (ClinGenNBL v1), se lleve a cabo el desarrollo de una serie de nuevas funcionalidades y la mejora de funciones ya presentes en la actual versión, acompañadas de un rediseño de la interfaz que no solo haga más amigable la experiencia de usuario, sino que, además, permita la integración de nuevas tecnologías que faciliten el desarrollo de la nueva versión, así como su futuro mantenimiento. Uno de los objetivos principales del proyecto es que la información clínica y genómica de los pacientes sea fácilmente accesible y organizada en un sistema que sea amigable para el usuario final,

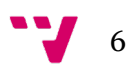

con una curva de aprendizaje baja, y que sea capaz de operar en distintos hospitales en los que se trate el neuroblastoma.

Otro de los objetivos principales del proyecto es brindar una solución software escalable, con la finalidad de facilitar la incorporación de nuevos datos clínicos y genómicos de pacientes en la base de datos, así como la interoperabilidad del sistema en varios hospitales manteniendo la privacidad de los datos entre un hospital y otro.

En resumen, los objetivos específicos del proyecto son los siguientes:

- Crear un nuevo sistema de información partiendo de la versión anterior para mejorar la gestión de la información clínica y genómica de los pacientes con neuroblastoma.
- Ofrecer un sistema fácilmente adaptable, no sólo a los distintos hospitales, sino también al usuario final.
- Garantizar la privacidad de datos clínicos de pacientes entre diferentes hospitales a la vez que se mantiene la interoperabilidad de la plataforma entre ellos.

#### <span id="page-6-0"></span>1.3. Impacto esperado

 De este proyecto puede resultar un producto muy atractivo para todos aquellos hospitales que quieran no sólo agilizar el proceso de tratamiento de sus pacientes, pero, además, tener una plataforma centralizada donde gestionar toda la información de las personas diagnosticadas con neuroblastoma (incluyendo su evolución en el transcurso del tiempo).

En el caso de poder instalar nuestro sistema en la mayoría de los hospitales nacionales, significaría un gran paso en la dirección correcta ya que, de este modo, se mejoraría la vida de estos pacientes permitiendo un diagnóstico prematuro y de precisión, además de poder gestionar toda esta información en una sola plataforma con las ventajas que esto conlleva.

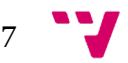

## <span id="page-7-0"></span>2.Lista Definitiva de Requisitos (LDR)

#### <span id="page-7-1"></span>2.1. Requisitos Funcionales

El sistema deberá permitir:

- 1. Recuperar las credenciales del usuario en caso de que no las recuerde.
- 2. Iniciar sesión al usuario mostrando un "*dashboard*" (2.1) con los gráficos correspondientes a la información general de los pacientes, habilitando al usuario las opciones de:
	- o 2.2 Cerra sesión.
	- o 2.3 Cambiar idioma.
- 3. Mostrar un menú lateral con las opciones siguientes:
	- o 3.1 Gestionar pacientes con Neuroblastoma, para ello el prototipo mostrará:
		- Gráficas asociadas a los pacientes para mostrar la información más relevante de un vistazo.
		- Filtros de búsqueda de pacientes.
		- Una tabla con todos los pacientes dados de alta en la plataforma, así como las opciones de examinar y editar:
			- Si examinamos un paciente se nos muestran el MRN, protocolo, nombre (protegido), iniciales, género y edad categórica además de un "*timeline*" con las etapas diagnósticas. También se podrá consultar su historial, evaluaciones diagnósticas y sus tratamientos.
			- En la página de editar, se podrán editar los campos de: protocolo, hospital, MRN, nombre, iniciales, género, fecha de nacimiento y diagnóstico.
	- o 3.2 Gestionar protocolos y fases para lo que se mostrará una página con los siguientes elementos:

8

- Un botón para añadir un nuevo protocolo especificando su nombre, así como su fecha de inicio y fin.
- Filtros de búsqueda de protocolos.
- Una tabla con todos los protocolos disponibles, así como sus fases asociadas desde donde se podrán añadir o eliminar fases y/o protocolos. También se dispondrá de un botón para examinar el protocolo en cuestión donde se mostrará:
	- Un "*timeline*" con las fases asociadas al protocolo de forma visual, así como su nombre y fechas de inicio y fin.
	- Un botón para editar los parámetros anteriormente mencionados de un protocolo.
- o 3.3 Gestionar hospitales mostrando:
	- Una tabla con todos los hospitales de la plataforma indicando su código, nombre, país y ciudad.
	- Se dispondrá de botones para ver los datos del hospital en detalle, editarlos y eliminar el hospital seleccionado.
- o 3.4 Realizar analítica de datos permitiendo:
	- 3.4.1Generar informe con el estado de los pacientes en formato .CSV
	- <sup>3</sup> 3.4.2 Consultar hospitales de neuroblastoma permitiendo buscar hospitales de forma que se clasifiquen según su nombre, código y ciudad.
	- 3.4.3Filtrar protocolos y hospitales de neuroblastoma permitiendo buscarlos por su fecha de inicio, fin y las fases del protocolo en cuestión.
	- 3.4.4Mostrar el análisis de distribuciones en el que se encuentran los pacientes (INRG o INSS) y la cantidad de pacientes asociada a cada estado.

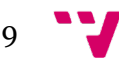

- 3.4.5Mostrar el análisis de alteración de cromosomas en una tabla compuesta por los nombres de los pacientes, protocolo aplicado, fecha de nacimiento y diagnóstico, INSS, así como el Del1p.
- 3.4.6Mostrar el análisis de amplificación de genes compuesto por los nombres de los pacientes, protocolo aplicado, fecha de nacimiento y diagnóstico, INSS, así como las copias de MYCN.

Además, se deberán poder gestionar los diferentes síntomas del paciente, así como las diferentes evaluaciones diagnósticas:

<span id="page-9-0"></span>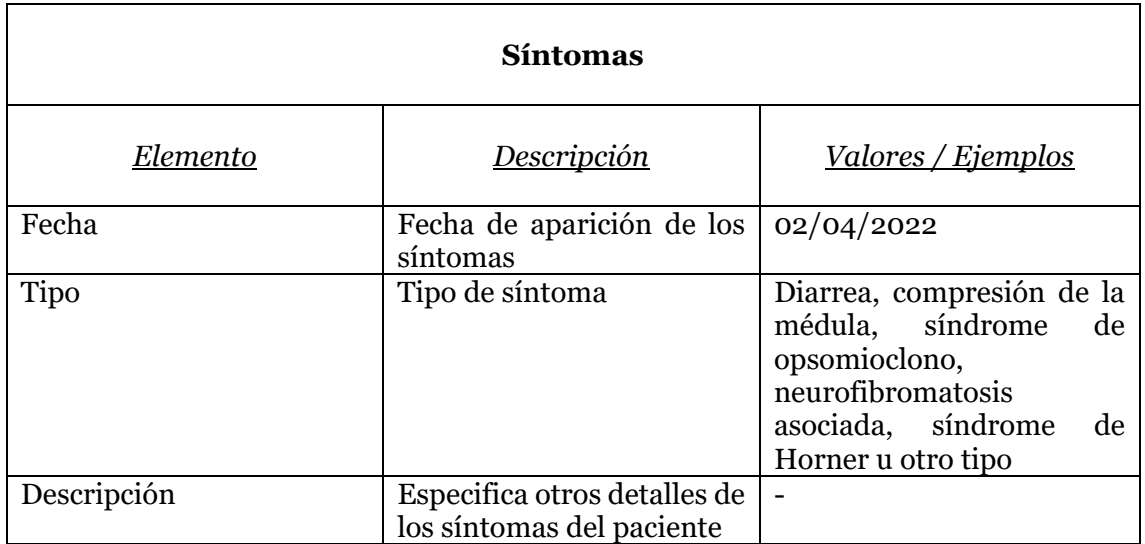

*Tabla 1. Tablas de Evaluaciones Diagnósticas.*

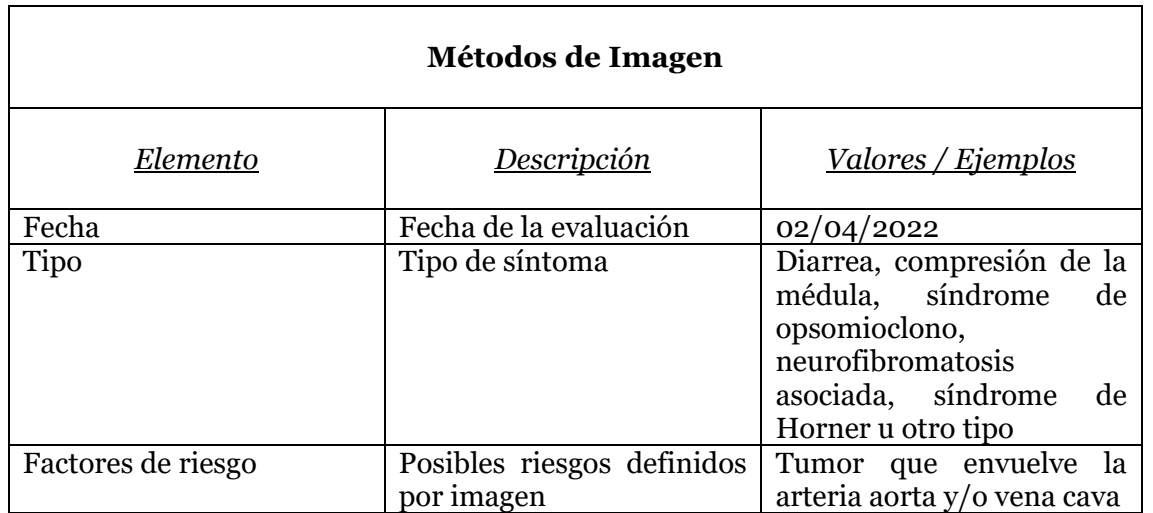

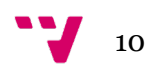

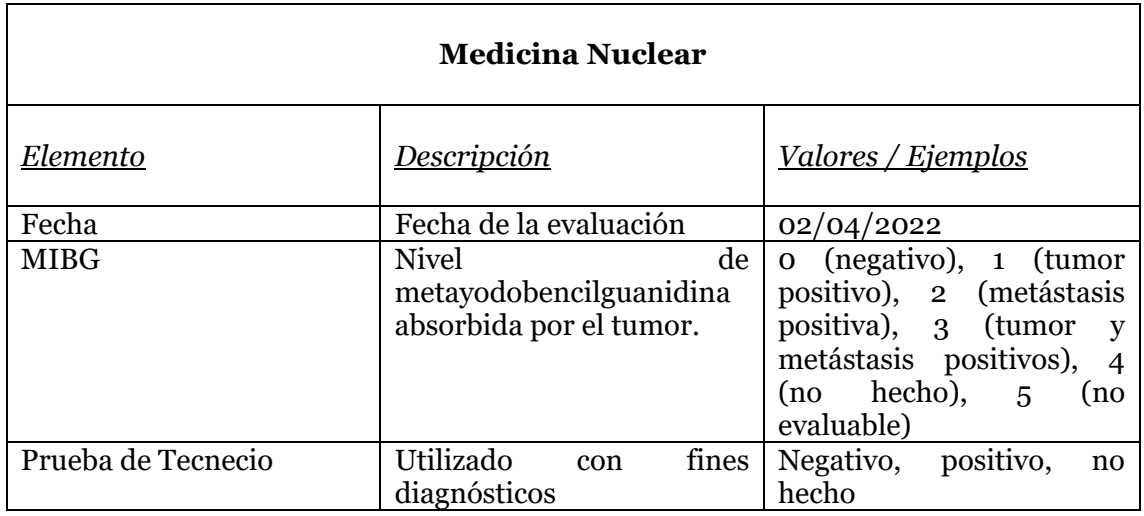

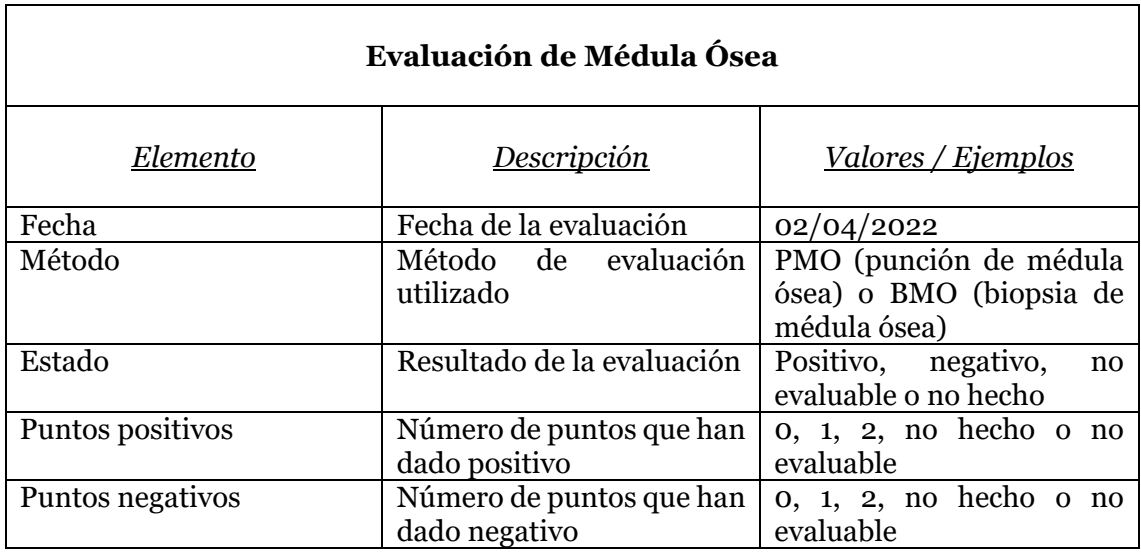

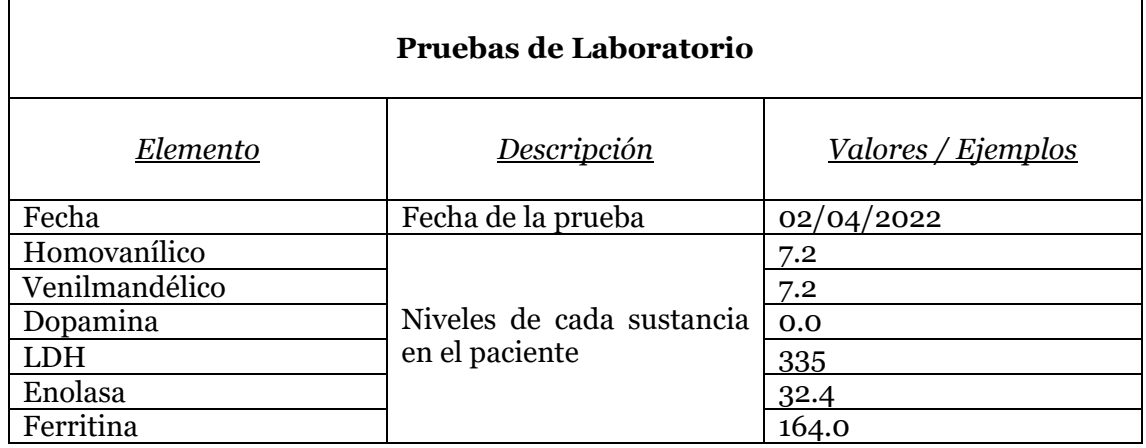

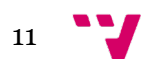

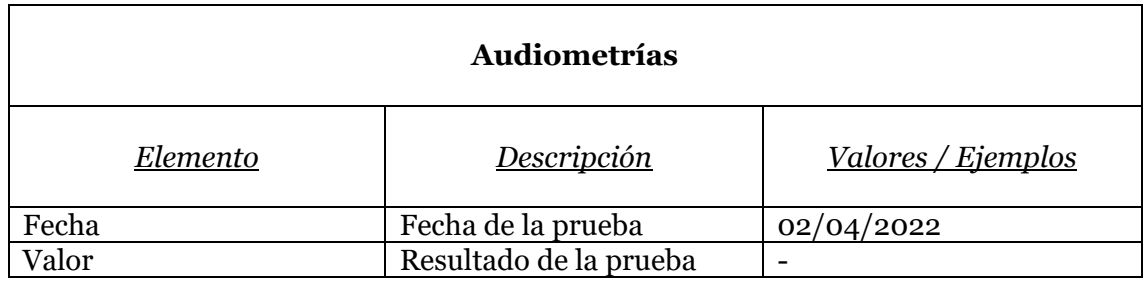

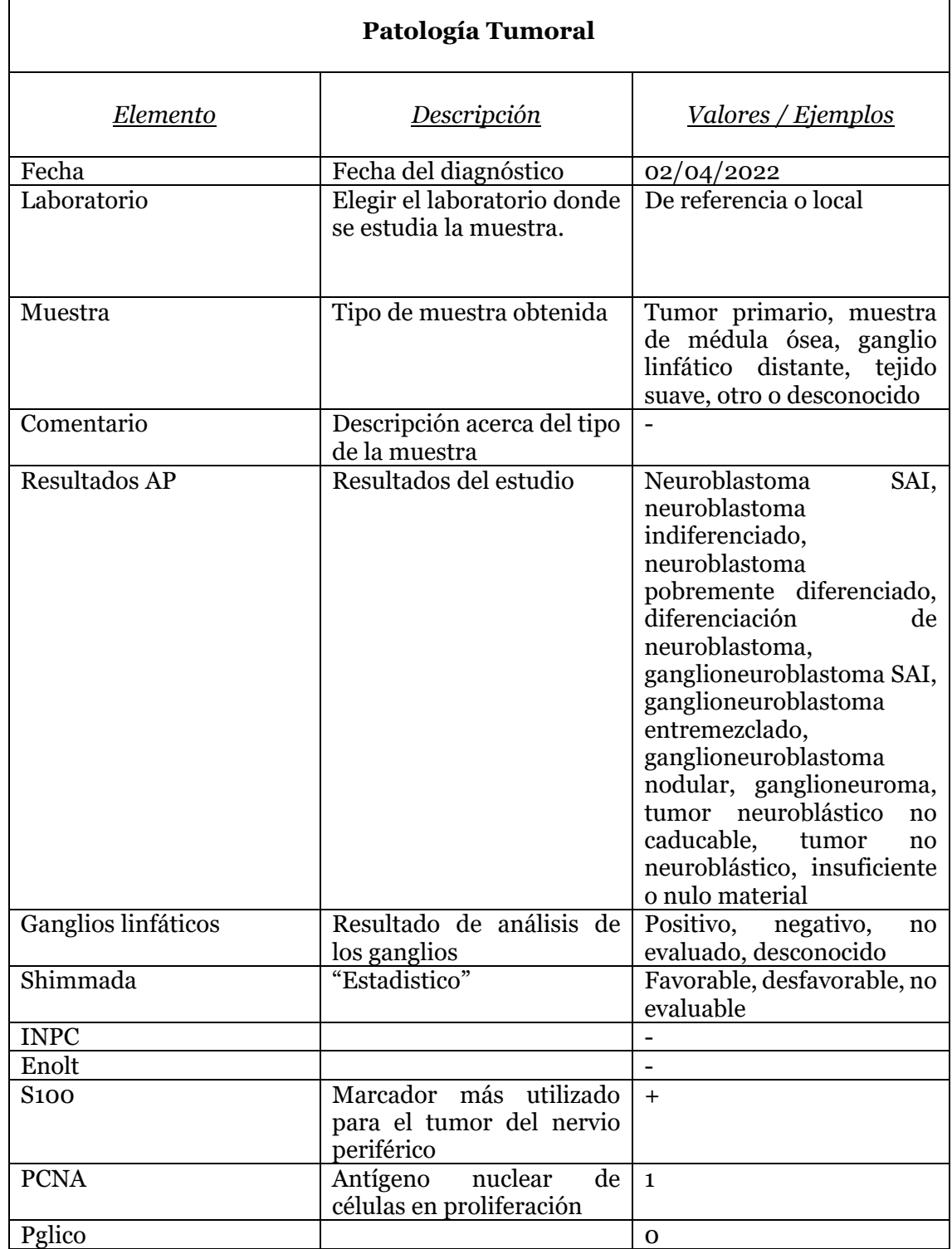

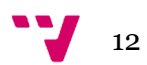

 $\mathbf{r}$ 

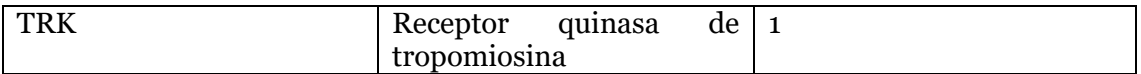

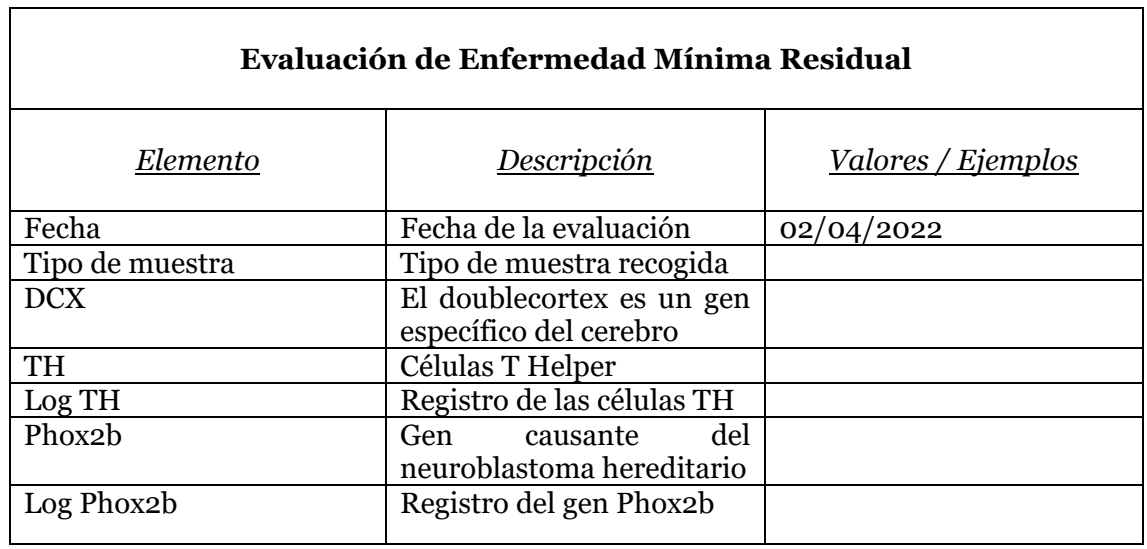

<sup>2</sup> *Entradas en las tablas de color azul referencian a modificaciones por parte de las doctoras para corregir y/o integrar en la plataforma.*

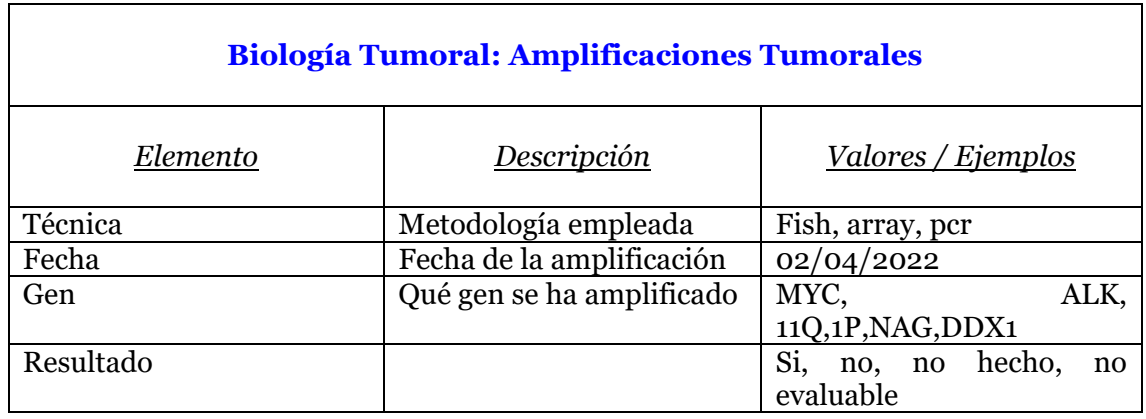

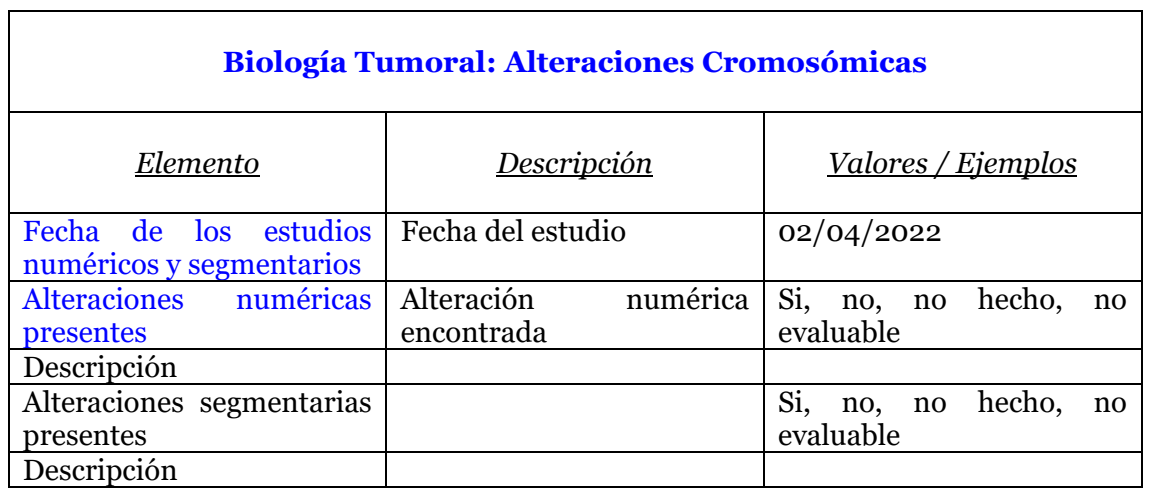

<sup>13</sup>

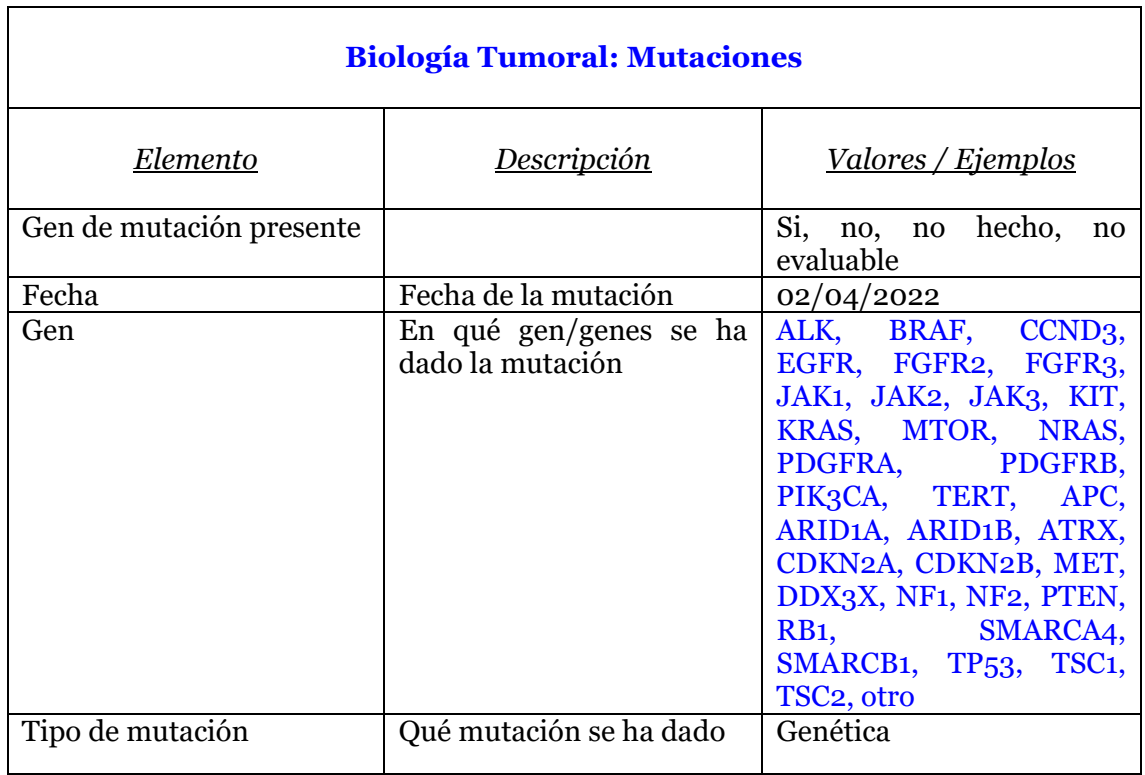

Los diferentes tipos de tratamientos pueden ser:

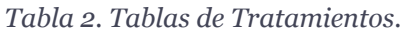

<span id="page-13-0"></span>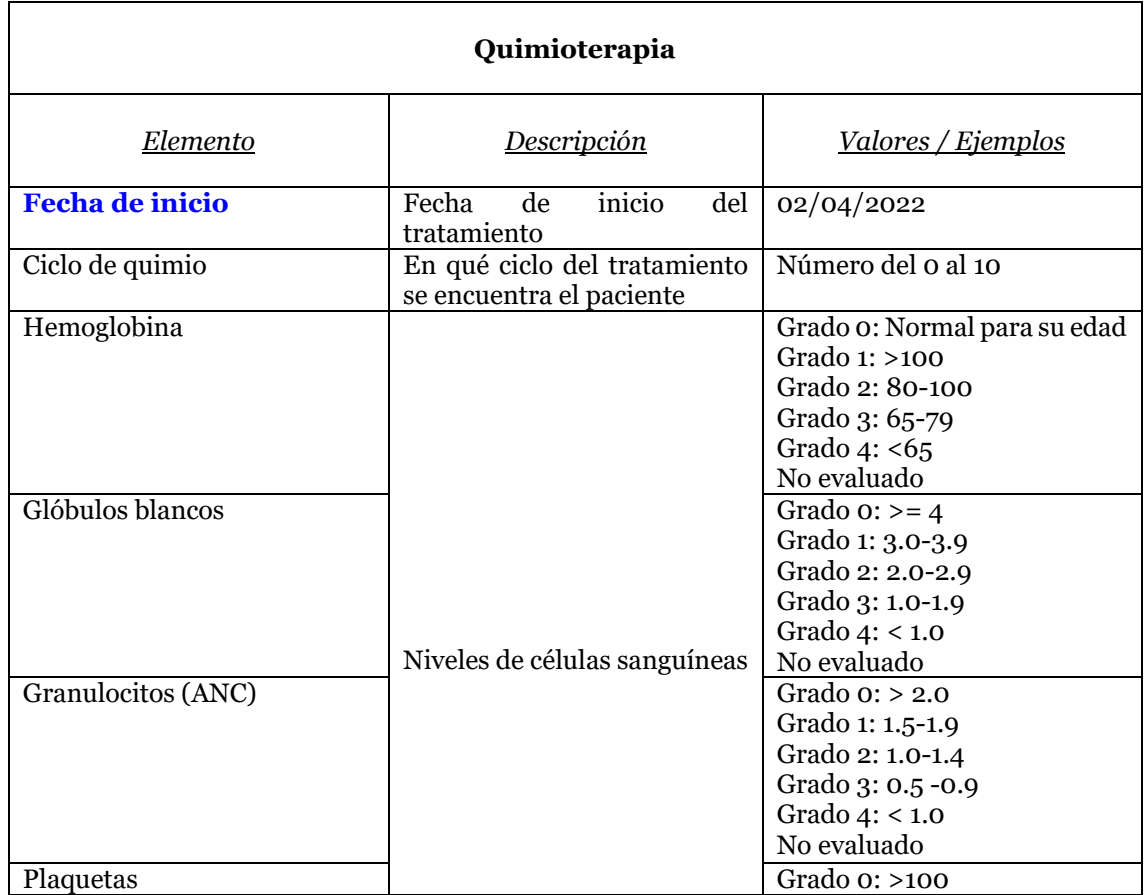

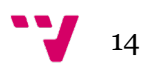

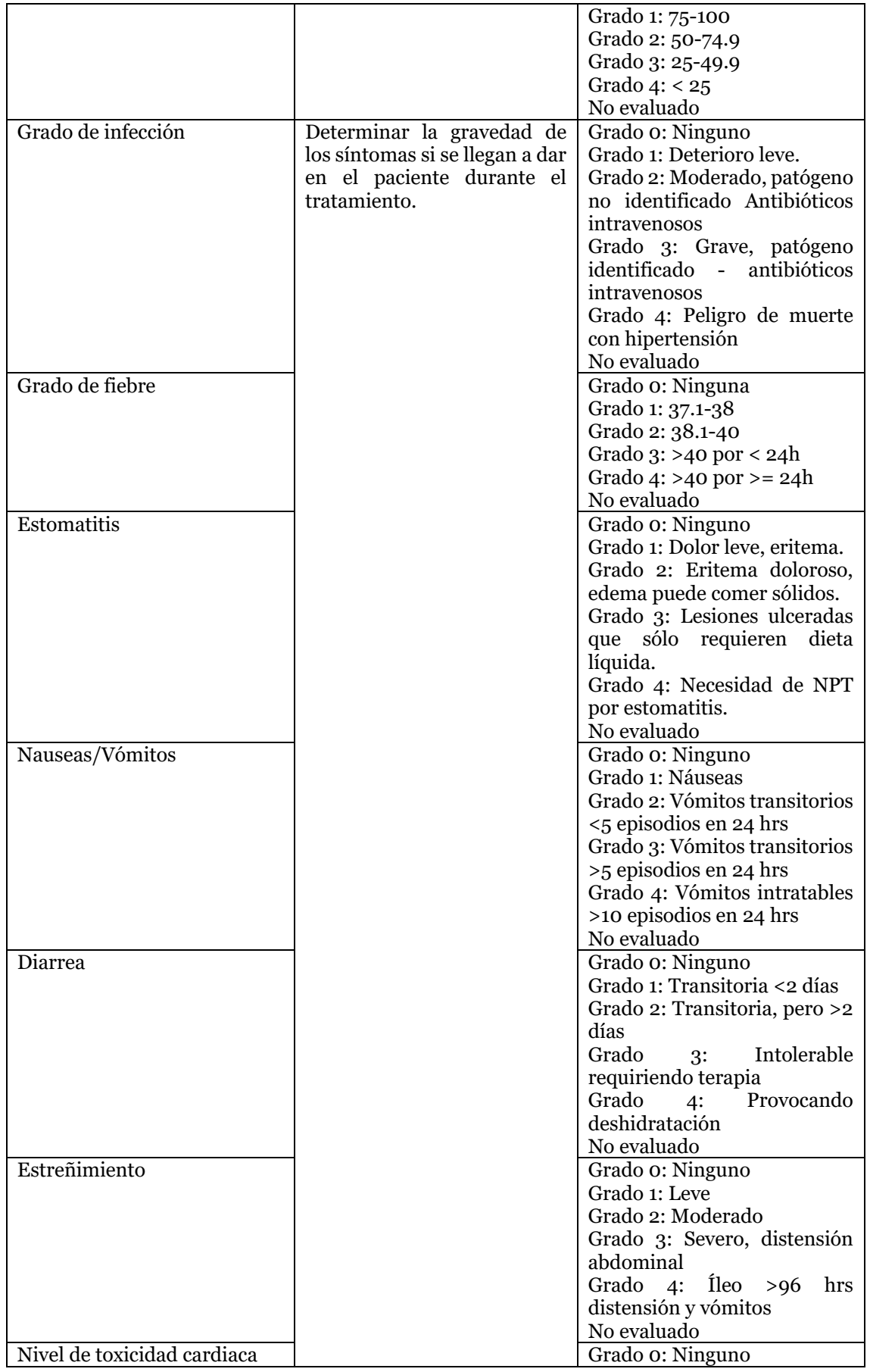

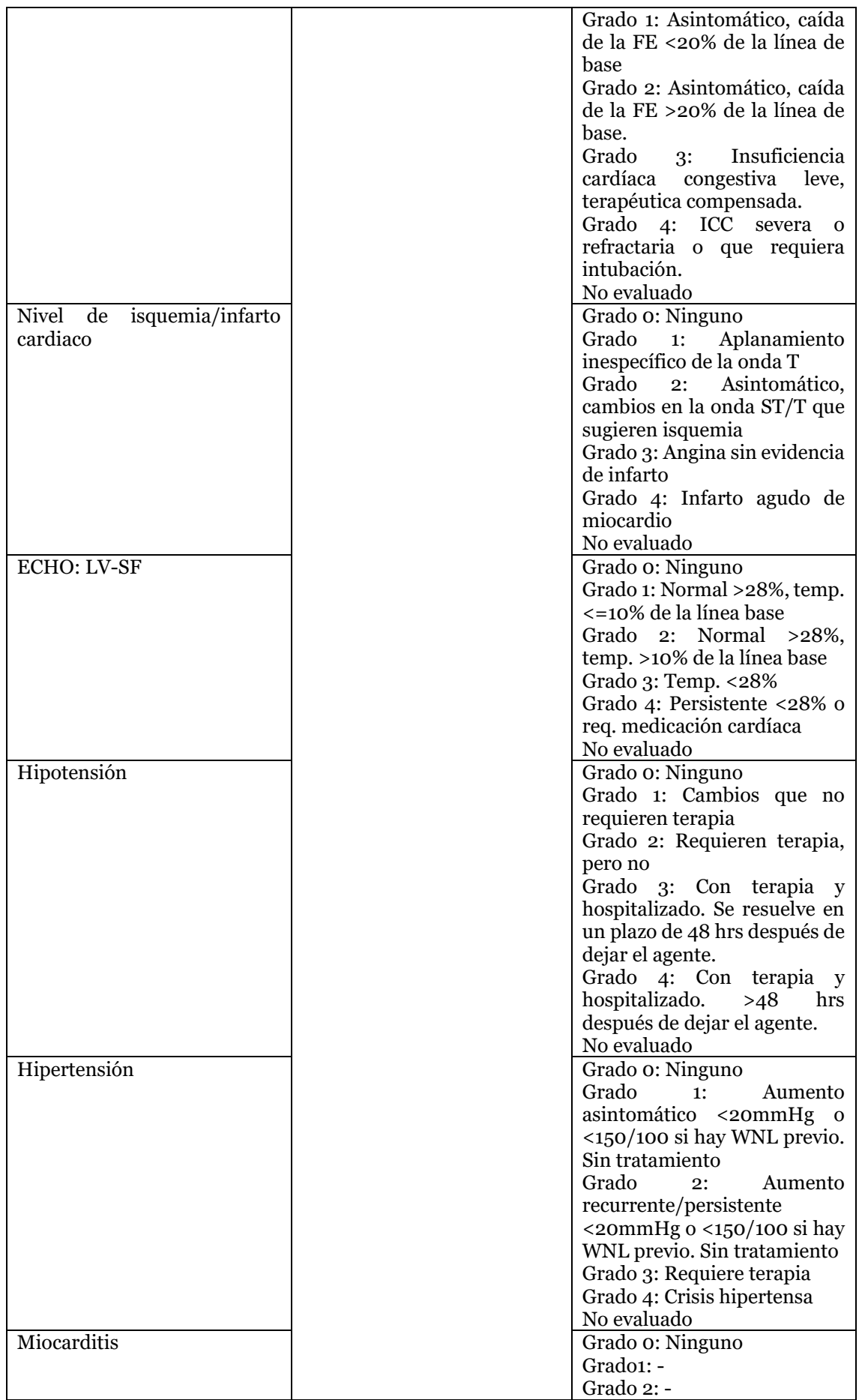

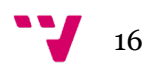

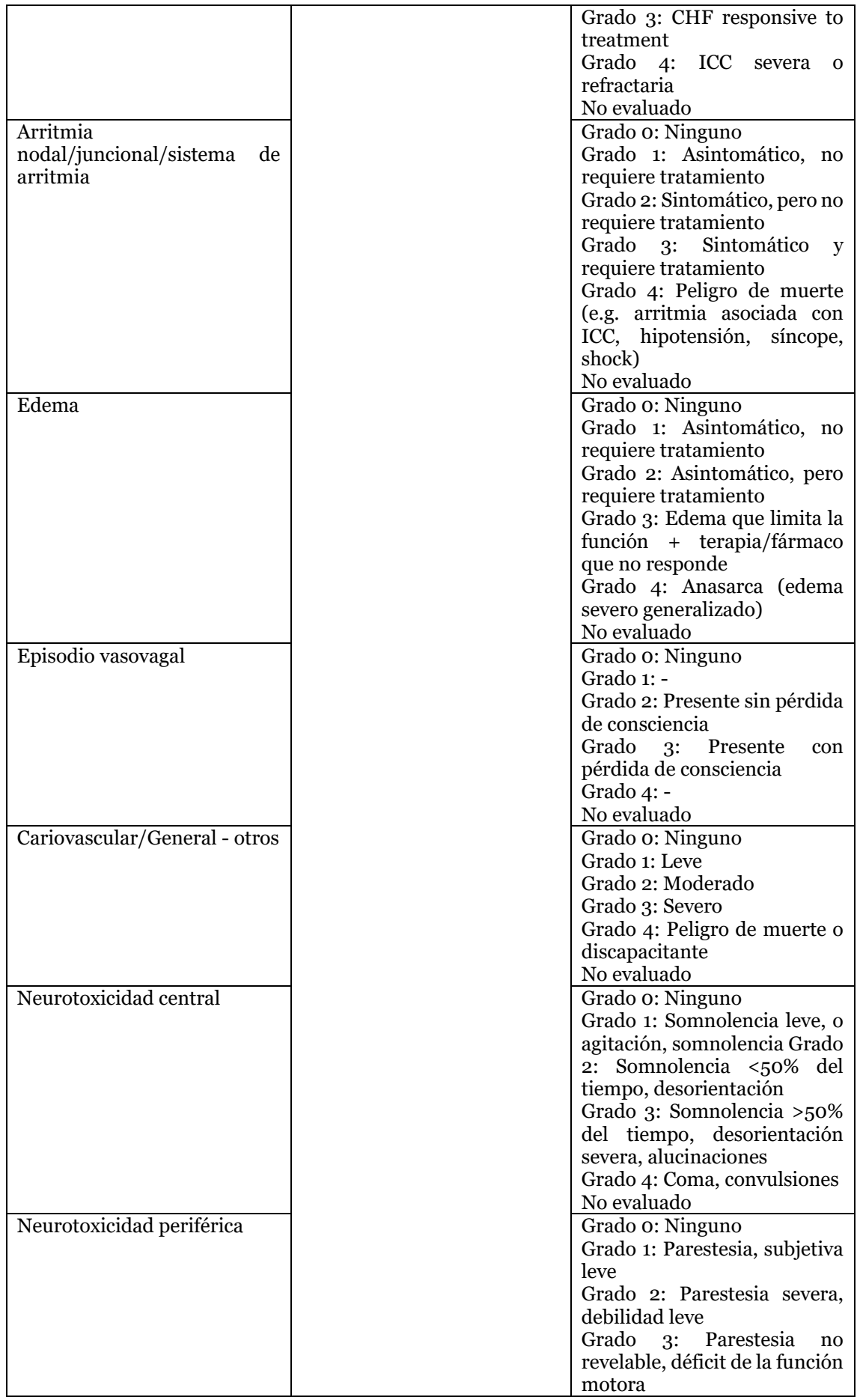

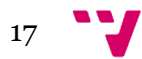

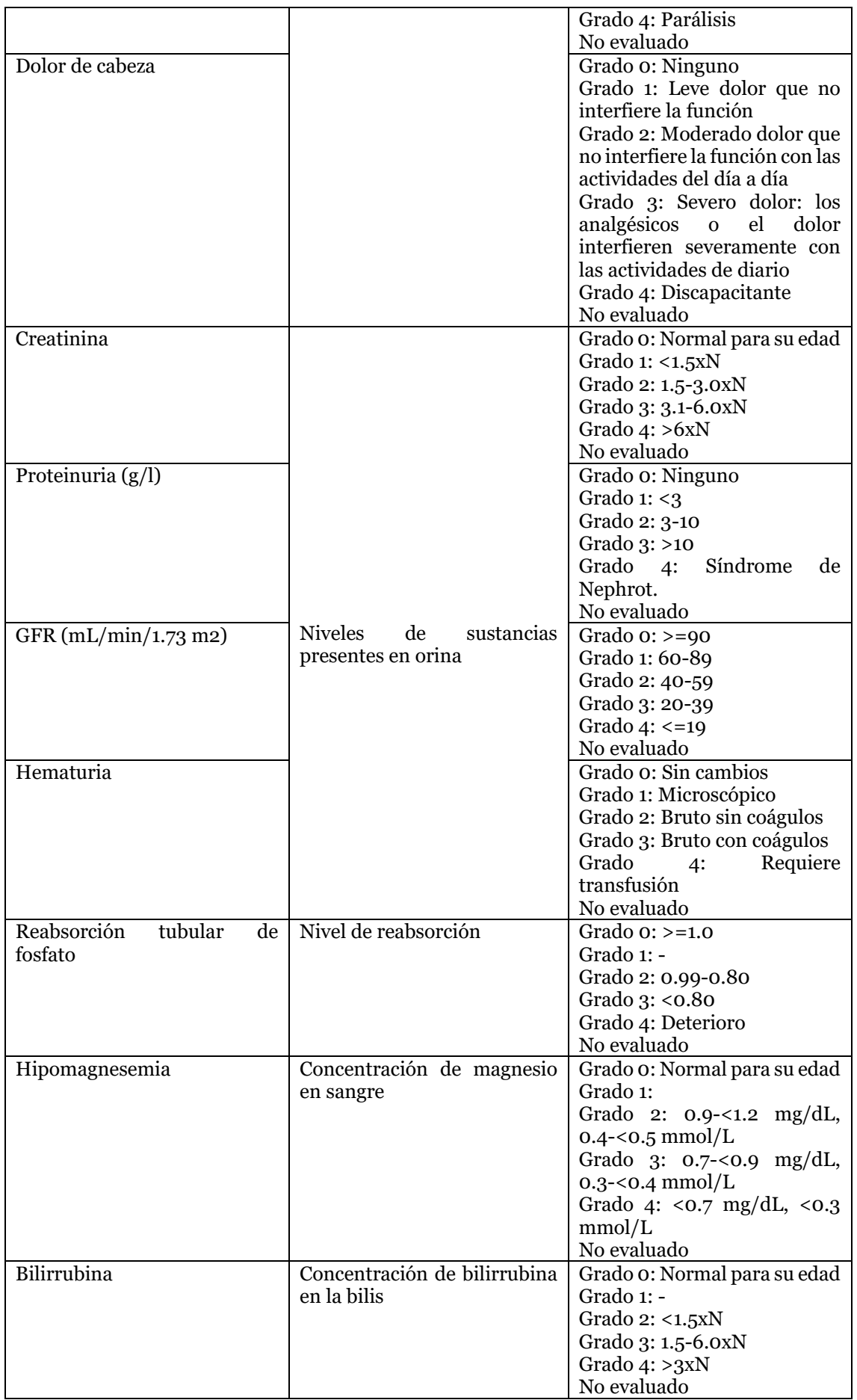

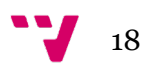

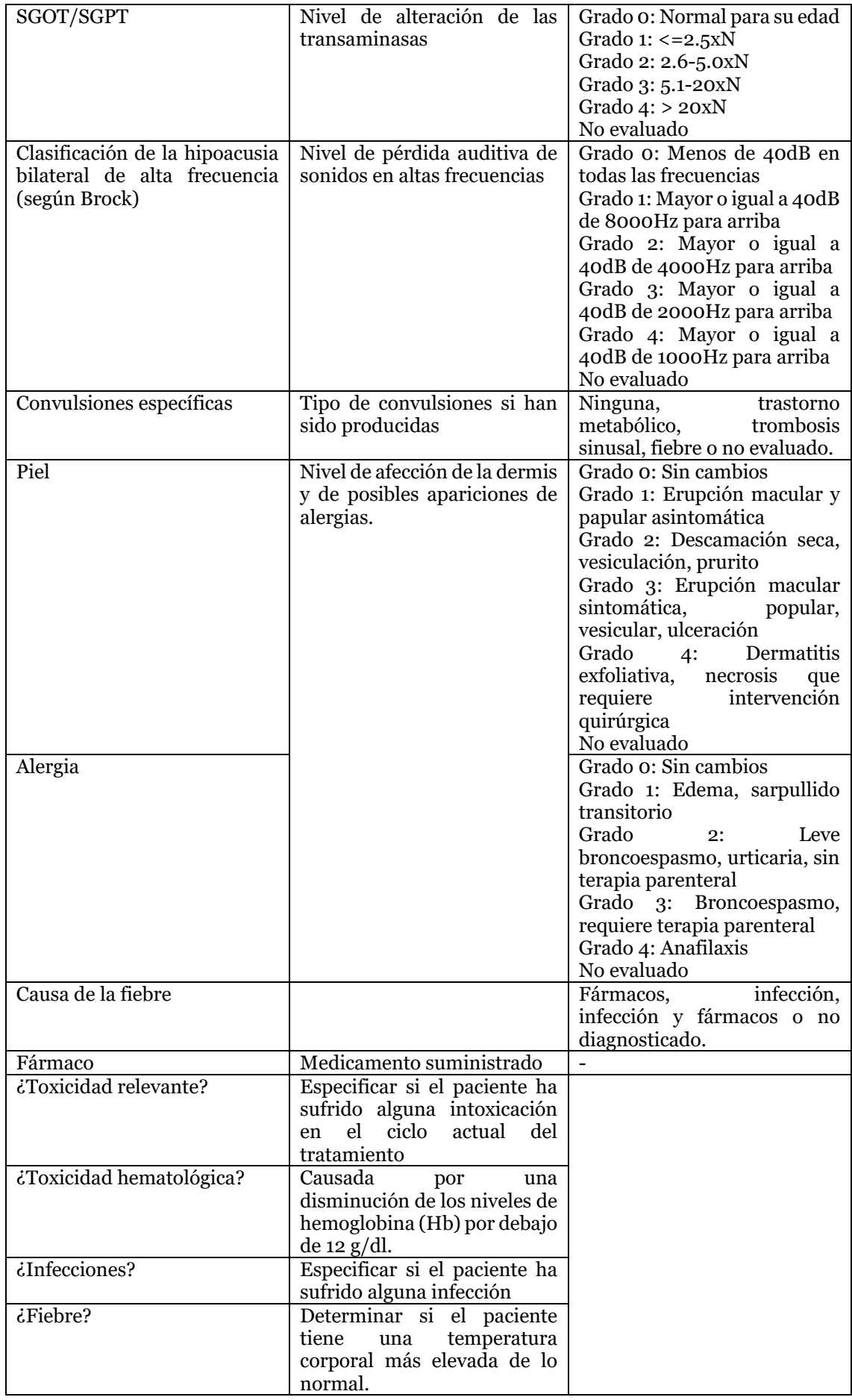

*ClinGenNBL (V2): Integration and Analysis of Neuroblastoma Clinical and Genomic Data*

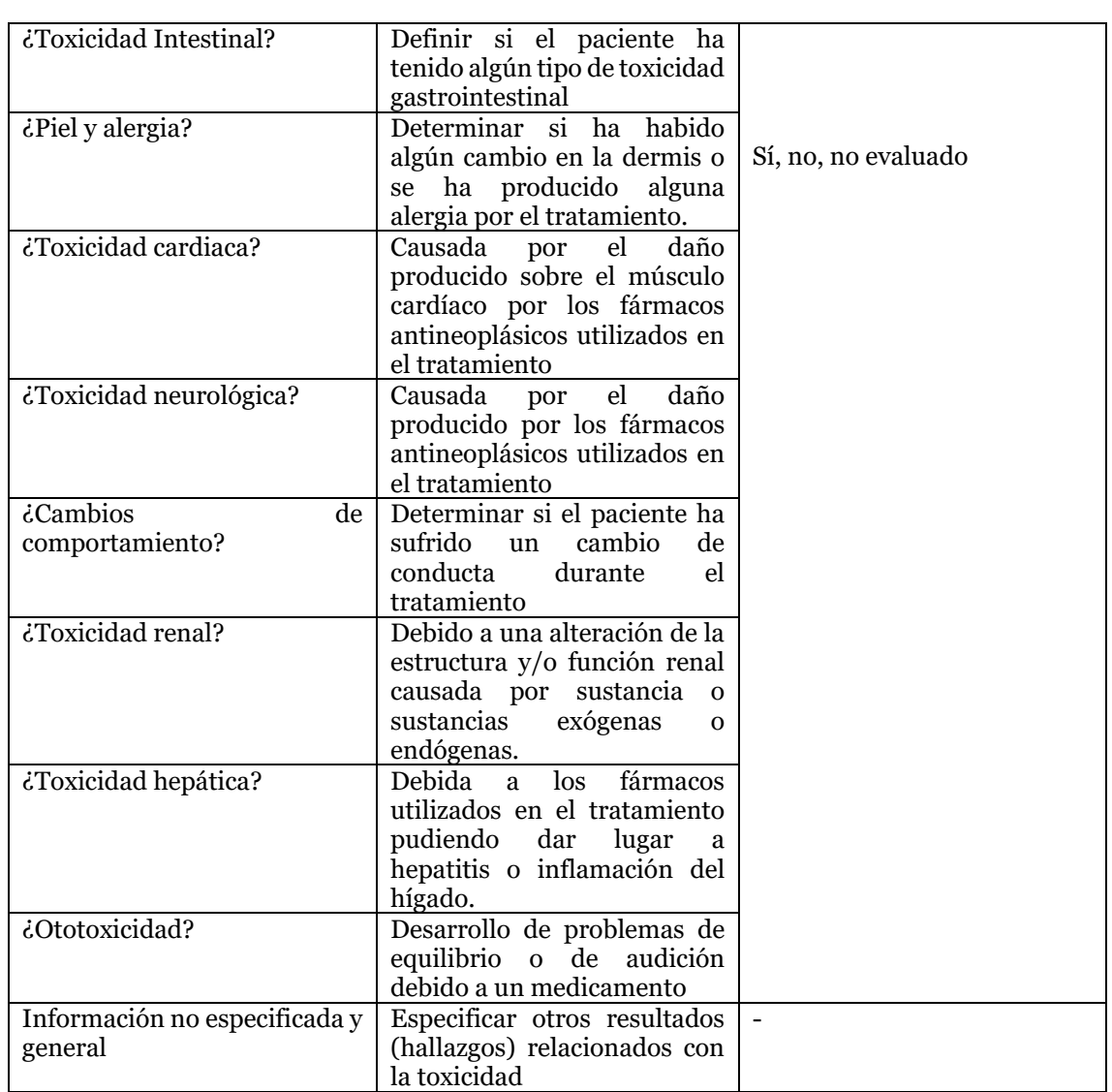

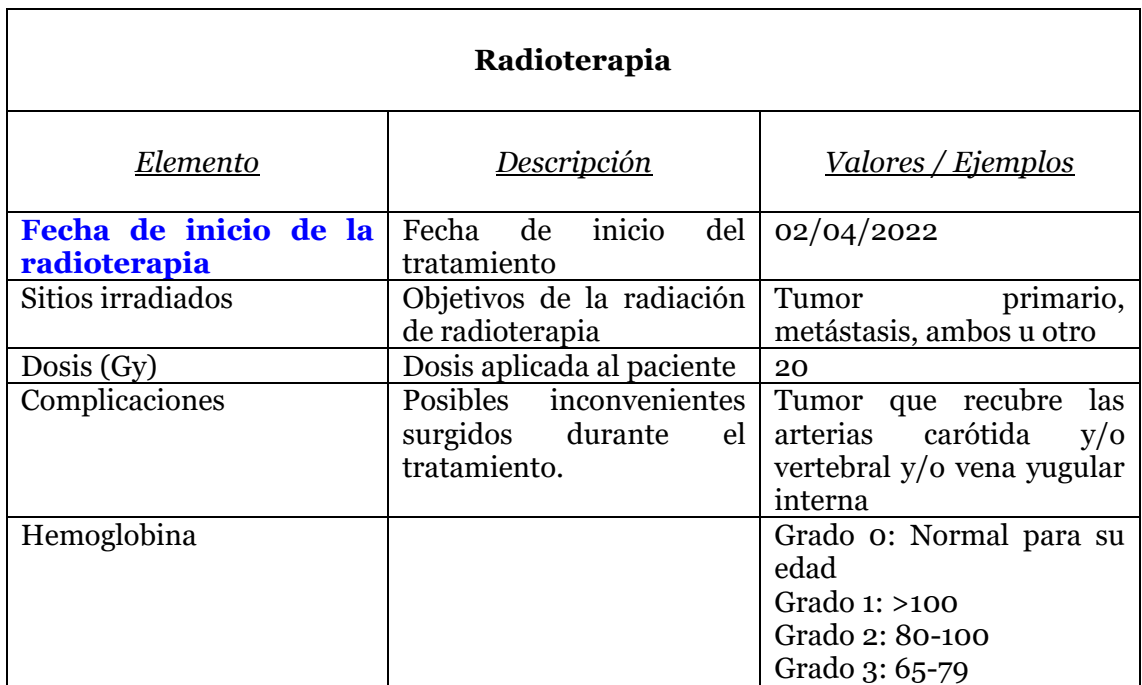

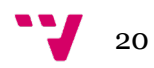

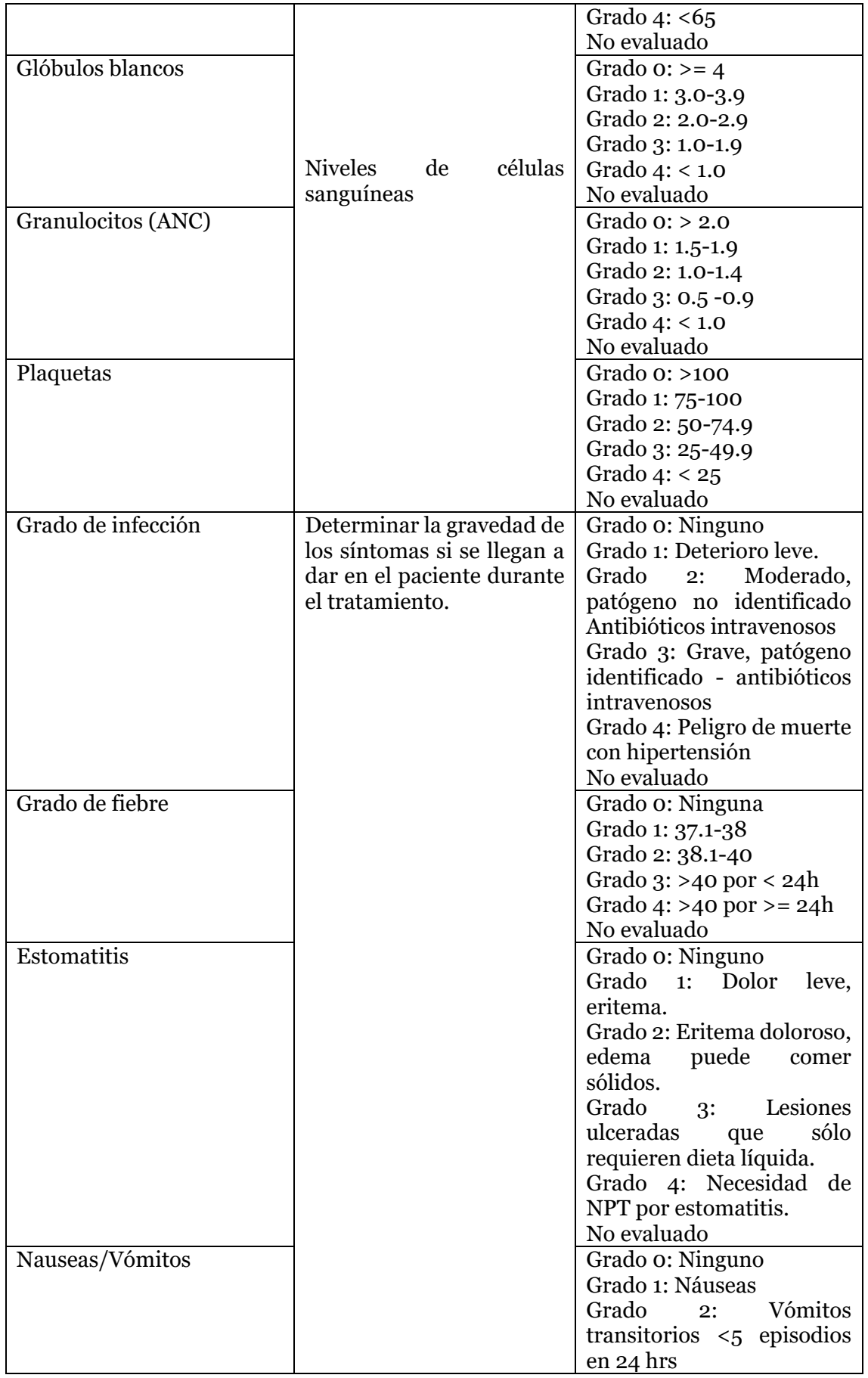

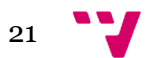

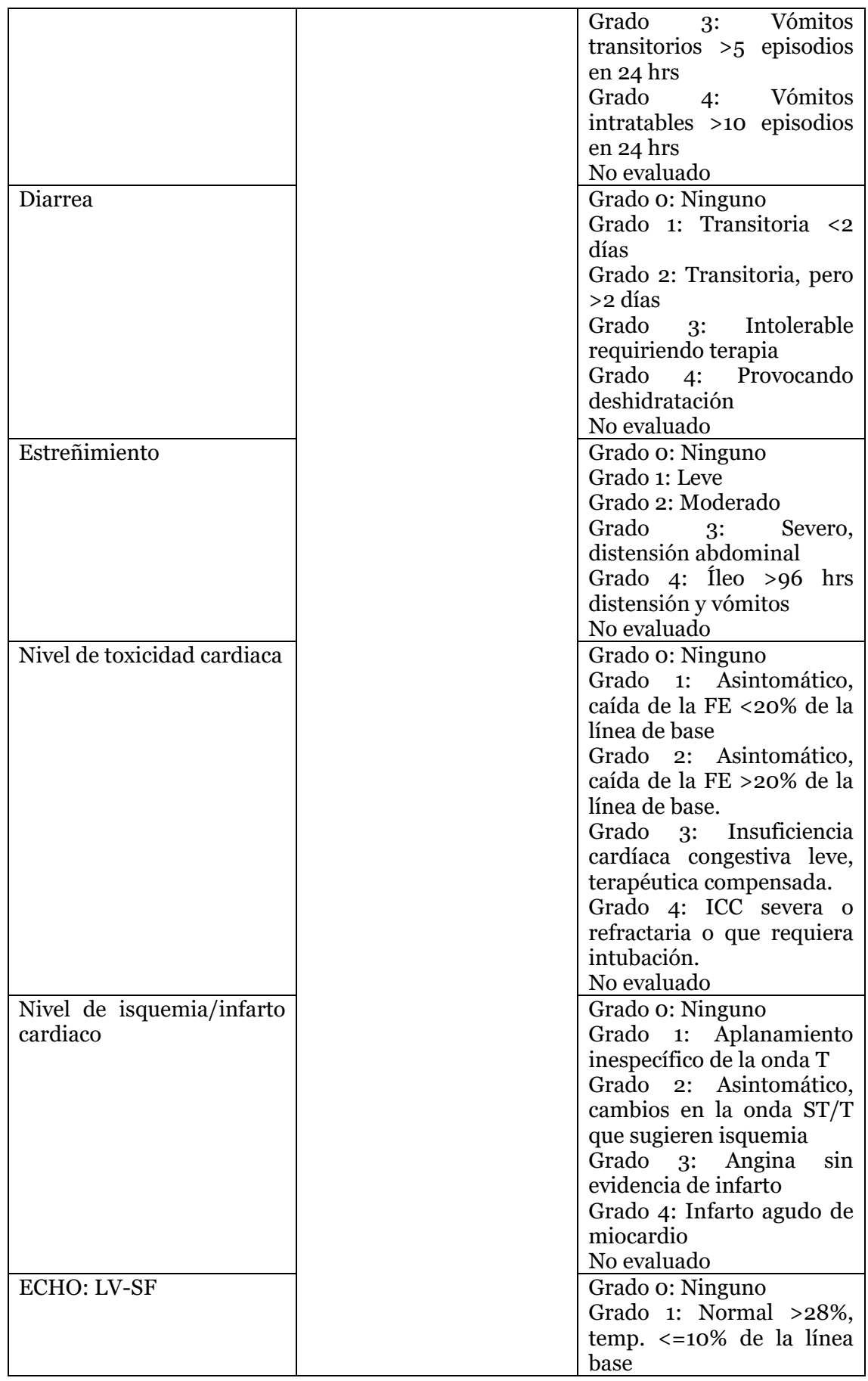

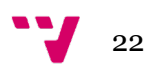

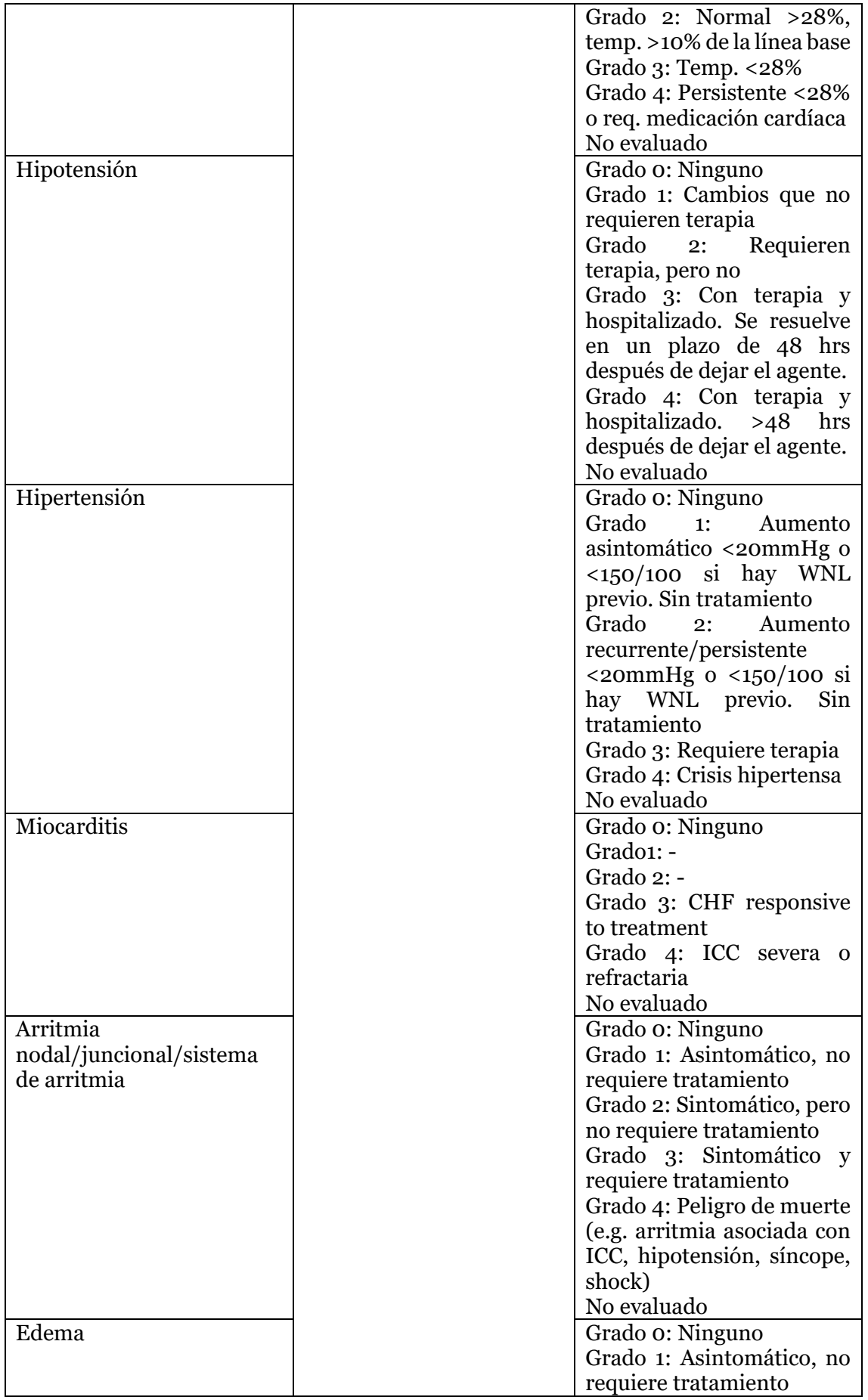

<sup>23</sup>

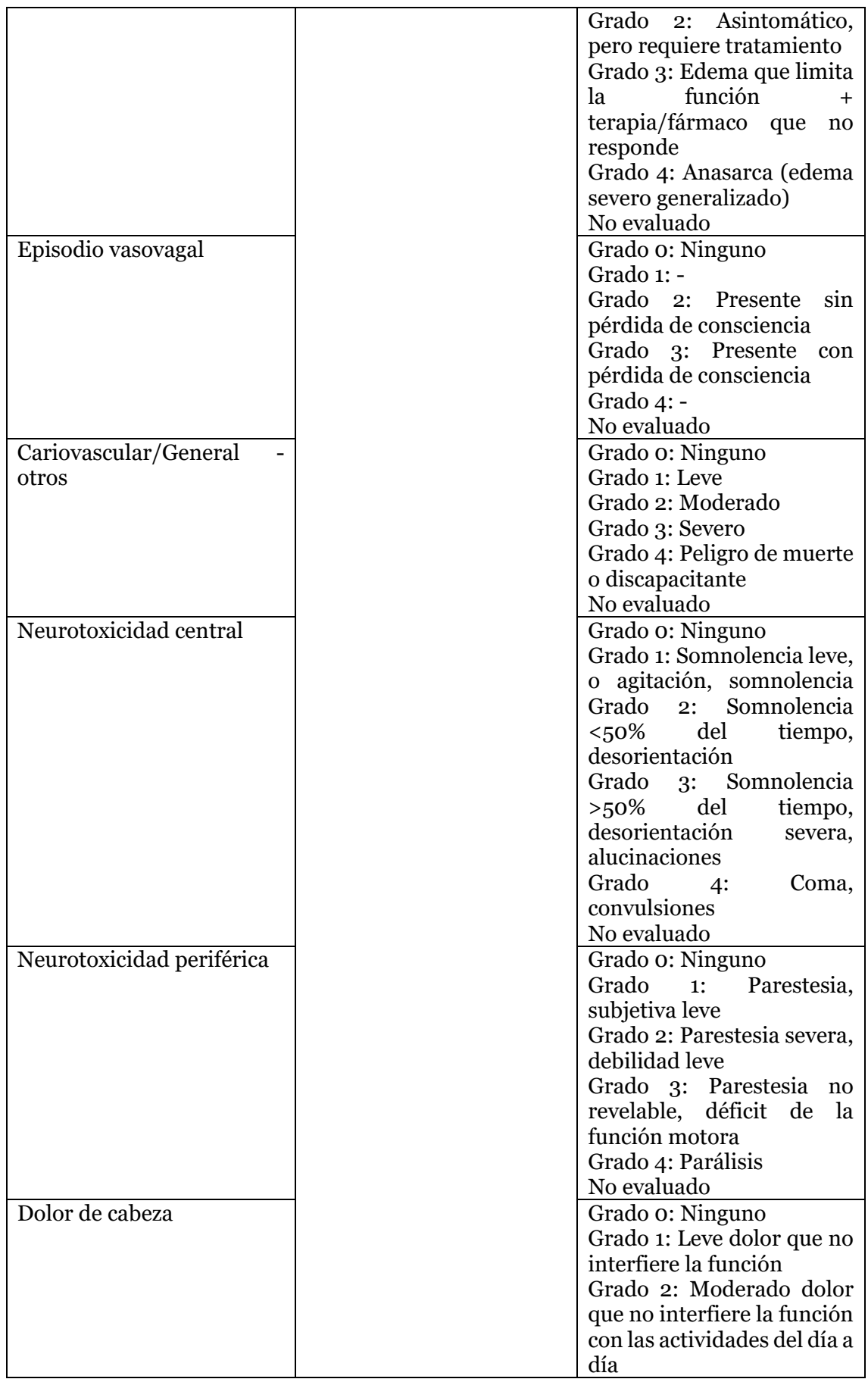

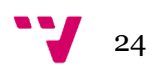

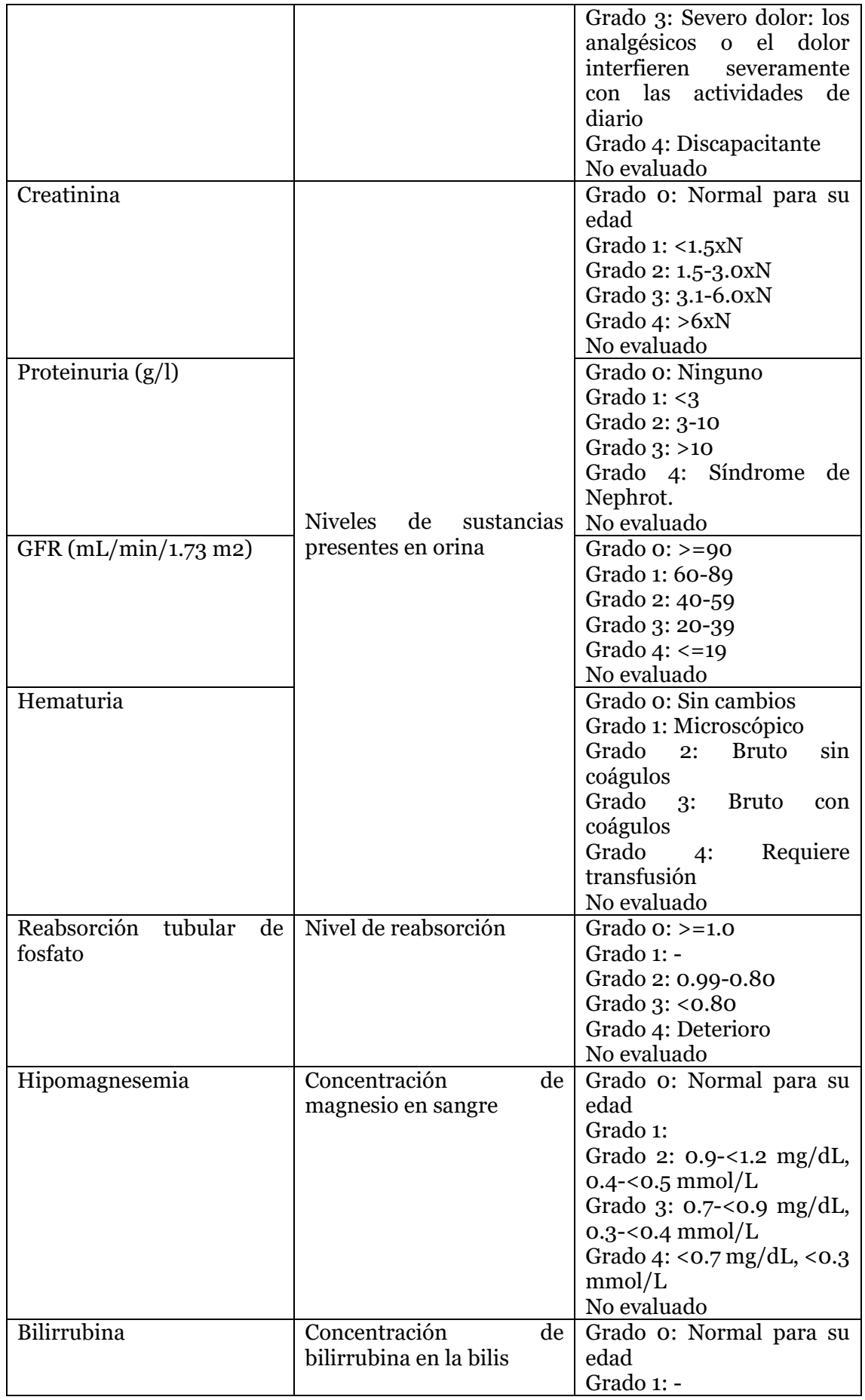

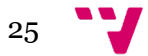

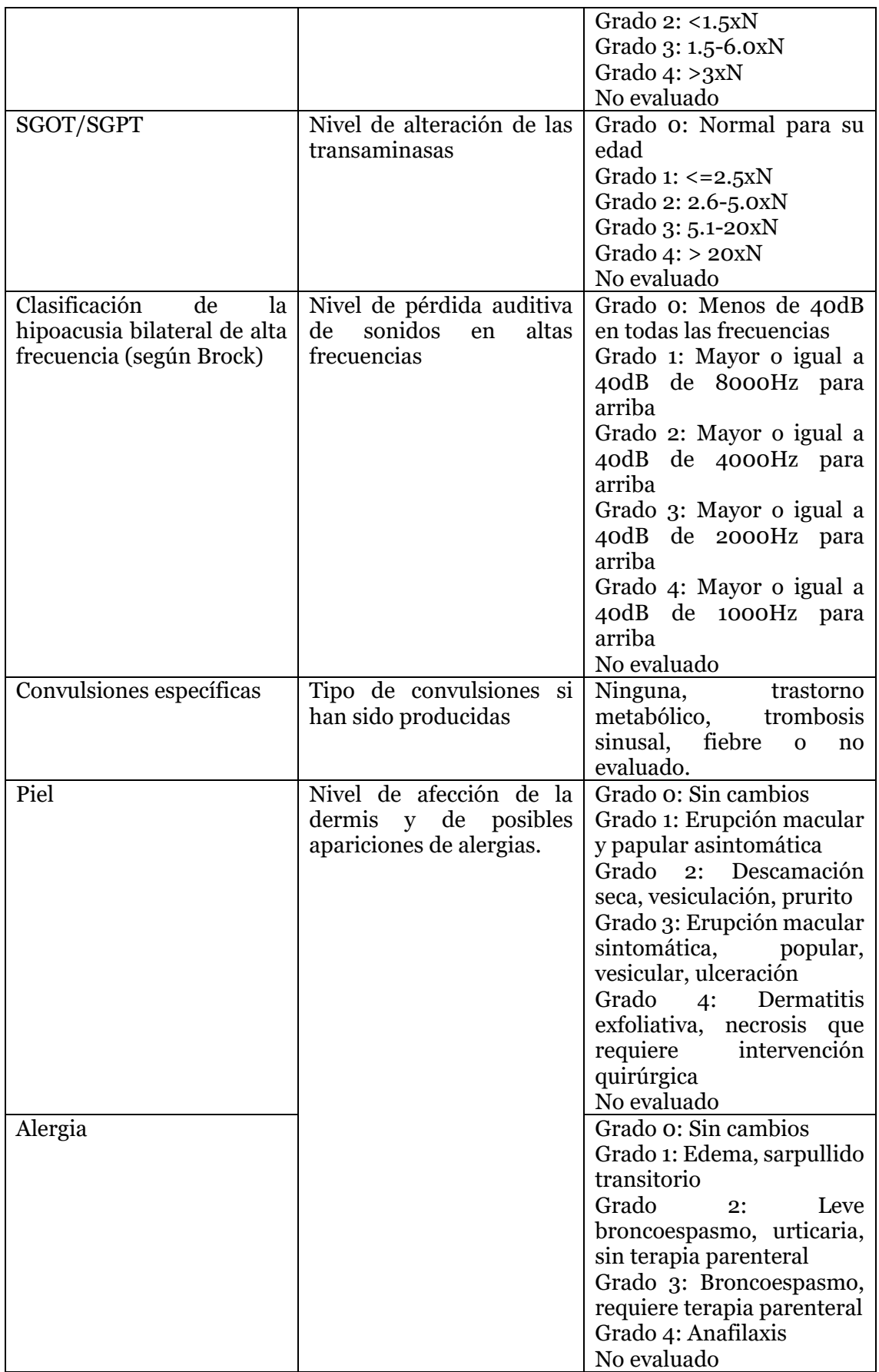

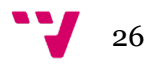

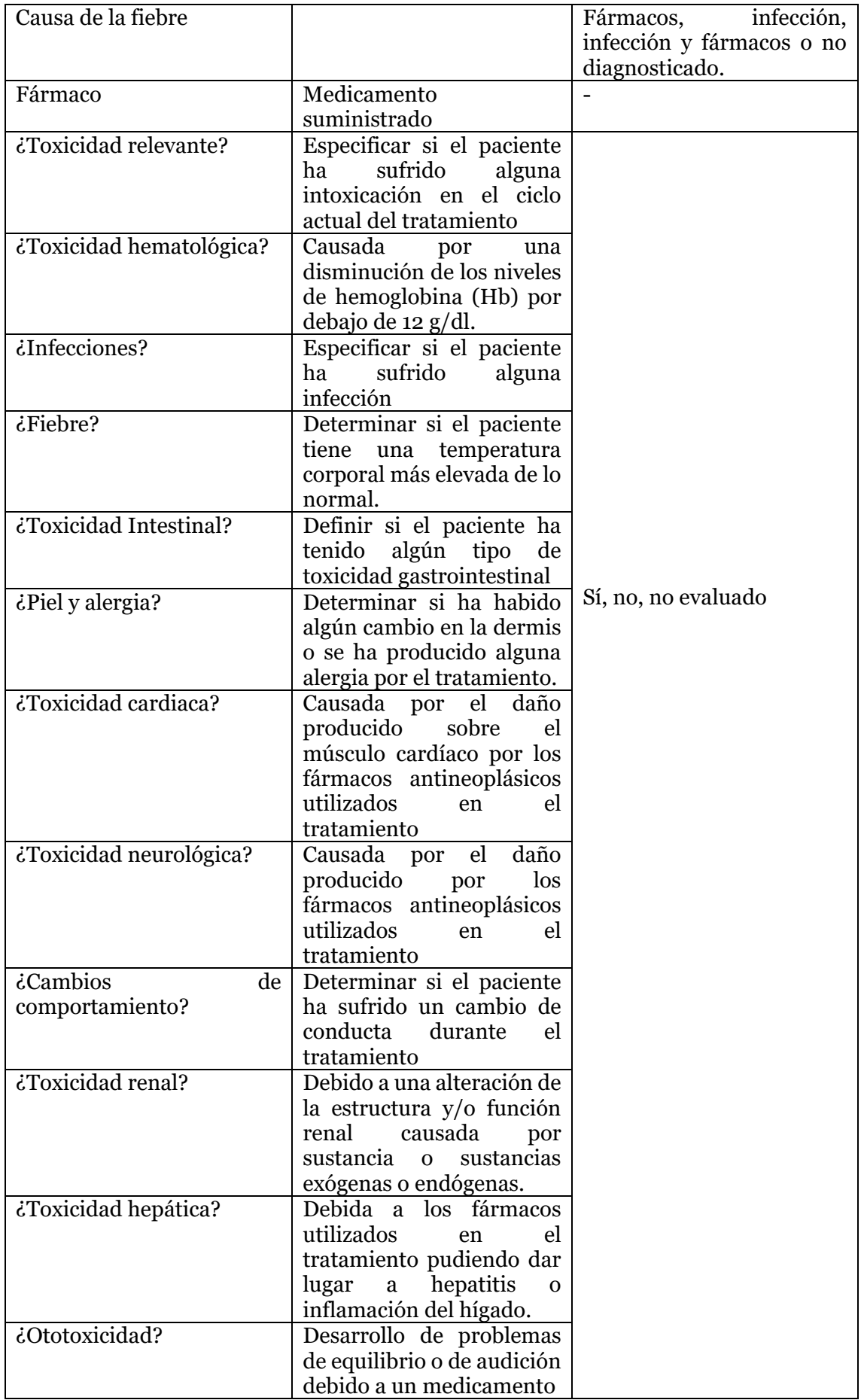

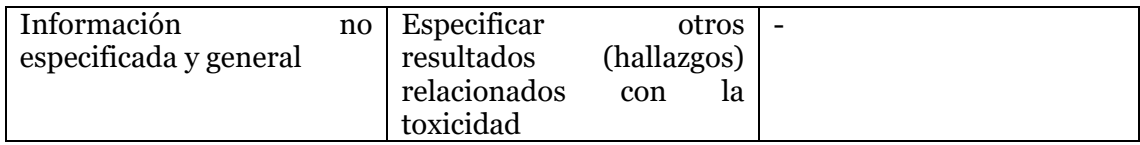

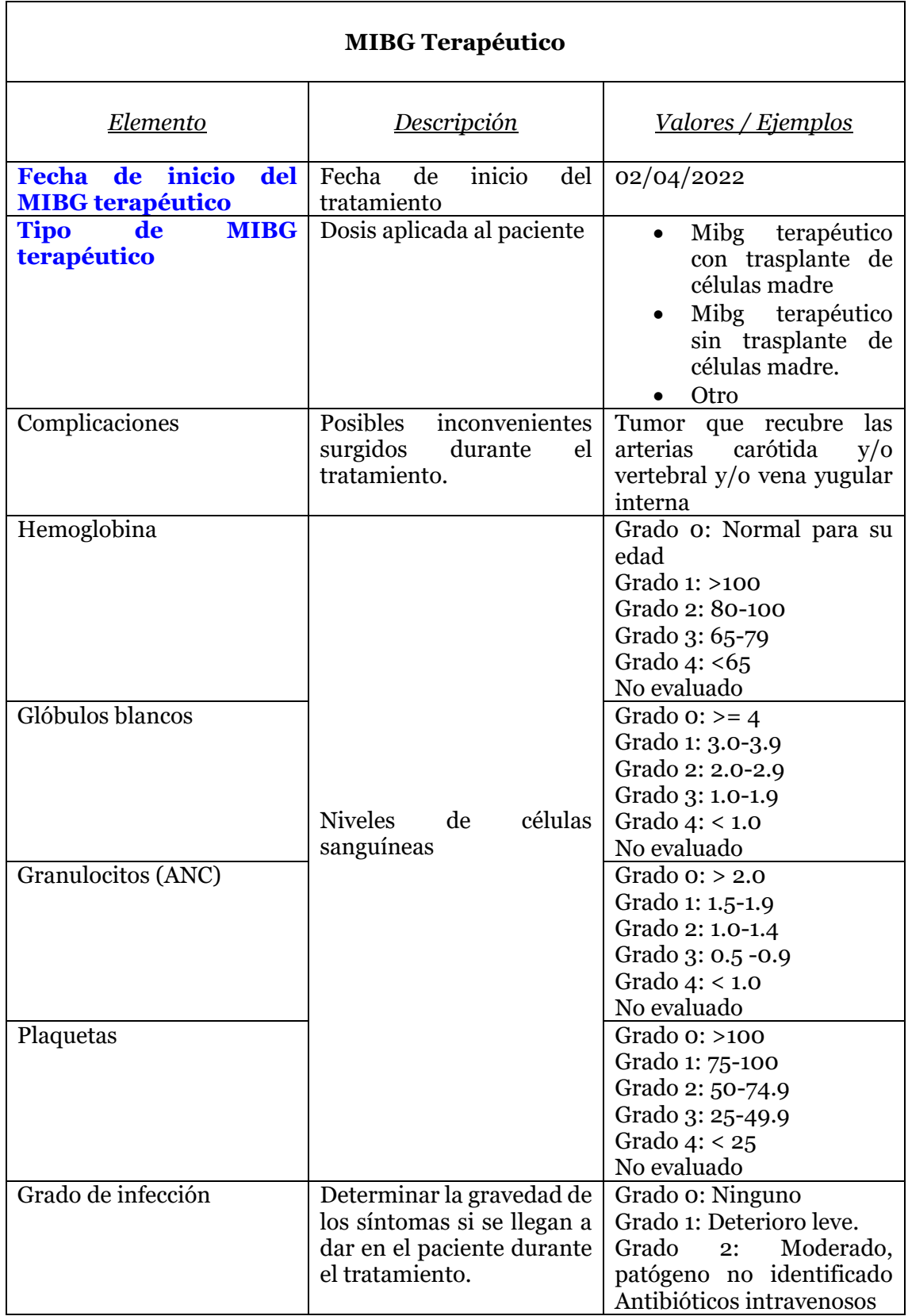

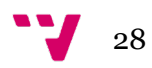

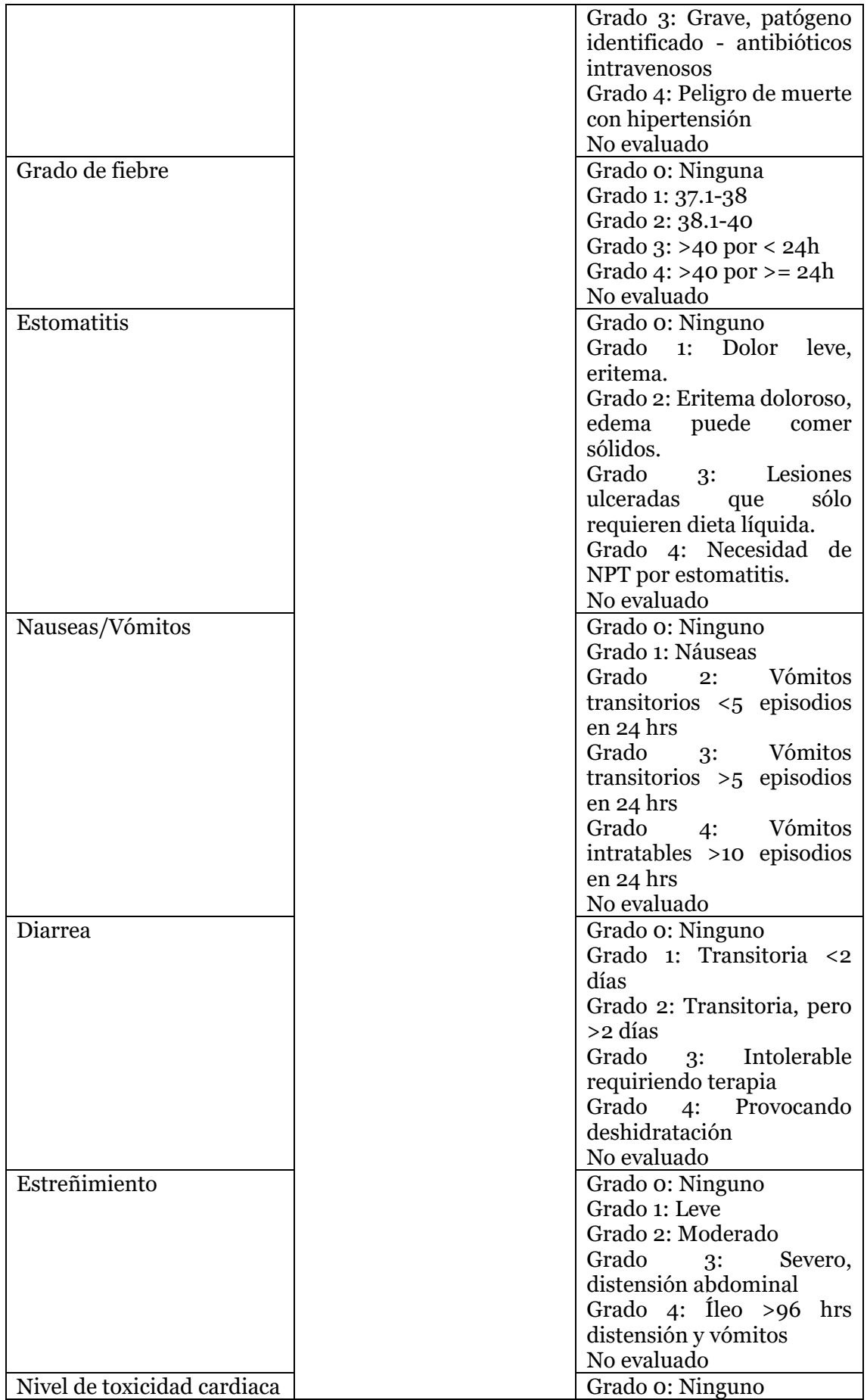

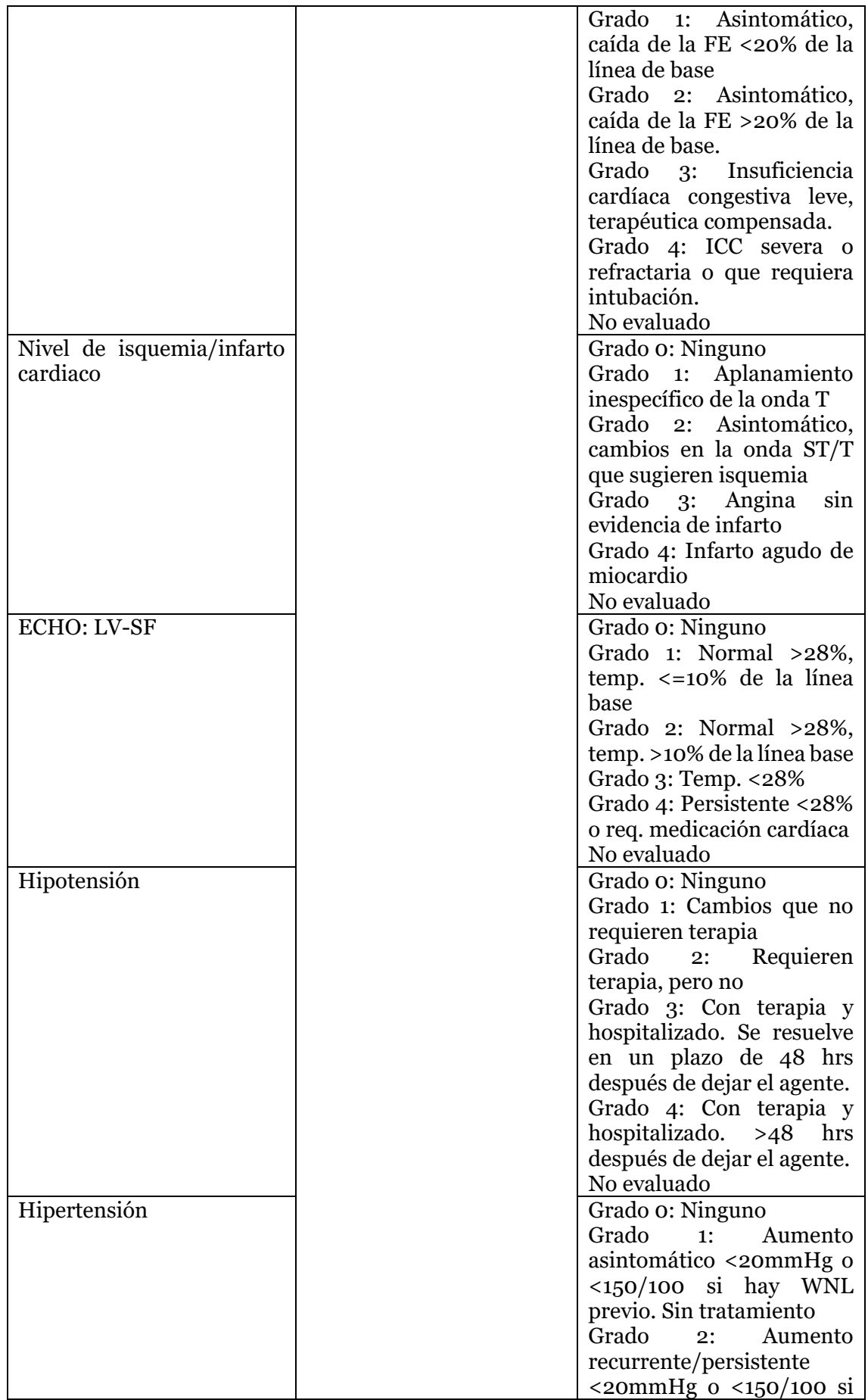

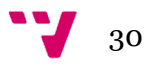

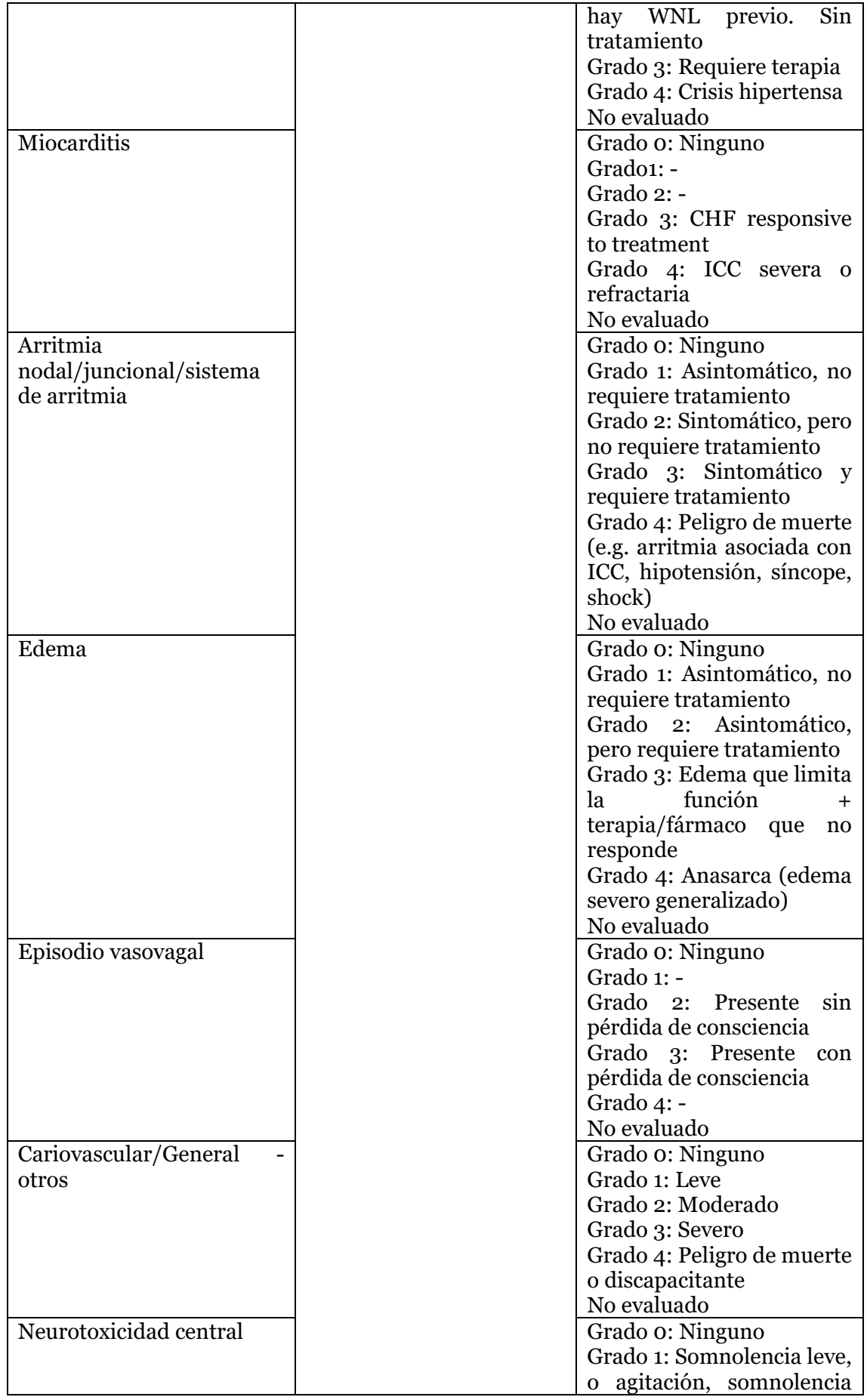

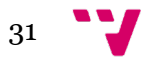

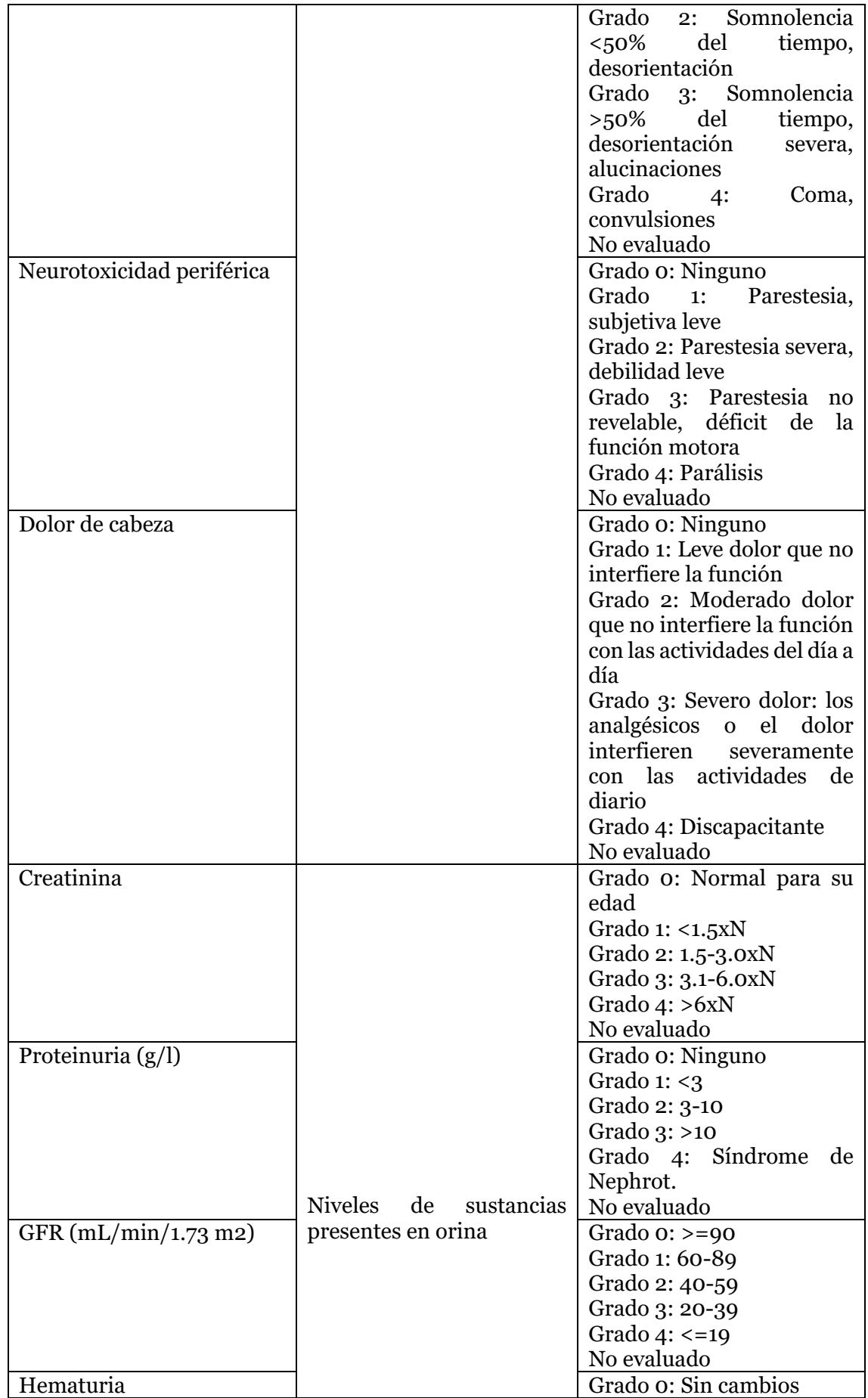

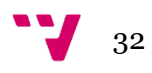

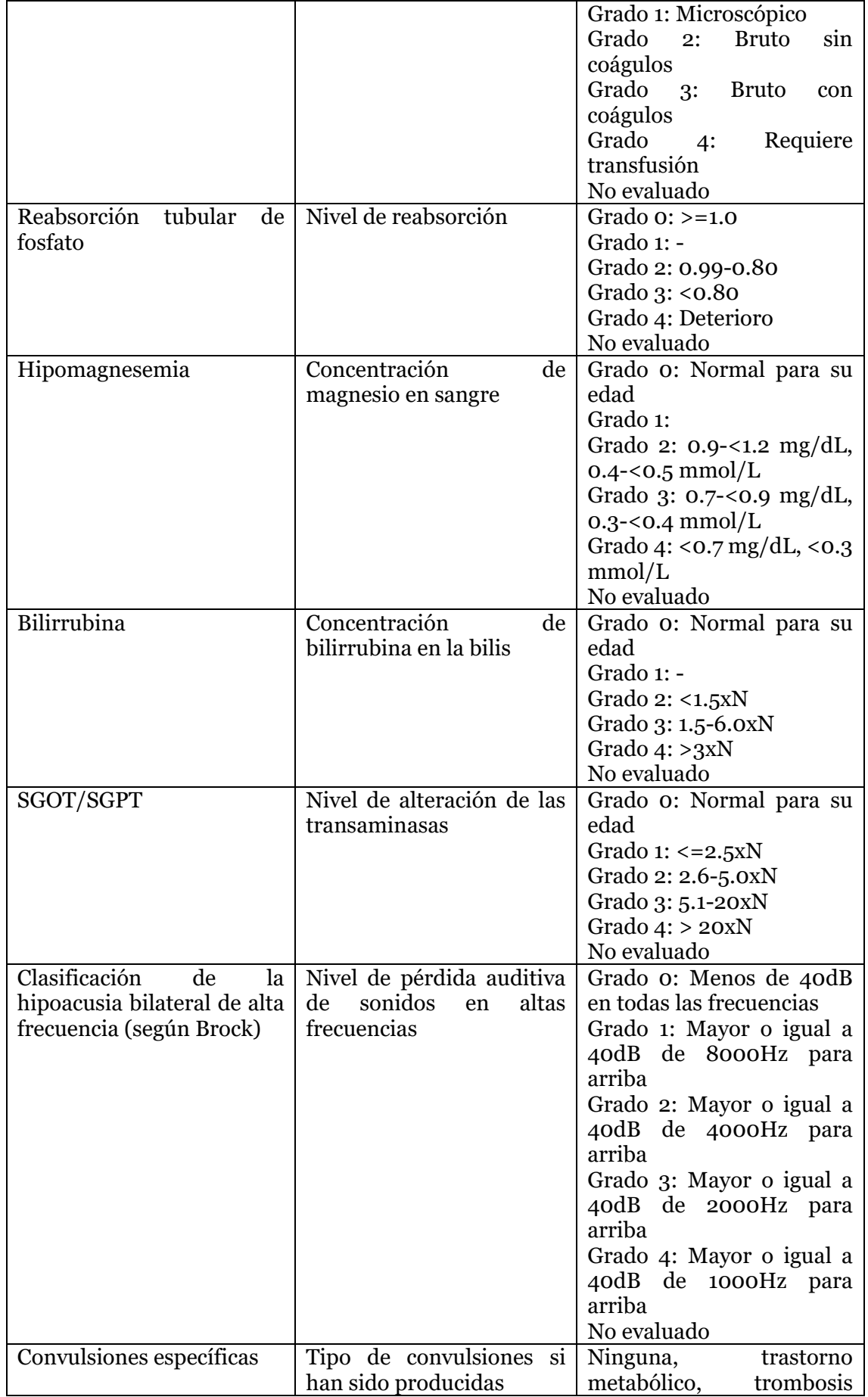

33 V

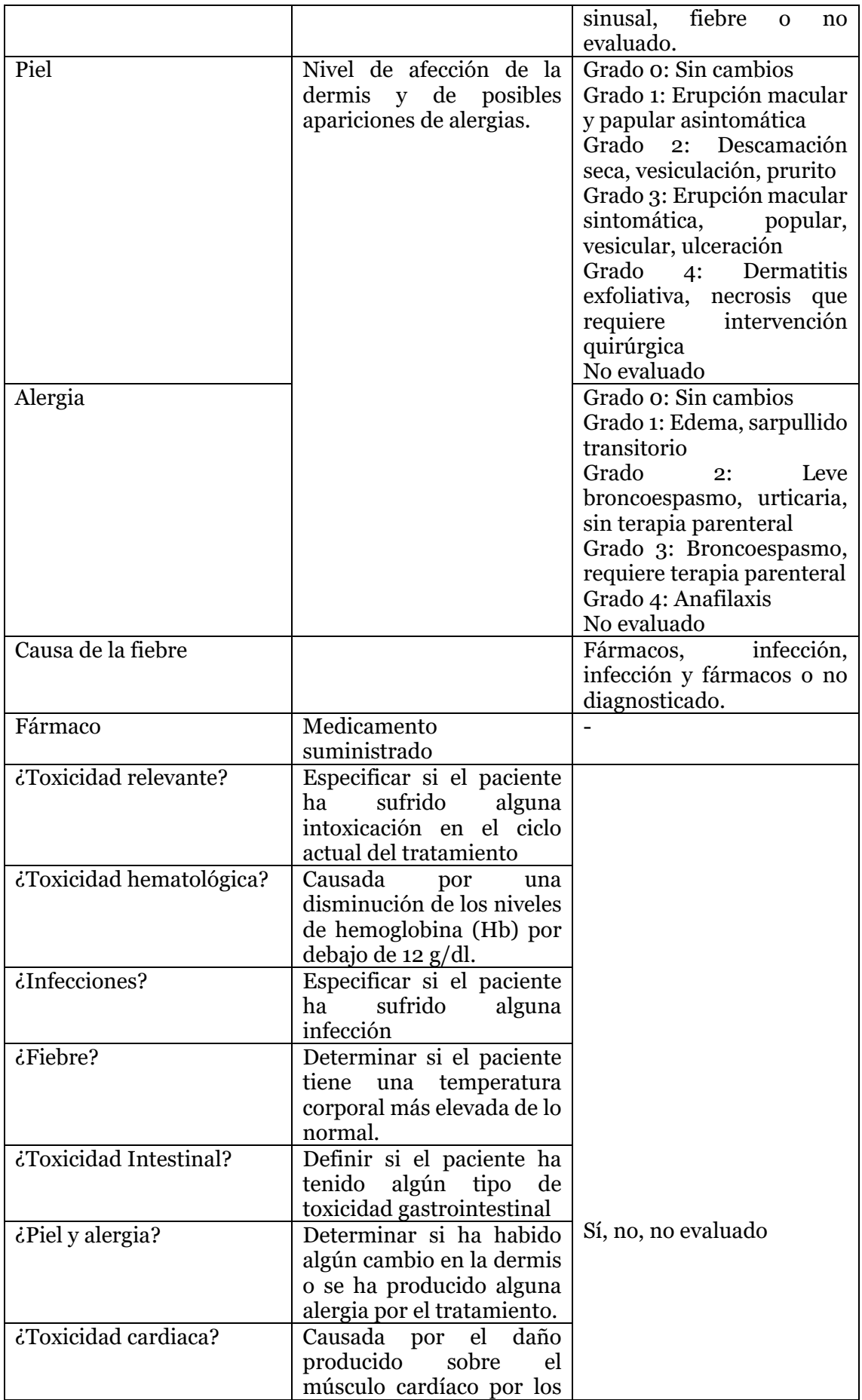

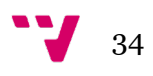

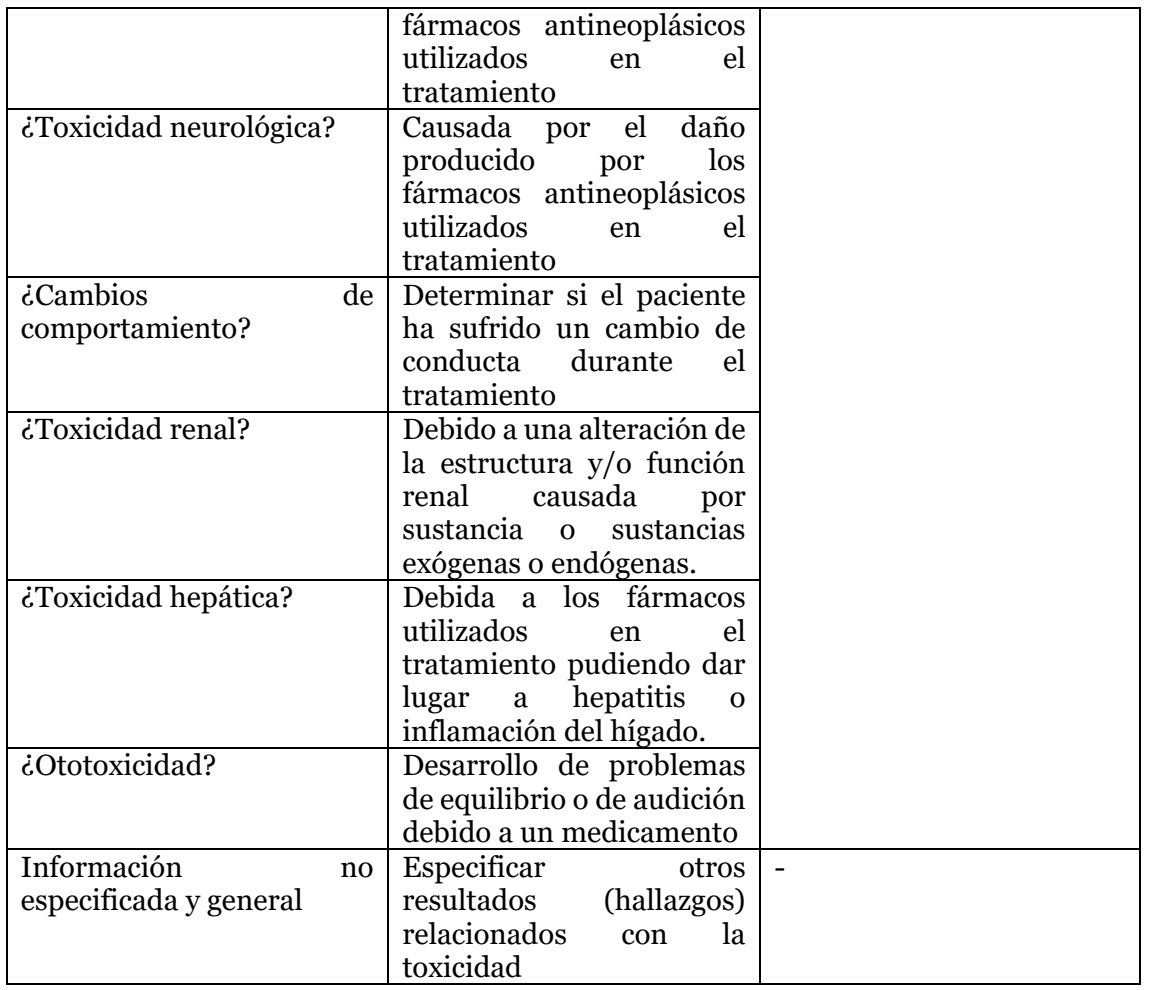

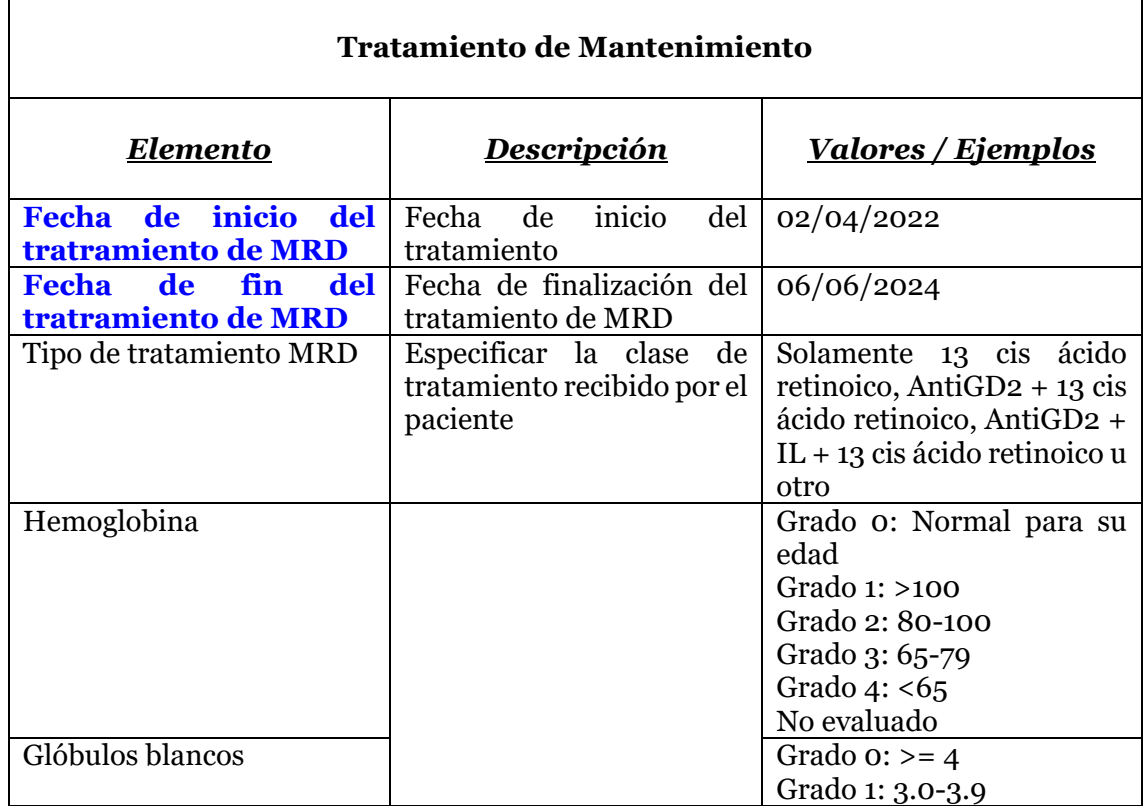

*ClinGenNBL (V2): Integration and Analysis of Neuroblastoma Clinical and Genomic Data*

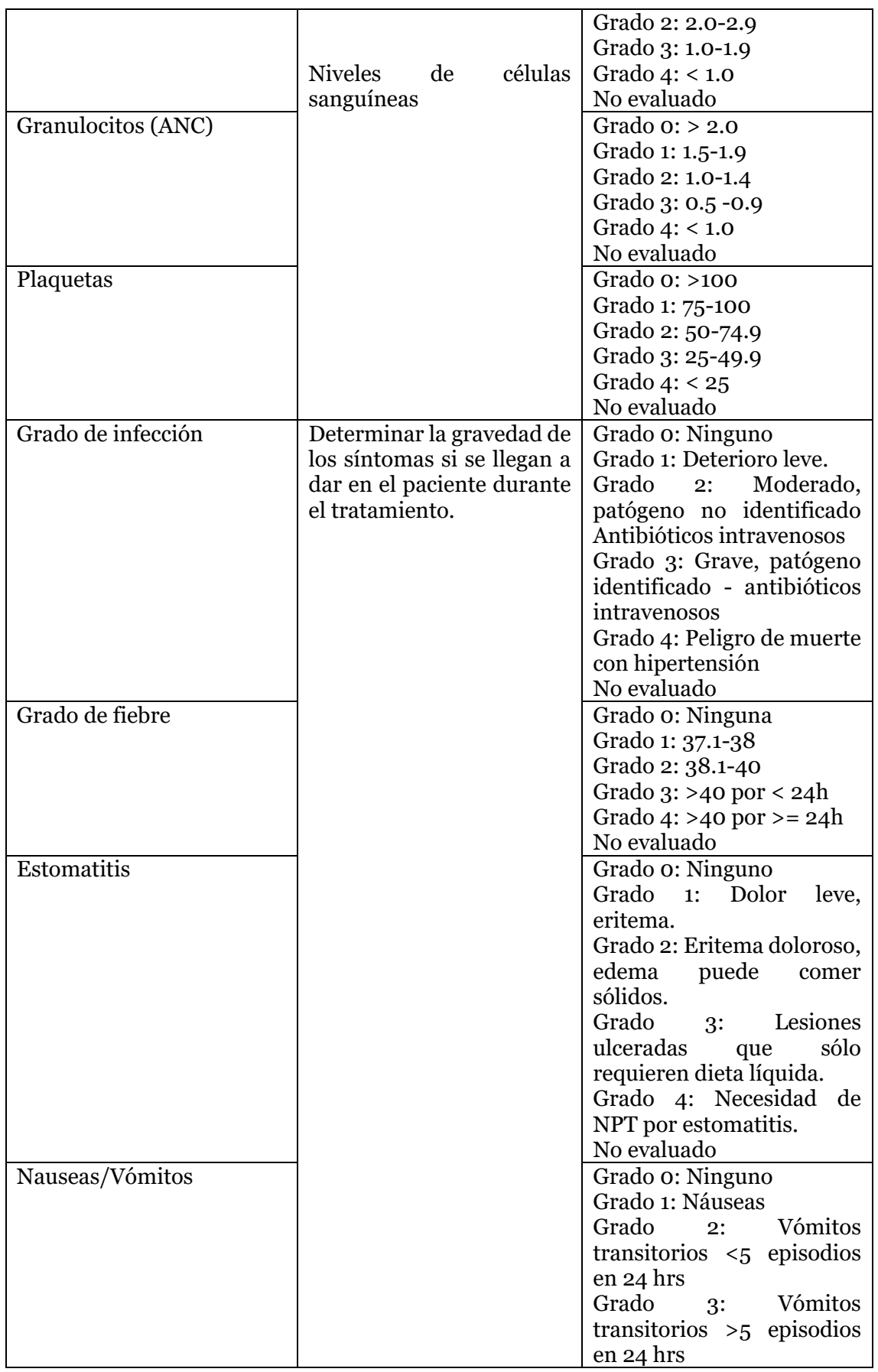

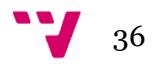
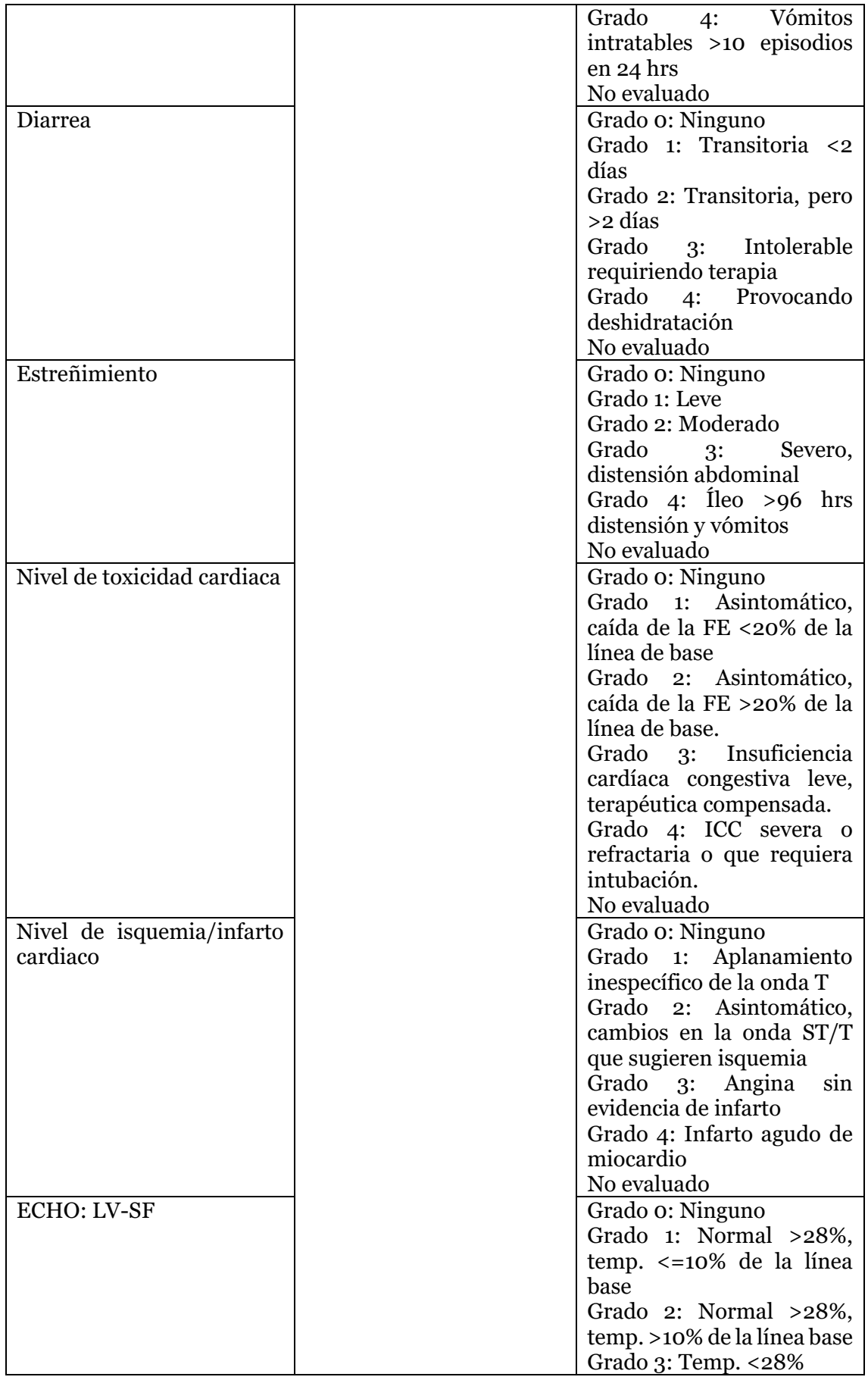

37 V

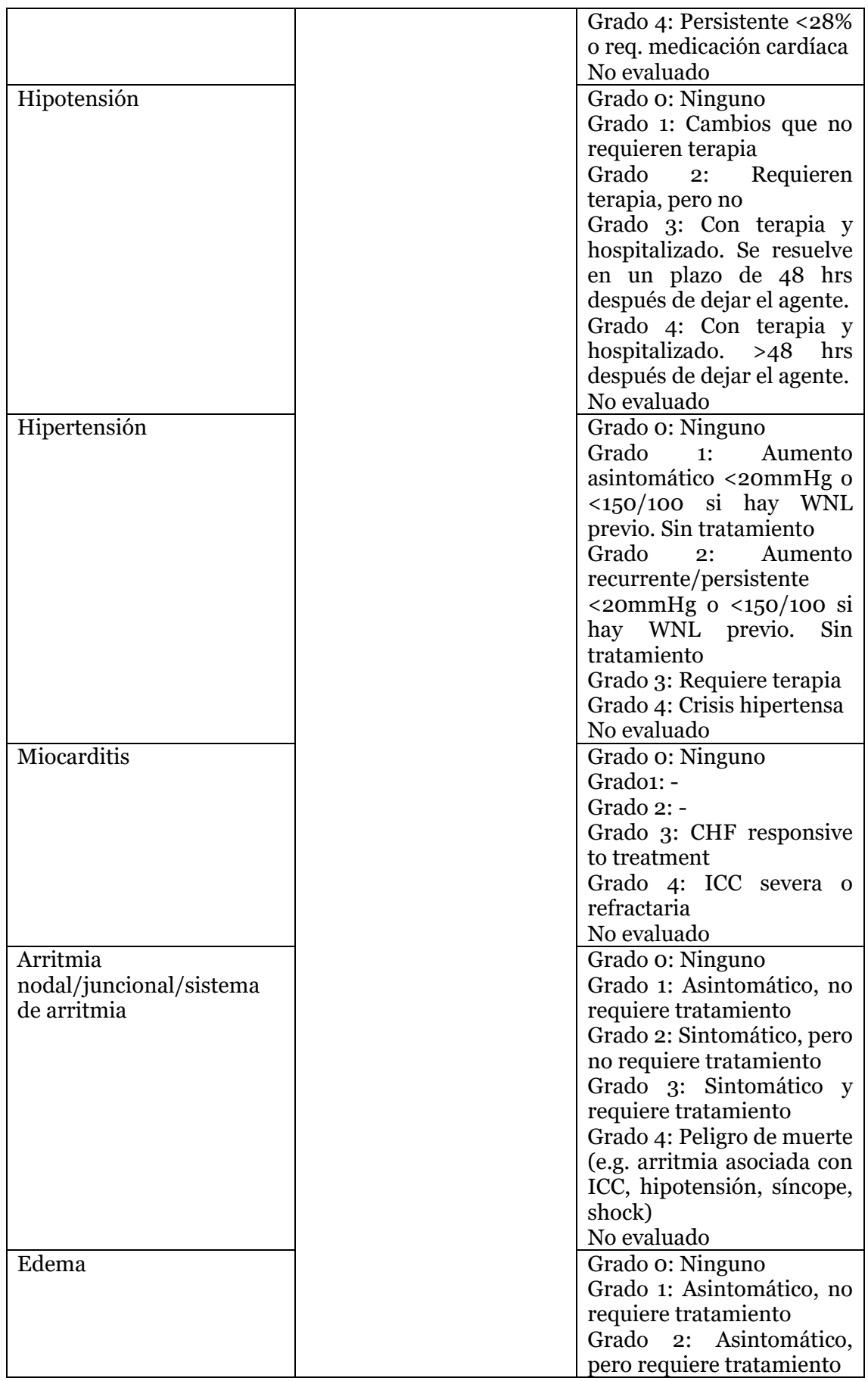

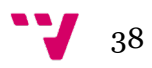

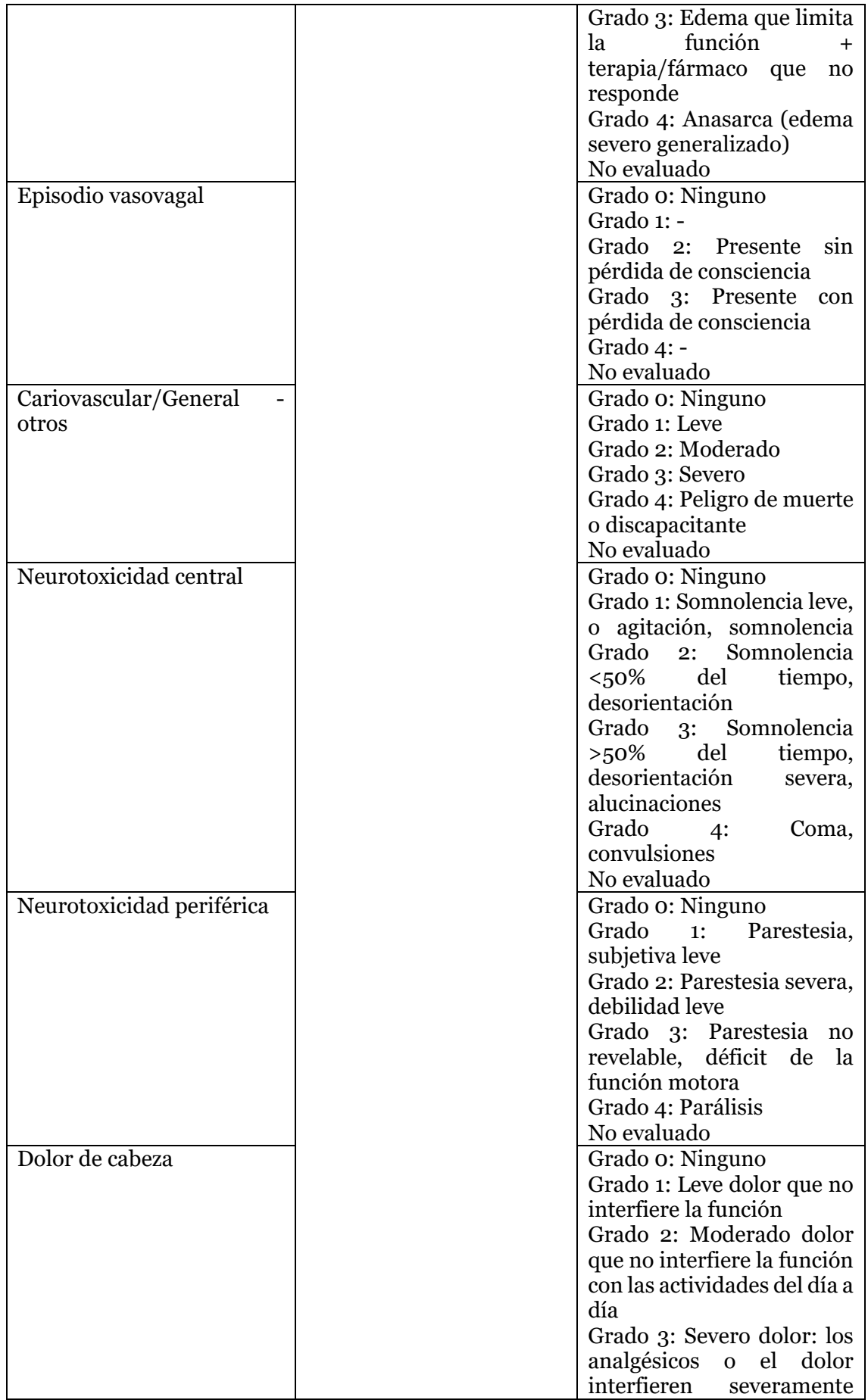

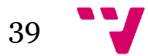

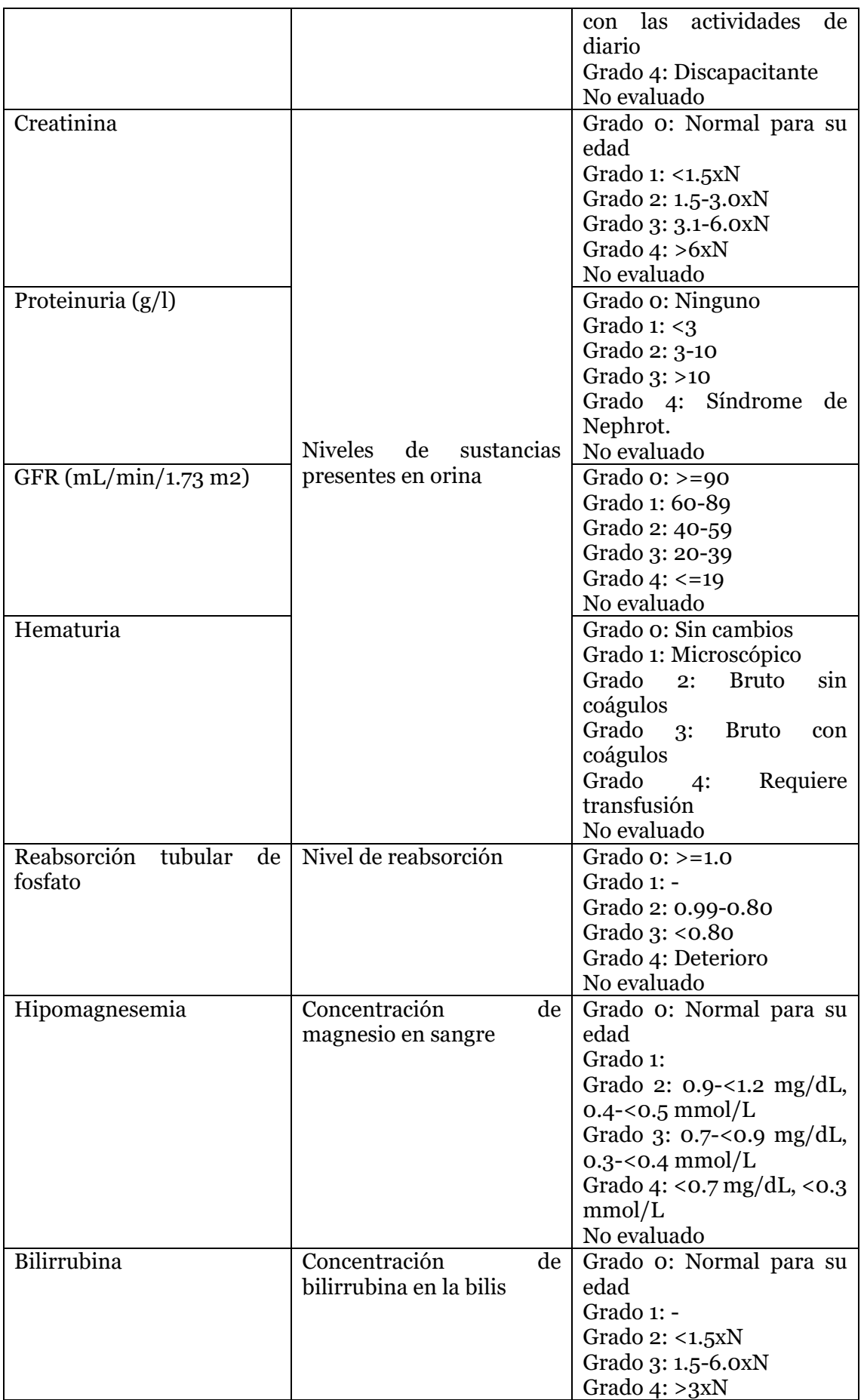

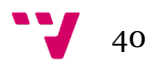

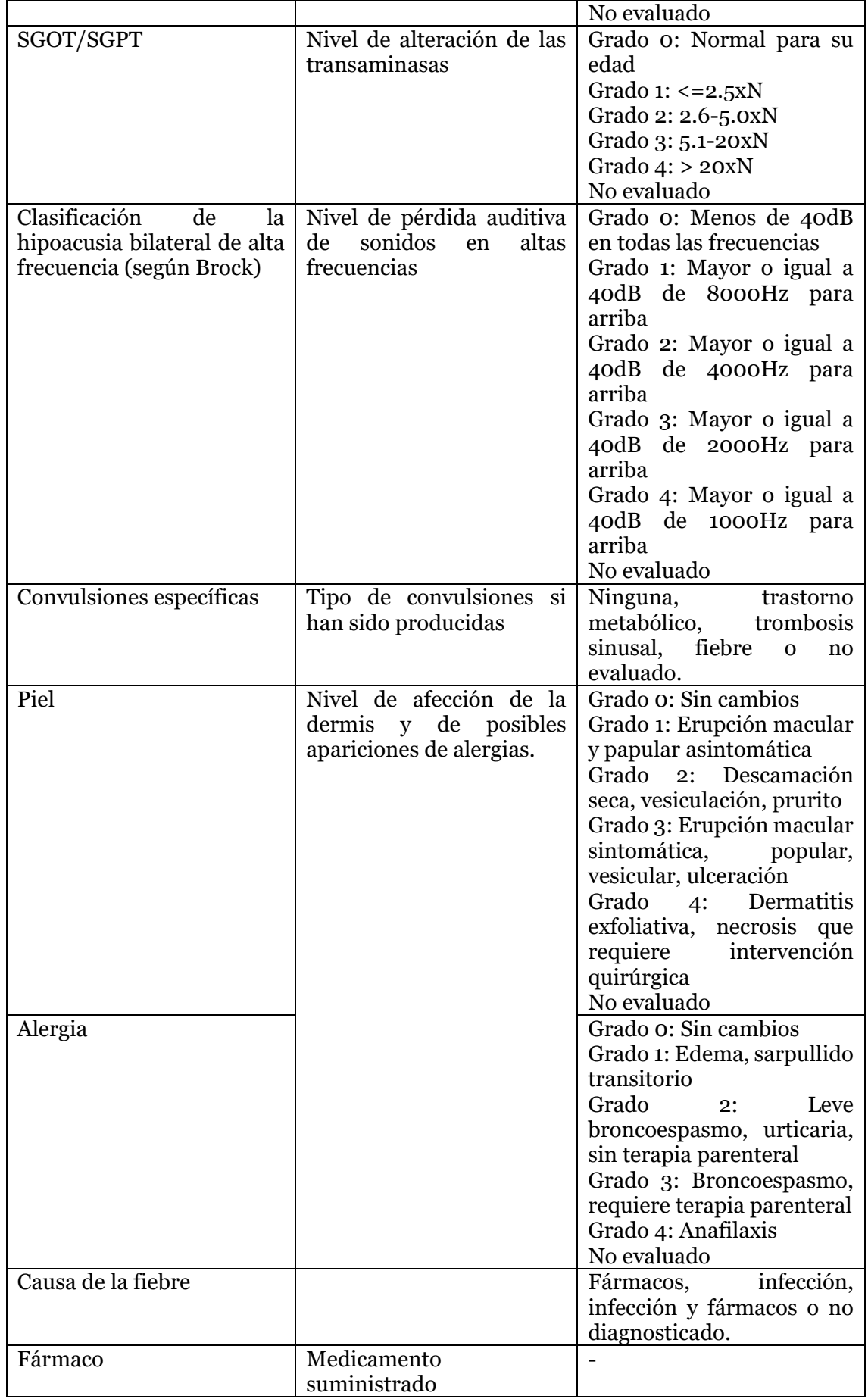

41

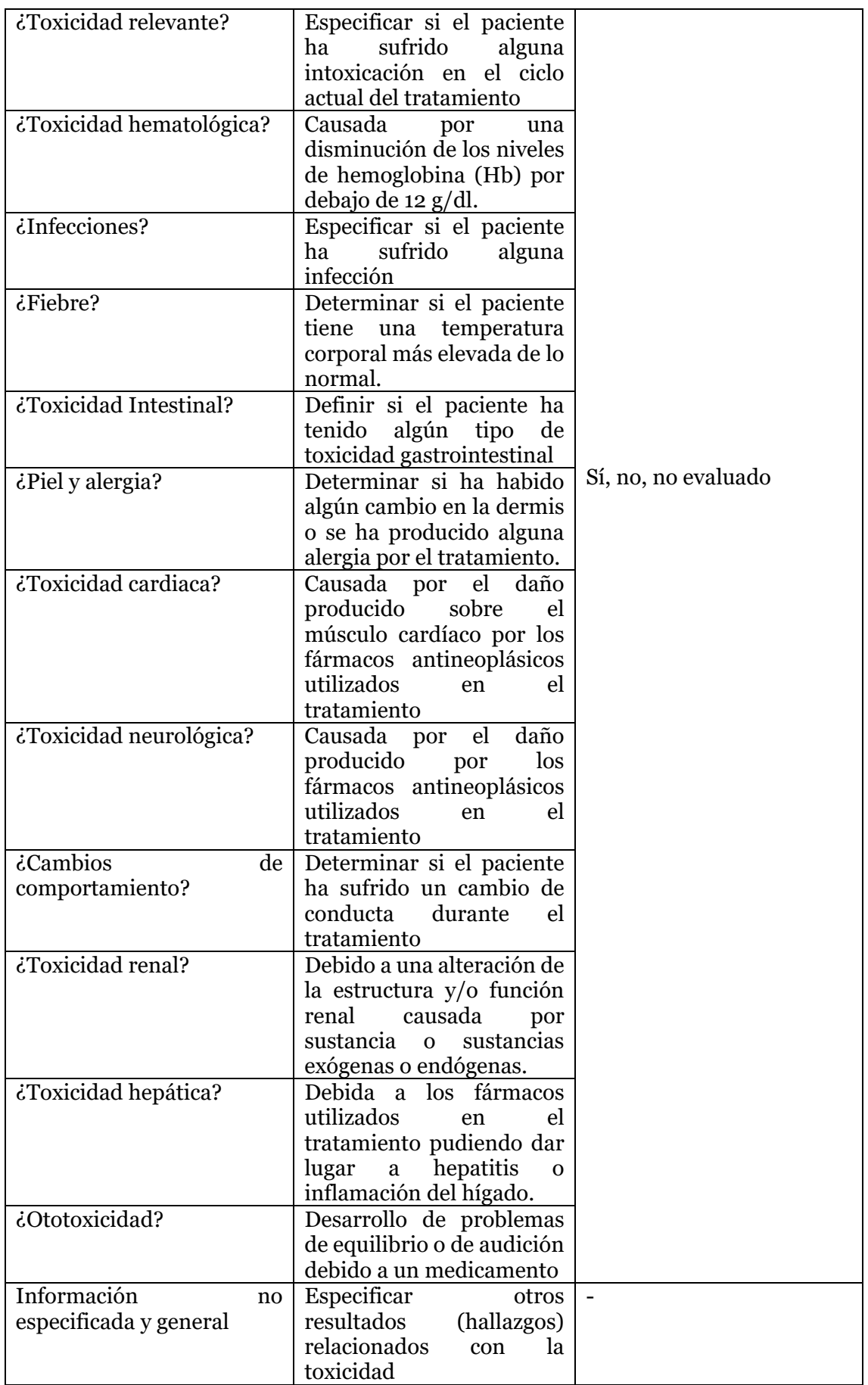

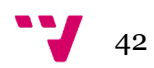

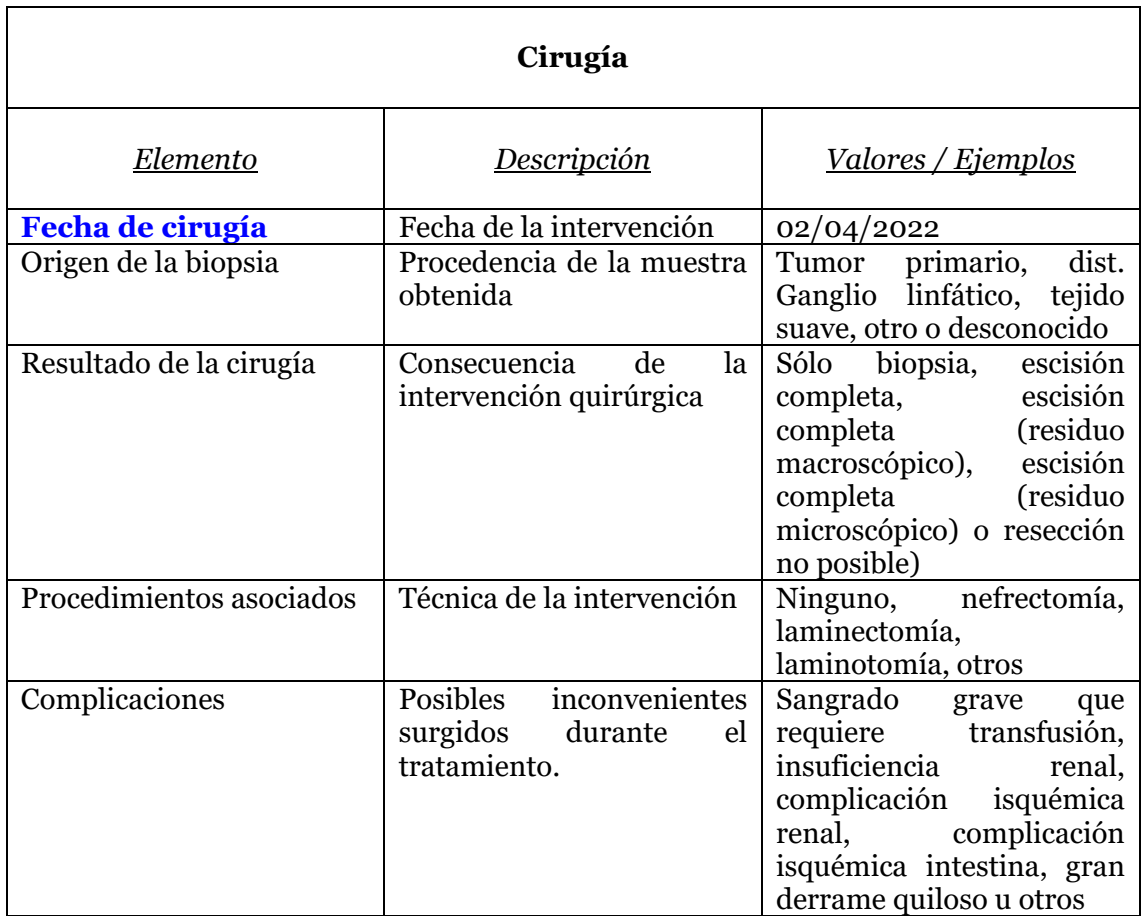

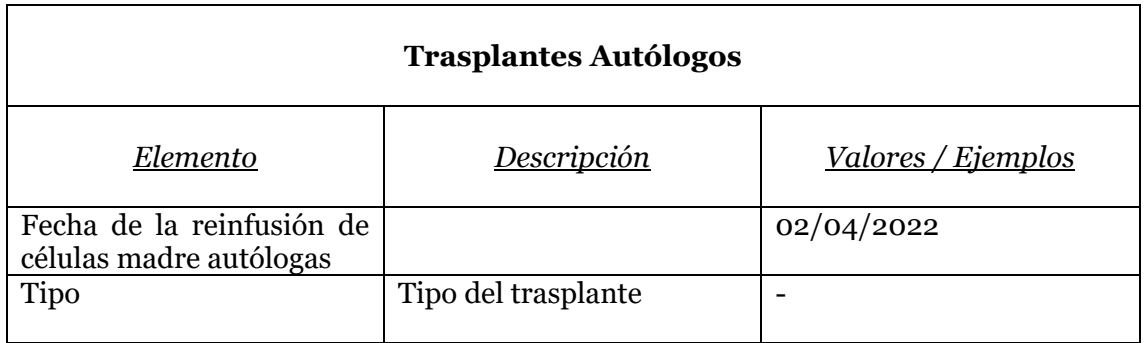

Se deberá gestionar el historial del paciente con el objetivo de mostrar datos como su:

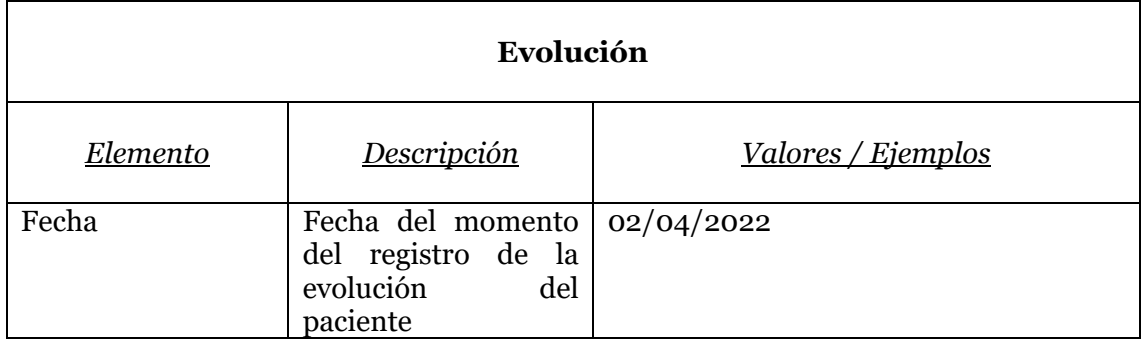

*Tabla 3. Tablas de Información Básica de Pacientes.*

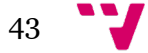

*ClinGenNBL (V2):*

*Integration and Analysis of Neuroblastoma Clinical and Genomic Data*

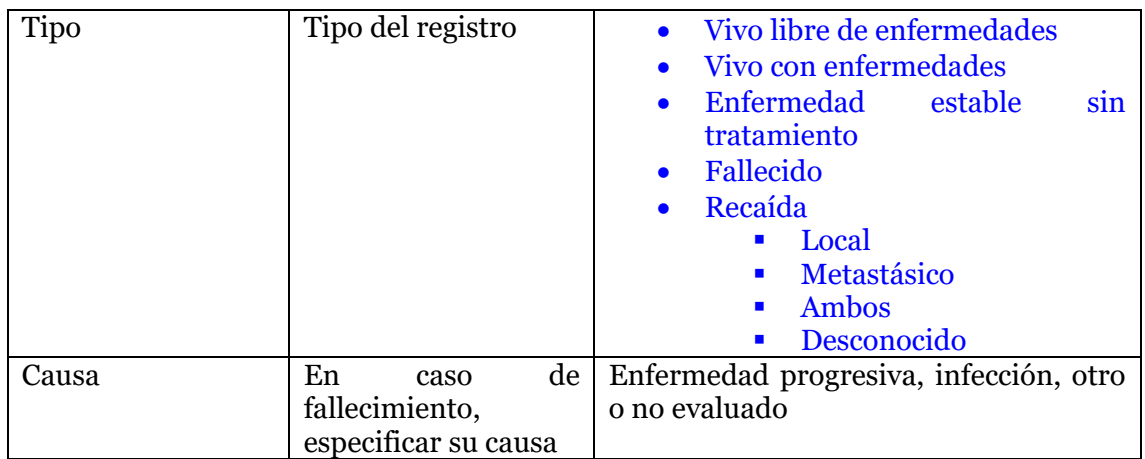

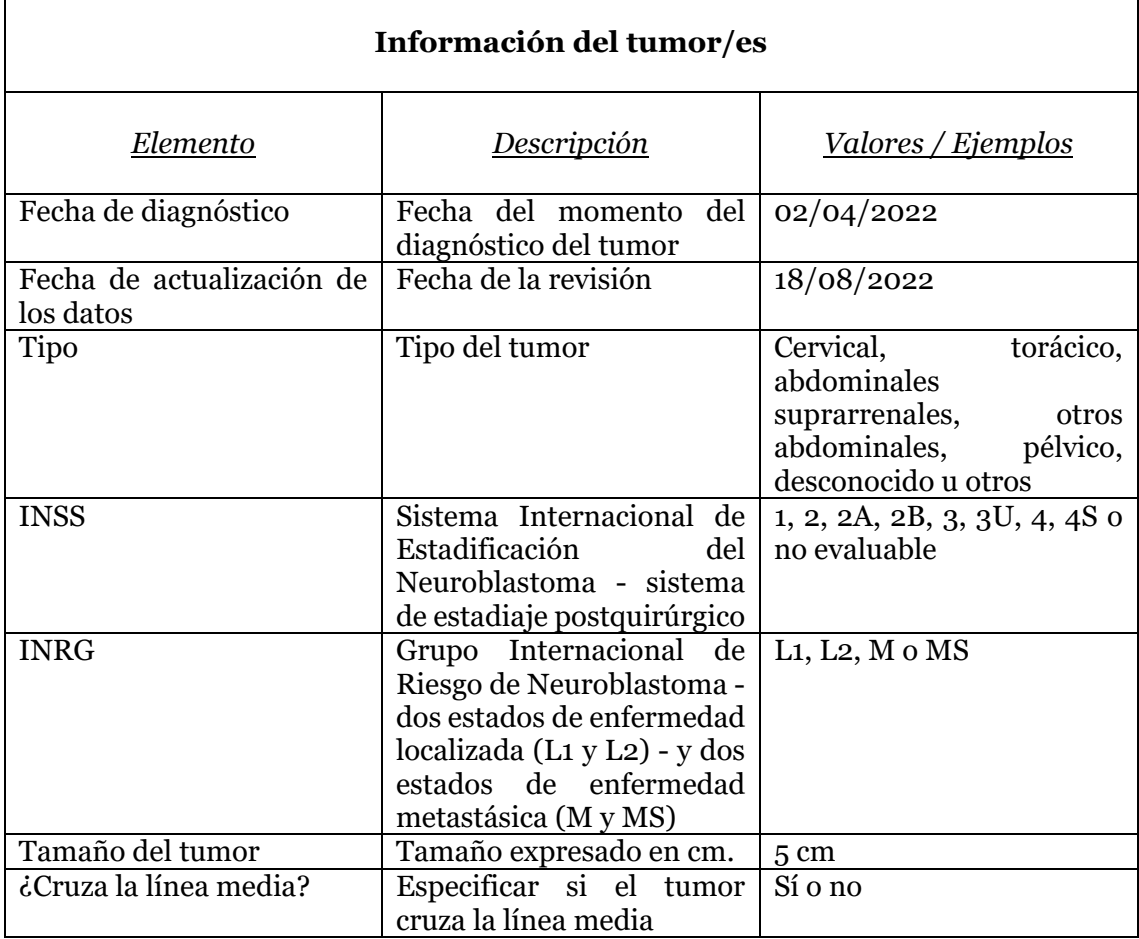

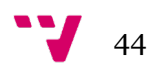

## 2.2. Requisitos No Funcionales

### **Organizativos**

- Toda la información del sistema deberá estar representada en tablas, las cuales se podrán ordenar por los valores mostrados en cada columna.
- El menú principal estará compuesto por un desplegable lateral con cuatro opciones (Tablero, Pacientes, Protocolos, Hospitales y Analítica de Datos) con sus respectivos enlaces.
- El historial de un paciente se verá de forma visual mediante un timeline con las marcas de tiempo más importantes en su historia clínica.

#### **Disponibilidad y escalabilidad**

- El sistema debe ser capaz de soportar la carga de datos de todos los pacientes siendo altamente disponible y tolerante a fallos.
- La gestión de los pacientes debe ser altamente escalable de forma que no haya ningún problema en la incorporación de nuevos usuarios en la plataforma.
- Los datos modificados en la base de datos deben actualizarse en la base de datos de forma instantánea para que todos los usuarios accedan a la misma información.
- El sistema debe poder integrarse perfectamente con el sistema informático del hospital de la Fe. El propio hospital ya tiene un sistema de gestión propio con lo que añadir el nuestro, no debe causar conflictos con ningún otro actualmente presente.

#### **Seguridad**

- Los permisos de acceso al sistema podrán ser cambiados solamente por el administrador de acceso a datos.
- Todas las comunicaciones entre el servidor y el cliente deben estar encriptadas debido a la confidencialidad de los datos personales.

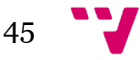

• Se debe asegurar el cumplimiento del Reglamento General de Protección de Datos (RGPD)<sup>[1](#page-45-0),[2](#page-45-1)</sup> con los datos de todos los pacientes gestionados en la plataforma.

### **Usabilidad**

- El sistema debe poseer un diseño "*Responsive*" a fin de garantizar la adecuada visualización en múltiples ordenadores, tablets y teléfonos inteligentes.
- El sistema debe proporcionar mensajes de error que sean informativos y orientados a usuario final.
- El sistema debe poder funcionar en cualquier navegador y sistema operativo.

## 2.3. Requisitos Futuros

- Sería útil ver en la lista de hospitales cuántos y qué pacientes tienen asignado cada hospital para llevar un control global de todos ellos.
- En una futura versión podría disponerse de un menú con diferentes elementos para mostrar en el *dashboard* de forma que el usuario pueda elegir y personalizar él mismo lo que quiere ver en su pantalla principal.

## 2.4. Suposiciones y Dependencias

El programa tiene dependencias directas tales como:

• Dependencia de un navegador web con conexión a internet, el programa no puede funcionar en local y no se pueden acceder a los datos sin una conexión a internet.

<sup>2</sup> *https://www.boe.es/doue/2016/119/L00001-00088.pdf*

<span id="page-45-1"></span><span id="page-45-0"></span>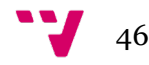

<sup>1</sup> *https://ec.europa.eu/info/law/law-topic/data-protection/data-protection-eu\_es*

# 3. Análisis del Sistema

En esta sección haremos uso de UML para llevar a cabo un análisis y revisión de los requisitos previamente abordados en los diagramas de casos de uso (CU), de secuencia y de actividad de ClinGenNBL V1.

UML son las siglas de "*Unified Modeling Language*". Se trata de un estándar que se ha adoptado a nivel internacional por numerosos organismos y empresas para crear esquemas, diagramas y documentación relativa a los desarrollos de software [\[7\].](#page-71-0)

### 3.1. Diagramas de Casos de Uso (CU)

Los diagramas de casos de uso (CU), representan una funcionalidad particular de un sistema, creándose para ilustrar cómo se relacionan las funcionalidades con sus controladores (actores) internos/externos [\[8\].](#page-71-0) En este caso, se han adaptado a la nueva interfaz de usuario para encajar con la nueva funcionalidad de la plataforma.

### 3.1.1. Diagramas de Casos de Uso Generales

<span id="page-46-0"></span>En este apartado se detallan los diferentes requisitos funcionales del sistema. Para ello se ha realizado en primer lugar un esquema con las funciones más representativas del prototipo (Ilu. 1).

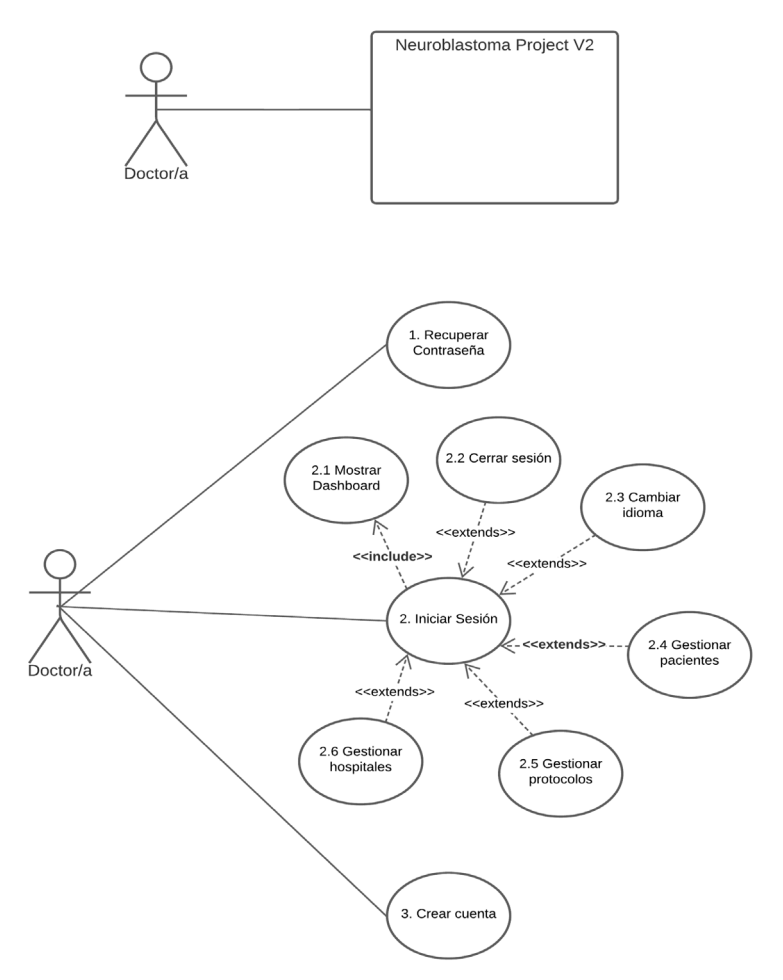

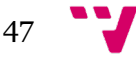

*Ilustración 1. Diagrama de Casos de Uso (CU) Generales.*

Para cada casociado se ha definido una plantilla con las siguientes de una plantilla con las siguientes de una p características:

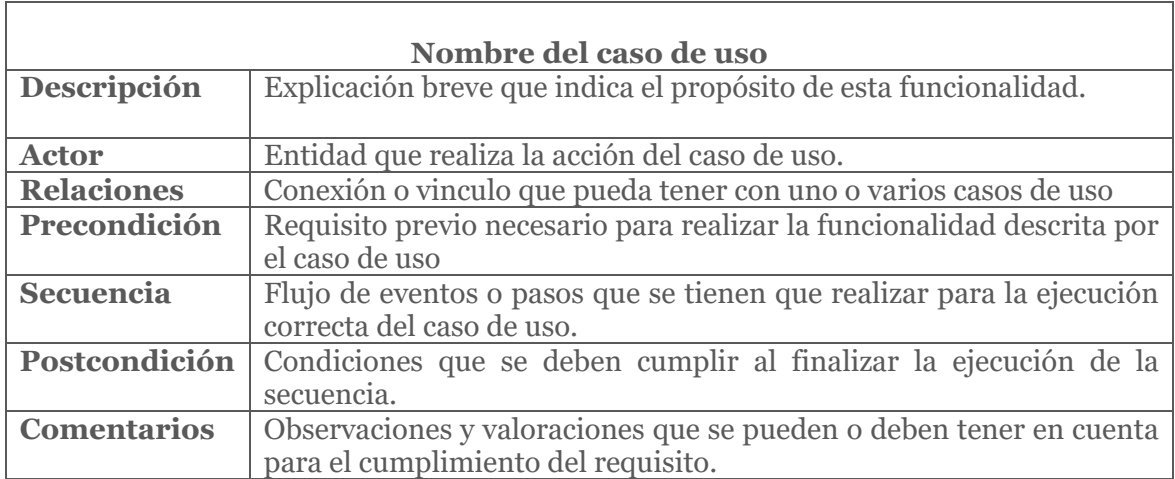

*Tabla 4. Ejemplo de Plantilla de CU.*

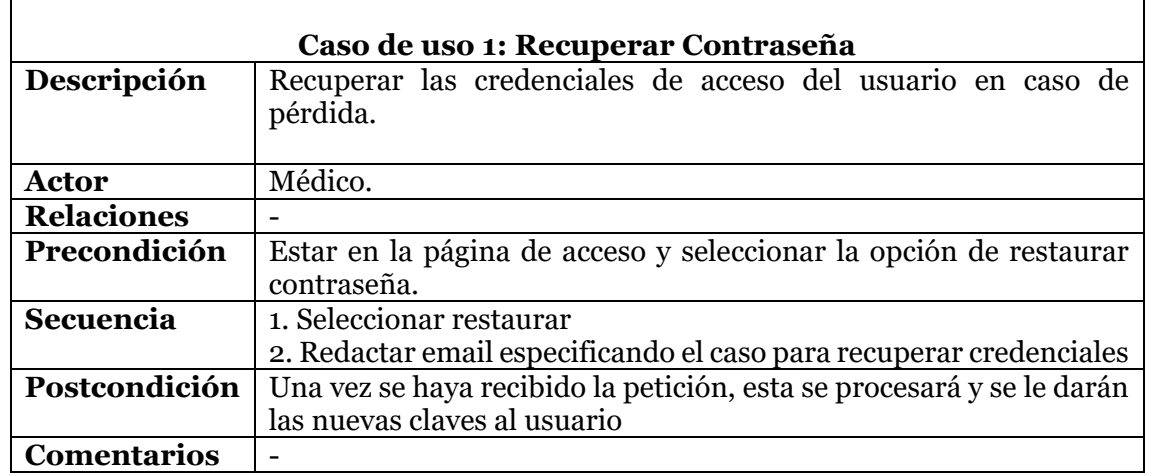

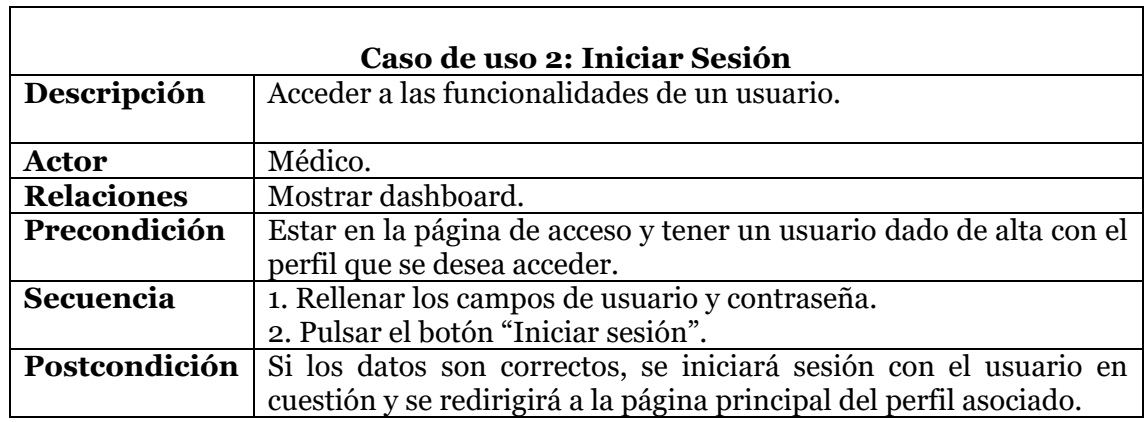

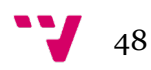

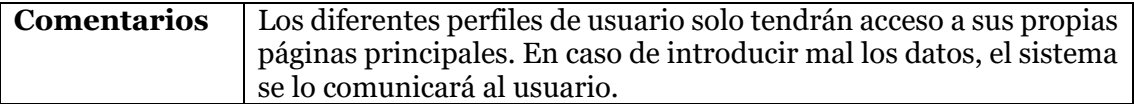

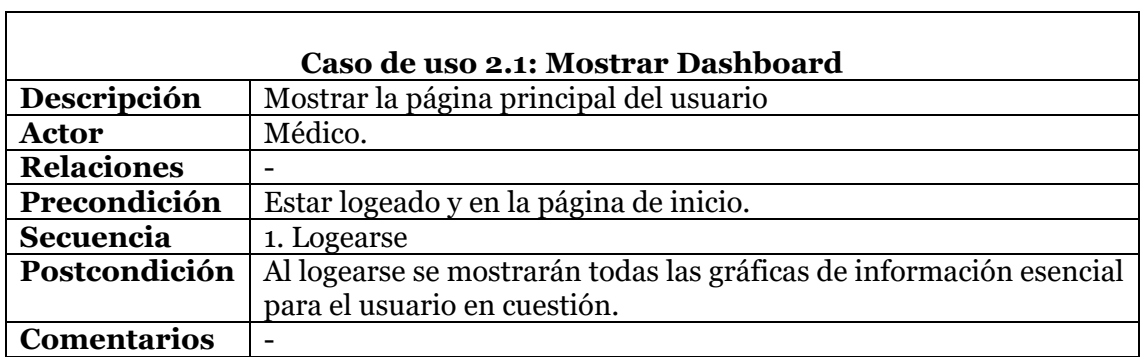

 $\Gamma$ 

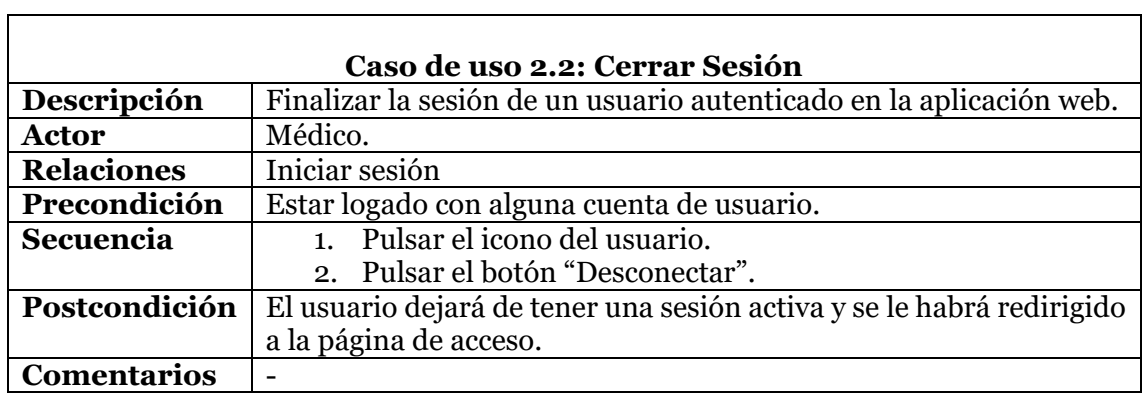

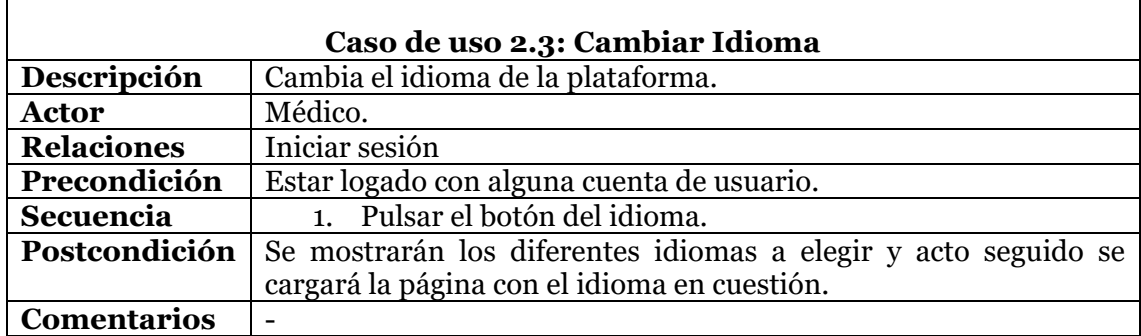

<u> 1980 - Johann Barn, mars ann an t-Amhain Aonaich an t-Aonaich an t-Aonaich ann an t-Aonaich ann an t-Aonaich</u>

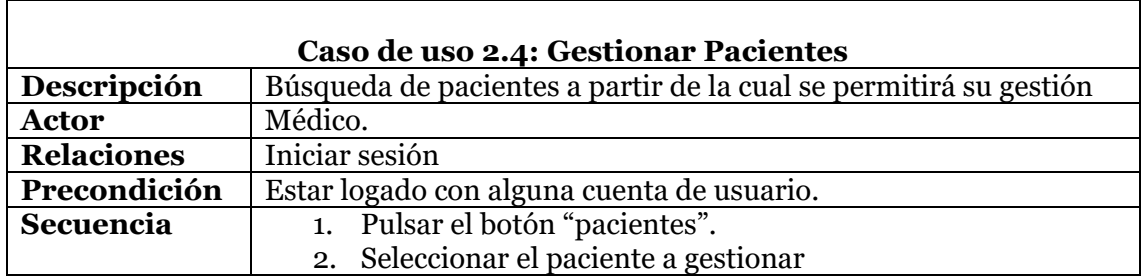

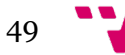

 $\overline{\phantom{0}}$ 

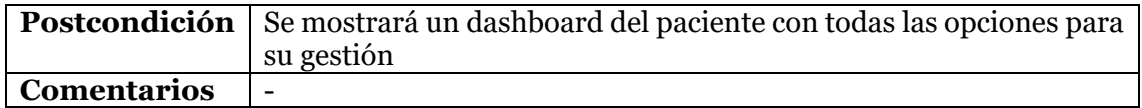

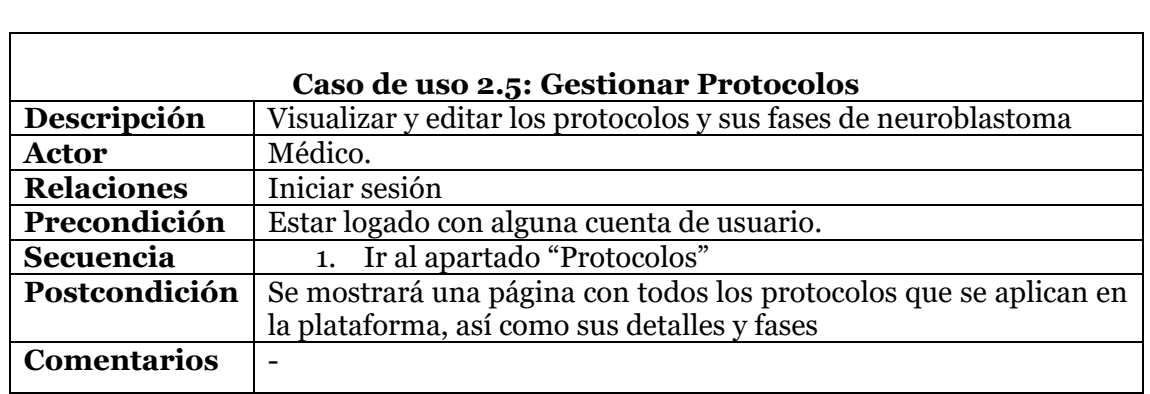

![](_page_49_Picture_194.jpeg)

![](_page_49_Picture_195.jpeg)

 $\overline{\phantom{0}}$ 

![](_page_49_Picture_5.jpeg)

 $\mathbf{r}$ 

 $\mathbf{r}$ 

## 3.1.2. Diagramas de Casos de Uso de Gestión

<span id="page-50-0"></span>Dado que el caso de uso de gestión de pacientes engloba a muchos otros casos de uso de forma intrínseca, en este apartado se ha realizado un esquema con todas estas funciones de gestión (Ilu. 2).

![](_page_50_Figure_2.jpeg)

*Ilustración 2. Diagrama de Casos de Uso (CU) de Gestión.*

 $\overline{\phantom{0}}$ 

 $\overline{\phantom{0}}$ 

![](_page_51_Picture_253.jpeg)

![](_page_51_Picture_254.jpeg)

<u> 1989 - Johann Stoff, deutscher Stoffen und der Stoffen und der Stoffen und der Stoffen und der Stoffen und der</u>

![](_page_51_Picture_255.jpeg)

the control of the control of the control of the control of the control of the control of the control of the control of the control of the control of the control of the control of the control of the control of the control

![](_page_51_Picture_256.jpeg)

![](_page_51_Figure_5.jpeg)

![](_page_52_Picture_220.jpeg)

![](_page_52_Picture_221.jpeg)

![](_page_52_Picture_222.jpeg)

![](_page_52_Picture_223.jpeg)

![](_page_52_Figure_4.jpeg)

*ClinGenNBL (V2): Integration and Analysis of Neuroblastoma Clinical and Genomic Data*

 $\overline{\phantom{0}}$ 

![](_page_53_Picture_223.jpeg)

<u> 1980 - Johann Barnett, fransk politik (f. 1980)</u>

![](_page_53_Picture_224.jpeg)

![](_page_53_Picture_225.jpeg)

![](_page_53_Figure_4.jpeg)

![](_page_54_Picture_247.jpeg)

<u> 1989 - Johann Stoff, deutscher Stoffen und der Stoffen und der Stoffen und der Stoffen und der Stoffen und der</u>

 $\mathbf{r}$ 

 $\mathbf{r}$ 

![](_page_54_Picture_248.jpeg)

![](_page_54_Picture_249.jpeg)

<u> 1989 - Johann Stoff, fransk politik (f. 1989)</u>

![](_page_54_Figure_3.jpeg)

 $\overline{\phantom{0}}$ 

![](_page_55_Picture_236.jpeg)

![](_page_55_Picture_237.jpeg)

![](_page_55_Picture_238.jpeg)

![](_page_55_Picture_239.jpeg)

![](_page_55_Picture_5.jpeg)

![](_page_56_Picture_237.jpeg)

 $\mathbf{r}$ 

 $\Gamma$ 

![](_page_56_Picture_238.jpeg)

![](_page_56_Picture_239.jpeg)

![](_page_56_Picture_240.jpeg)

![](_page_56_Figure_4.jpeg)

 $\overline{\phantom{0}}$ 

![](_page_57_Picture_240.jpeg)

![](_page_57_Picture_241.jpeg)

![](_page_57_Picture_242.jpeg)

![](_page_57_Picture_243.jpeg)

![](_page_57_Figure_5.jpeg)

![](_page_58_Picture_106.jpeg)

![](_page_58_Picture_107.jpeg)

![](_page_58_Picture_2.jpeg)

## 5.2. Diagramas de Actividad de Casos de Uso

A partir de los casos de uso previamente definidos, pasaremos a especificar los diagramas de actividad asociados al proyecto objeto de estudio.

Los diagramas de actividad de casos de uso son flujos de trabajo de negocios u operativos representados gráficamente para mostrar la actividad de alguna parte o componente del sistema. También son usados como una alternativa a los diagramas de máquina de estados [\[8\].](#page-71-0)

# 5.2.1. Diagramas de Actividad Generales

En este apartado se muestran los diagramas de actividad correspondientes a los casos de uso generales especificados en el apartado [3.1.1](#page-46-0) (Ilu. 3)

![](_page_59_Figure_6.jpeg)

*Ilustración 3. Diagramas de Actividad Generales.*

![](_page_59_Figure_8.jpeg)

![](_page_60_Figure_0.jpeg)

![](_page_60_Figure_1.jpeg)

![](_page_61_Figure_1.jpeg)

![](_page_61_Figure_2.jpeg)

## 5.2.2. Diagramas de Actividad de Gestión

En este apartado se muestran los diagramas de actividad correspondientes a los casos de uso de gestión de pacientes especificados en el apartado [3.1.2](#page-50-0) (Ilu. 4)

![](_page_62_Figure_2.jpeg)

*Ilustración 4. Diagramas de Actividad de Gestión.*

![](_page_63_Figure_1.jpeg)

![](_page_63_Figure_2.jpeg)

![](_page_64_Figure_0.jpeg)

![](_page_64_Figure_1.jpeg)

# 5.3. Diagrama de Clases

Se trata de un tipo de diagrama de estructura estática que describe la estructura de un sistema mostrando las clases del sistema, sus atributos, operaciones, y las relaciones entre los objetos [\[9\].](#page-71-0) En base a la lista de requerimientos y al análisis y estudio de este trabajo, se ha generado el siguiente diagrama de clases (Ilu. 5):

![](_page_65_Picture_34.jpeg)

![](_page_65_Picture_4.jpeg)

#### Quimioterapia Fecha Ciclo Hemoglobina Globulos\_blancos Granulocitos Plaquetas Grado\_infeccion Grado fiebre Estomatitis Nauseas Vomitos Diarrea Estrenimiento Nivel toxicidad cardiaca Nivel isquemia infarto cardiaco ECHO LV SF Hipotension Hipertension Miocarditis Arritmia Edema Episodio vasovagal Cariovascular General otros Neurotoxicidad central Neurotoxicidad\_periferica Dolor\_cabeza Creatinina Proteinuria GER Hematuria Reabsorcion fosfato Hinomagnesemia Bilirrubina **SGOT SGPT** Clasificacion hipoacusia Convulsiones\_especificas Piel Alergia Causa fiebre Farmaco Toxicidad relevante Toxicidad hematologica Infecciones Fiebre Toxicidad Intestinal Piel alergia Toxicidad cardiaca Toxicidad neurologica Cambios\_comportamiento Toxicidad\_renal Toxicidad hepatica Ototoxicidad Informacion\_general  $Consubtar$ Agregar()  $Editor()$  $Eliminar()$

#### Cirugía

Fecha Origen\_biopsia Resultado cirugia Procedimientos Complicaciones

 $\overline{\text{Constant}}$ Agregar()  $Editar()$ Eliminar()

#### Radioterapia Fecha Sitios irradiados Dosis Complicaciones Hemoglobina Globulos\_blancos Granulocitos Plaquetas Plaquetas<br>Grado\_infeccion<br>Grado fiebre Estomatitis Nauseas\_Vomitos Diarrea Estrenimiento Nivel toxicidad cardiaca Nivel\_isquemia\_infarto\_cardiaco ECHO LV SF Hipotension Hipertension Miocarditis Arritmia Edema Episodio vasovagal Cariovascular\_General\_otros Neurotoxicidad central Neurotoxicidad periferica Dolor\_cabeza  $C$ reatinina Proteinuria GER Hematuria Reabsorcion fosfato Hipomagnesemia Bilirrubina SGOT\_SGPT Clasificacion\_hipoacusia Convulsiones especificas Piel Alergia Causa\_fiebre Farmaco . annass<br>Toxicidad relevante Toxicidad hematologica Infecciones Fiebre Toxicidad Intestinal Piel\_alergia Toxicidad\_neurologica Cambios comportamiento Toxicidad\_renal<br>Toxicidad\_hepatica Ototoxicidad Informacion general Consultar()

Agregar()  $Editar()$  $Eliminar()$ 

#### **Traspante Autólogo** Fecha Tipo Consultar() Agregar()

 $Editar()$  $Eliminar()$ 

#### **MIBG Terapéutico** Fecha Tipo Complicaciones Hemoglobina Globulos blancos Granulocitos Plaguetas Grado\_infeccion Grado\_fiebre Estomatitis Nauseas Vomitos Diarrea Estrenimiento Nivel toxicidad cardiaca Nivel\_isquemia\_infarto\_cardiaco ECHO LV\_SF Hinotension Hipertension Mincarditis Arritmia Edema Episodio vasovagal Cariovascular General otros Neurotoxicidad\_central Neurotoxicidad periferica Dolor cabeza Creatinina Proteinuria GER Hematuria Reabsorcion fosfato Hipomagnesemia Bilirrubina SGOT SGPT Clasificacion\_hipoacusia Convulsiones\_especificas Piel Alergia Causa\_fiebre Farmaco Toxicidad relevante Toxicidad hematologica Infecciones Fiebre Toxicidad Intestinal Piel alergia Toxicidad cardiaca Toxicidad neurologica Cambios\_comportamiento Toxicidad renal Toxicidad hepatica Ototoxicidad Informacion general

Consultar() Agregar()  $Editar()$  $Eliminar()$ 

#### Información del Tumor

Fecha diagnostico Fecha\_datos\_actualizados Tipo **INSS INRG** Tamanyo Cruza\_midline

Consultar() Agregar() Editar()  $Eliminar()$ 

#### Fecha inicio  $Fecha$  fin Tipo Hemoglobina Globulos\_blancos Granulocitos Plaquetas Grado\_infeccion Grado\_fiebre<br>Estomatitis Nauseas Vomitos Diarrea Estrenimiento Nivel toxicidad cardiaca Nivel\_isquemia\_infarto\_cardiaco ECHO LV SF  $Hipotension$ Hipertension Miocarditis Arritmia Edema Episodio vasovagal Cariovascular General otros Neurotoxicidad\_central Neurotoxicidad periferica Dolor cabeza Creatinina Proteinuria GER Hematuria Reabsorcion fosfato Hipomagnesemia Bilirrubina SGOT SGPT Clasificacion\_hipoacusia Convulsiones especificas Piel Alergia Causa\_fiebre Farmaco Toxicidad relevante Toxicidad hematologica Infecciones Fiebre Toxicidad Intestinal Piel alergia Toxicidad cardiaca Toxicidad neurologica Cambios\_comportamiento Toxicidad\_renal Toxicidad hepatica Ototoxicidad Informacion general

Tratamiento de Mantenimiento

Consultar() Agregar()  $Editar()$  $Eliminar()$ 

#### Evolución  $Fecha$ Tipo Causa Consultar() Agregar()  $Editar()$  $Eliminar()$

*Ilustración 5. Diagrama de Clases.*

 $67$ 

# 6. Arquitectura Tecnológica

En este apartado se deben incluir todo aquel software de terceros que se planee utilizar durante el desarrollo o para el funcionamiento del software.

Una arquitectura tecnológica es el modelo conceptual que define la estructura, comportamiento, gobernabilidad y relaciones entre el hardware, software, redes, datos, interacción humana y el ecosistema que rodea nuestros procesos de negocios [\[9\].](#page-71-0) Las tecnologías que en principio se planean incluir son las siguientes:

- **Node.js + Express.js:** Se trata del framework web más popular de Node que permite estructurar una aplicación de manera ági[l \[15\].](#page-71-0) Combinar esta tecnología con Node nos brindaría un nuevo conjunto de herramientas.
- **MySQL:** Sistema de gestión de bases de datos relacionales. Es una de las bases de datos de código abierto más populares del mundo e igualmente respaldada por grandes compañías [\[13\]](#page-71-0) por lo que a la hora de gestionar nuestra base de datos utilizaremos MySQL debido a su fiabilidad y robustez.
- **React:** Biblioteca de JavaScript de código abierto diseñada para crear interfaces de usuario con el objetivo de facilitar el desarrollo de aplicaciones. Su uso está basado en componentes lo cual permite una gran organización y facilita la reutilización de código. Además, facilita la integración con otras tecnologías ya existentes por lo que no habría necesidad de rescribir código y tiene una perfecta integración con Node.js [\[14\].](#page-71-0) Es uno de los frameworks de desarrollo web más usados junto con Angular.
- **Git/GitLab:** Git se trata de un sistema de control de versiones para el cual GitLab proporciona una plataforma de gestión de este sistema para una mayor facilidad y control de las distintas versiones dentro del equipo [\[16\].](#page-71-0) Será imprescindible cuando queramos escalar nuestro proyecto a algo mucho más grande.
- **Metodologías ágiles:** El desarrollo ágil de software implica que pequeños equipos autoorganizados de desarrolladores y representantes empresariales se reúnan regularmente en persona durante el ciclo de vida del desarrollo de software. La metodología ágil favorece un enfoque sencillo de la documentación de software y acepta los cambios que puedan surgir en las diferentes etapas del ciclo de vida, en lugar de resistirse a ellos [\[17\].](#page-71-0)
- **Scaffold Hub:** Se basa en la técnica del Scaffolding o andamiaje que consiste en permitir al desarrollador definir y crear aplicaciones básicas que pueden crear, leer, actualizar y borrar objetos  $[18]$ .

![](_page_67_Figure_10.jpeg)

# 7. Mockups

Con el objetivo de facilitar el desarrollo y, sobre todo, el diseño del prototipo final, se han diseñado estos mockups en base a los requisitos funcionales y pautas de diseño anteriormente mencionados.

En el ámbito de la fabricación y el diseño, un mockup (o maqueta) es un modelo a escala o a tamaño real de un diseño o dispositivo, utilizado para la enseñanza, la demostración, la evaluación del diseño, la promoción y otros fines [\[19\].](#page-71-0) En nuestro caso los hemos utilizado para la creación de interfaces de usuario que muestren al usuario final el aspecto del software sin tener que crear el software o la funcionalidad subyacente.

![](_page_68_Figure_3.jpeg)

*Ilustración 6. Mockup del Dashboard.*

(Ilu. 6) Página principal correspondiente al *dashboard* inicial que se le presenta al usuario una vez inicia sesión con datos generales sobre los pacientes, protocolos…etc, como se especifica en el **punto 3.1** de los [Requisitos Funcionales.](#page-7-0)

![](_page_68_Figure_6.jpeg)

![](_page_69_Picture_35.jpeg)

*Ilustración 7. Mockup del Apartado Protocolos.*

(Ilu. 7) Sección de protocolos donde no sólo se especifican sus nombres y fechas de inicio y fin, sino que también se describen las fases de las que están compuestos como se especifica en el **3.4.2** y **3.4.3** de [Requisitos Funcionales.](#page-7-0)

![](_page_69_Picture_36.jpeg)

*Ilustración 8. Mockup del Apartado Hospitales.*

![](_page_69_Figure_6.jpeg)

(Ilu. 8) En esta pantalla se muestran los hospitales de neuroblastoma dados de alta en la plataforma como se detalla en los **puntos 3.4.2** y **3.4.3** de las [Requisitos](#page-7-0)  [Funcionales.](#page-7-0)

![](_page_70_Figure_1.jpeg)

*Ilustración 9. Mockup del Apartado Pacientes.*

(Ilu. 9) Aquí aparece toda la base de datos de los pacientes con dos gráficos indicándonos el número de pacientes por protocolo y el número de pacientes por género como es indicado en el **punto 3.1** de los [Requisitos Funcionales.](#page-7-0)

# 8. Conclusión

Al cabo del desarrollo de este proyecto, hemos obtenido una nueva plataforma software (ClinGenNBL v2[3](#page-70-0)), la cual reúne la funcionalidad básica de la primera versión, lo cual facilita al usuario su transición a esta nueva plataforma, además de haber cumplido con los objetivos previamente planteados de rediseño e implementación de nuevas funcionalidades y tecnologías.

![](_page_70_Figure_7.jpeg)

<span id="page-70-0"></span><sup>3</sup> *https://genomics-hub.pros.dsic.upv.es:3080/auth/signin*

# <span id="page-71-0"></span>9. Bibliografía

[1] NIH Instituto Nacional del Cáncer. *"Tratamiento del neuroblastoma. Versión para pacientes"* [En línea]. Disponible en: [https://www.cancer.gov/espanol/tipos/neuroblastoma/paciente/tratamiento](https://www.cancer.gov/espanol/tipos/neuroblastoma/paciente/tratamiento-neuroblastoma-pdq#:%7E:text=El%20neuroblastoma%20es%20una%20enfermedad,transmite%20de%20padres%20a%20hijos)[neuroblastoma](https://www.cancer.gov/espanol/tipos/neuroblastoma/paciente/tratamiento-neuroblastoma-pdq#:%7E:text=El%20neuroblastoma%20es%20una%20enfermedad,transmite%20de%20padres%20a%20hijos)[pdq#:~:text=El%20neuroblastoma%20es%20una%20enfermedad,transmite%20de%2](https://www.cancer.gov/espanol/tipos/neuroblastoma/paciente/tratamiento-neuroblastoma-pdq#:%7E:text=El%20neuroblastoma%20es%20una%20enfermedad,transmite%20de%20padres%20a%20hijos) [0padres%20a%20hijos.](https://www.cancer.gov/espanol/tipos/neuroblastoma/paciente/tratamiento-neuroblastoma-pdq#:%7E:text=El%20neuroblastoma%20es%20una%20enfermedad,transmite%20de%20padres%20a%20hijos)

[2] PROS Research Center, Universitat Politècnica de València. *"Integración y análisis de datos clínicos y genómicos sobre el Neuroblastoma"* [En Línea]. Disponible en: [Doc.Descripción-NBL.pdf](https://upvedues.sharepoint.com/:b:/s/TFMs306-PRACT-FranciscoFernndez/ET4P4TeZl1tMuxEbrM1PEjoBoYnLb4BNRN9vRqlb37xSUg?e=mdQEfs)

[3] *Grupo Neuroblastoma SEHOP*. Disponible en: [http://www.gruponeuroblastoma.es/quienes-somos\\_breve-historia-del](http://www.gruponeuroblastoma.es/quienes-somos_breve-historia-del-grupo2#:%7E:text=El%20grupo%20de%20Neuroblastoma%20de,%C3%BAltimo%20para%20pacientes%20en%20reca%C3%ADda)[grupo2#:~:text=El%20grupo%20de%20Neuroblastoma%20de,%C3%BAltimo%20para](http://www.gruponeuroblastoma.es/quienes-somos_breve-historia-del-grupo2#:%7E:text=El%20grupo%20de%20Neuroblastoma%20de,%C3%BAltimo%20para%20pacientes%20en%20reca%C3%ADda) [%20pacientes%20en%20reca%C3%ADda.](http://www.gruponeuroblastoma.es/quienes-somos_breve-historia-del-grupo2#:%7E:text=El%20grupo%20de%20Neuroblastoma%20de,%C3%BAltimo%20para%20pacientes%20en%20reca%C3%ADda)

[4] Victoria Castel, Adela Cañete … (2017, Apr) *"Busulfan and melphalan versus carboplatin, etoposide, and melphalan as high-dose chemotherapy for high-risk neuroblastoma (HR-NBL1/SIOPEN): an international, randomised, multi-arm, openlabel, phase 3 trial"* [En línea]. Disponible en: [https://www.sciencedirect.com/science/article/pii/S1470204517300700?casa\\_token=](https://www.sciencedirect.com/science/article/pii/S1470204517300700?casa_token=78ODuwc6J44AAAAA:1WD9ji3qa8nLLibDkGTEZttWUeMbqngi3Xr3q57f6YVHHFDzjIhUHxe9lgZX5ViMaMKs1JUNyw) [78ODuwc6J44AAAAA:1WD9ji3qa8nLLibDkGTEZttWUeMbqngi3Xr3q57f6YVHHFDzj](https://www.sciencedirect.com/science/article/pii/S1470204517300700?casa_token=78ODuwc6J44AAAAA:1WD9ji3qa8nLLibDkGTEZttWUeMbqngi3Xr3q57f6YVHHFDzjIhUHxe9lgZX5ViMaMKs1JUNyw) [IhUHxe9lgZX5ViMaMKs1JUNyw](https://www.sciencedirect.com/science/article/pii/S1470204517300700?casa_token=78ODuwc6J44AAAAA:1WD9ji3qa8nLLibDkGTEZttWUeMbqngi3Xr3q57f6YVHHFDzjIhUHxe9lgZX5ViMaMKs1JUNyw)

[5] Barbara Hämmerle, Yania Yañez, Sarai Palanca, Adela Cañete, Deborah J. Burks, Victoria Castel, Jaime Font de Mora. (2013, Oct 7). *"Targeting Neuroblastoma Stem Cells with Retinoic Acid and Proteasome Inhibitor"* [En Línea]. Disponible en: <https://journals.plos.org/plosone/article?id=10.1371/journal.pone.0076761>

[6] Adela Cañete, Mary Gerrard, Hervé Rubie, Victoria Castel, Andrea Di Cataldo, Caroline MunzerRuth Ladenstein, Bénédicte Brichard, José D. Bermúdez, Jerôme Couturier, Bruno de Bernardi, Andrew J. Pearson y Jean Michon. (2009, Jan 26*). "Poor Survival for Infants With MYCN-Amplified Metastatic Neuroblastoma Despite Intensified Treatment: The International Society of Paediatric Oncology European Neuroblastoma Experience"* [En línea]. Disponible en: <https://ascopubs.org/doi/full/10.1200/JCO.2007.14.5839>

[7] César Krall. *"¿Qué es y para qué sirve UML? Versiones de UML (Lenguaje Unificado de Modelado). Tipos de diagramas UML."* [En línea]. Disponible en:

[https://www.aprenderaprogramar.com/index.php?option=com\\_content&view=article](https://www.aprenderaprogramar.com/index.php?option=com_content&view=article&id=688:ique-es-y-para-que-sirve-uml-versiones-de-uml-lenguaje-unificado-de-modelado-tipos-de-diagramas-uml&catid=46&Itemid=163) [&id=688:ique-es-y-para-que-sirve-uml-versiones-de-uml-lenguaje-unificado-de](https://www.aprenderaprogramar.com/index.php?option=com_content&view=article&id=688:ique-es-y-para-que-sirve-uml-versiones-de-uml-lenguaje-unificado-de-modelado-tipos-de-diagramas-uml&catid=46&Itemid=163)[modelado-tipos-de-diagramas-uml&catid=46&Itemid=163](https://www.aprenderaprogramar.com/index.php?option=com_content&view=article&id=688:ique-es-y-para-que-sirve-uml-versiones-de-uml-lenguaje-unificado-de-modelado-tipos-de-diagramas-uml&catid=46&Itemid=163)

![](_page_71_Figure_10.jpeg)
[8] LucidChart. *"¿Qué es un diagrama de clases?* [En línea]. Disponible en: [https://www.lucidchart.com/pages/es/tutorial-de-diagrama-de-clases](https://www.lucidchart.com/pages/es/tutorial-de-diagrama-de-clases-uml/#section_0)[uml/#section\\_0](https://www.lucidchart.com/pages/es/tutorial-de-diagrama-de-clases-uml/#section_0)

[9] Fernando Thompson. (2016, enero 4). *"Cómo armar una verdadera arquitectura tecnológica".* [En línea]. Disponible en: [https://cio.com.mx/armar-una-verdadera](https://cio.com.mx/armar-una-verdadera-arquitectura-tecnologica/#:%7E:text=Una%20arquitectura%20tecnol%C3%B3gica%20es%20el,rodea%20nuestros%20procesos%20de%20negocios)[arquitectura-](https://cio.com.mx/armar-una-verdadera-arquitectura-tecnologica/#:%7E:text=Una%20arquitectura%20tecnol%C3%B3gica%20es%20el,rodea%20nuestros%20procesos%20de%20negocios)

[tecnologica/#:~:text=Una%20arquitectura%20tecnol%C3%B3gica%20es%20el,rodea](https://cio.com.mx/armar-una-verdadera-arquitectura-tecnologica/#:%7E:text=Una%20arquitectura%20tecnol%C3%B3gica%20es%20el,rodea%20nuestros%20procesos%20de%20negocios) [%20nuestros%20procesos%20de%20negocios.](https://cio.com.mx/armar-una-verdadera-arquitectura-tecnologica/#:%7E:text=Una%20arquitectura%20tecnol%C3%B3gica%20es%20el,rodea%20nuestros%20procesos%20de%20negocios)

[10] OpenJS Foundation. *"Acerca de Node.js".* [En línea]. Disponible en: <https://nodejs.org/es/about/>

[11] Packt. *"Web development with Jade".* [En línea]. Disponible en: [https://www.packtpub.com/product/web-development-with](https://www.packtpub.com/product/web-development-with-jade/9781783286355#:%7E:text=Jade%20is%20a%20template%20engine,server%2Dside%20templating%20in%20node)[jade/9781783286355#:~:text=Jade%20is%20a%20template%20engine,server%2Dside](https://www.packtpub.com/product/web-development-with-jade/9781783286355#:%7E:text=Jade%20is%20a%20template%20engine,server%2Dside%20templating%20in%20node) [%20templating%20in%20node](https://www.packtpub.com/product/web-development-with-jade/9781783286355#:%7E:text=Jade%20is%20a%20template%20engine,server%2Dside%20templating%20in%20node)

[12] JQuery. *"What is JQuery".* [En línea]. Disponible en:<https://jquery.com/>

[13] Oracle Corporation, *"Why MySQL?".* [En línea]. Disponible en: <https://www.mysql.com/why-mysql/>

[14] Facebook Open Source. *"React".* [En línea]. Disponible en:<https://es.reactjs.org/>

[15] Equipo Geek (2021, Marzo 9). *"Qué es Express.js y primeros pasos".* [En línea]. Disponible en:<https://ifgeekthen.nttdata.com/es/que-es-expressjs-y-primeros-pasos>

[16] Amrita Pathak (2021, Febrero 25). "¿Qué es GitLab y dónde alojarlo?". [En línea]. Disponible en:<https://geekflare.com/es/gitlab-hosting/>

[17] Red Hat (2020, Enero 15). *"¿Qué es la metodología ágil?".* [En línea]. Disponible en: [https://www.redhat.com/es/devops/what-is-agile](https://www.redhat.com/es/devops/what-is-agile-methodology#:%7E:text=En%20concreto%2C%20las%20metodolog%C3%ADas%20%C3%A1giles,equipo%20para%20ofrecer%20mejoras%20constantes)[methodology#:~:text=En%20concreto%2C%20las%20metodolog%C3%ADas%20%C3](https://www.redhat.com/es/devops/what-is-agile-methodology#:%7E:text=En%20concreto%2C%20las%20metodolog%C3%ADas%20%C3%A1giles,equipo%20para%20ofrecer%20mejoras%20constantes) [%A1giles,equipo%20para%20ofrecer%20mejoras%20constantes.](https://www.redhat.com/es/devops/what-is-agile-methodology#:%7E:text=En%20concreto%2C%20las%20metodolog%C3%ADas%20%C3%A1giles,equipo%20para%20ofrecer%20mejoras%20constantes)

[18] Cake PHP. *"Scaffolding".* [En línea]. Disponible en: [https://book.cakephp.org/1.3/es/The-Manual/Developing-with-](https://book.cakephp.org/1.3/es/The-Manual/Developing-with-CakePHP/Scaffolding.html#:%7E:text=El%20scaffolding%20(andamiaje)%20en%20aplicaciones,leer%2C%20actualizar%20y%20borrar%20objetos)[CakePHP/Scaffolding.html#:~:text=El%20scaffolding%20\(andamiaje\)%20en%20aplic](https://book.cakephp.org/1.3/es/The-Manual/Developing-with-CakePHP/Scaffolding.html#:%7E:text=El%20scaffolding%20(andamiaje)%20en%20aplicaciones,leer%2C%20actualizar%20y%20borrar%20objetos) [aciones,leer%2C%20actualizar%20y%20borrar%20objetos.](https://book.cakephp.org/1.3/es/The-Manual/Developing-with-CakePHP/Scaffolding.html#:%7E:text=El%20scaffolding%20(andamiaje)%20en%20aplicaciones,leer%2C%20actualizar%20y%20borrar%20objetos)

[19] Jaime O. Llasera (2021, Junio 05). *"Mockup: qué es y para qué se usa en diseño gráfico".* [En línea]. Disponible en[: https://imborrable.com/blog/mockup-que-es](https://imborrable.com/blog/mockup-que-es)

[20] Victoria Castel, Adela Cañete … (2009, Julio 7) *"Predicting outcomes for children with neuroblastoma using a multigene-expression signature: a retrospective SIOPEN/COG/GPOH study".* [En línea]. Disponible en:

[https://www.sciencedirect.com/science/article/pii/S1470204509701548?casa\\_token=](https://www.sciencedirect.com/science/article/pii/S1470204509701548?casa_token=RwpUlhlfnX8AAAAA:yS7HyVVcceREX_MDIhNS3b8Sn7_zFovYJcjA7ItIlx0gkDMZ35THkAPNYkCsFS0M6J-Eu3TUQw) [RwpUlhlfnX8AAAAA:yS7HyVVcceREX\\_MDIhNS3b8Sn7\\_zFovYJcjA7ItIlx0gkDMZ35](https://www.sciencedirect.com/science/article/pii/S1470204509701548?casa_token=RwpUlhlfnX8AAAAA:yS7HyVVcceREX_MDIhNS3b8Sn7_zFovYJcjA7ItIlx0gkDMZ35THkAPNYkCsFS0M6J-Eu3TUQw) [THkAPNYkCsFS0M6J-Eu3TUQw](https://www.sciencedirect.com/science/article/pii/S1470204509701548?casa_token=RwpUlhlfnX8AAAAA:yS7HyVVcceREX_MDIhNS3b8Sn7_zFovYJcjA7ItIlx0gkDMZ35THkAPNYkCsFS0M6J-Eu3TUQw)

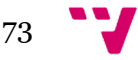

## 10. Anexo: Protocolos

En este "*tiemeline*" nos encontramos los diferentes protocolos de neuroblastoma ordenados por fecha de inicio asociados a sus correspondientes fases (Ilu. 10). Estos protocolos denominados *"SIOPEN protocols"* son ampliamente usados en estudios llevados a cabo tanto por Victoria Castel como Adela Cañete como podemos ver en [\[20\]](#page-71-0) o [\[4\].](#page-71-0)

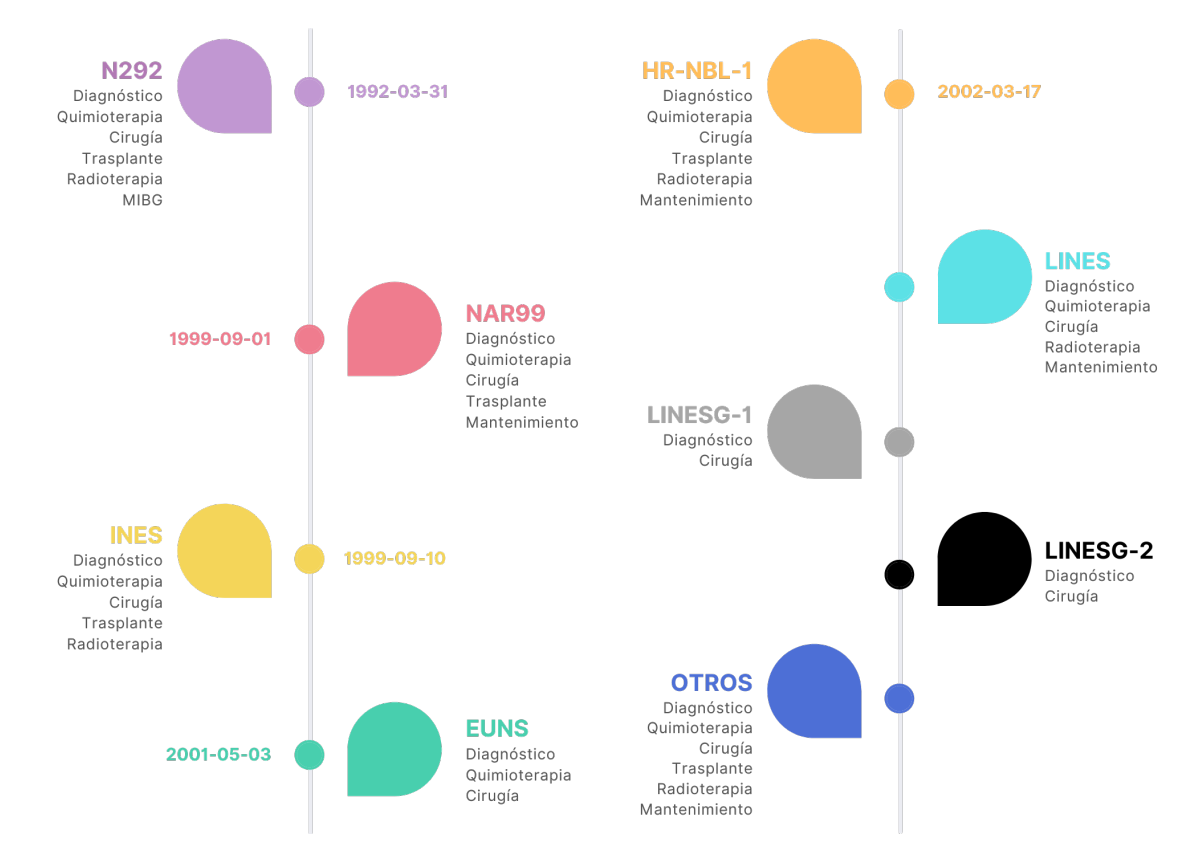

*Ilustración 10. Timeline de los Diferentes Protocolos.*